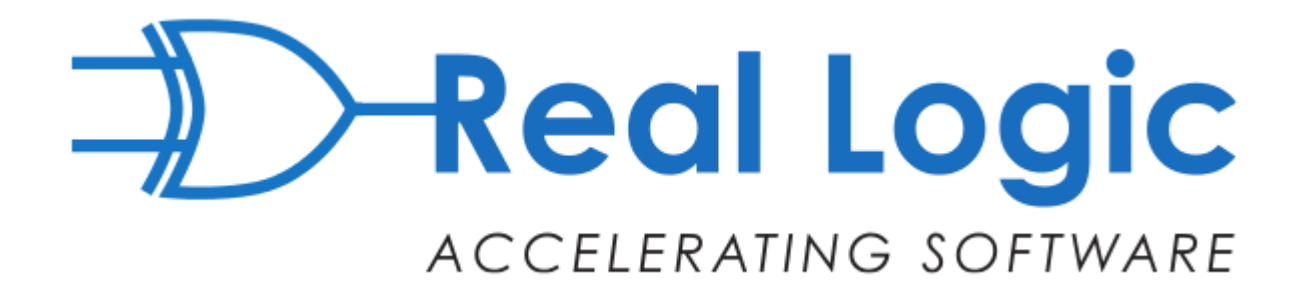

## **A Quest for Predictable Latency** *Adventures in Java Concurrency*

#### **Martin Thompson - @mjpt777**

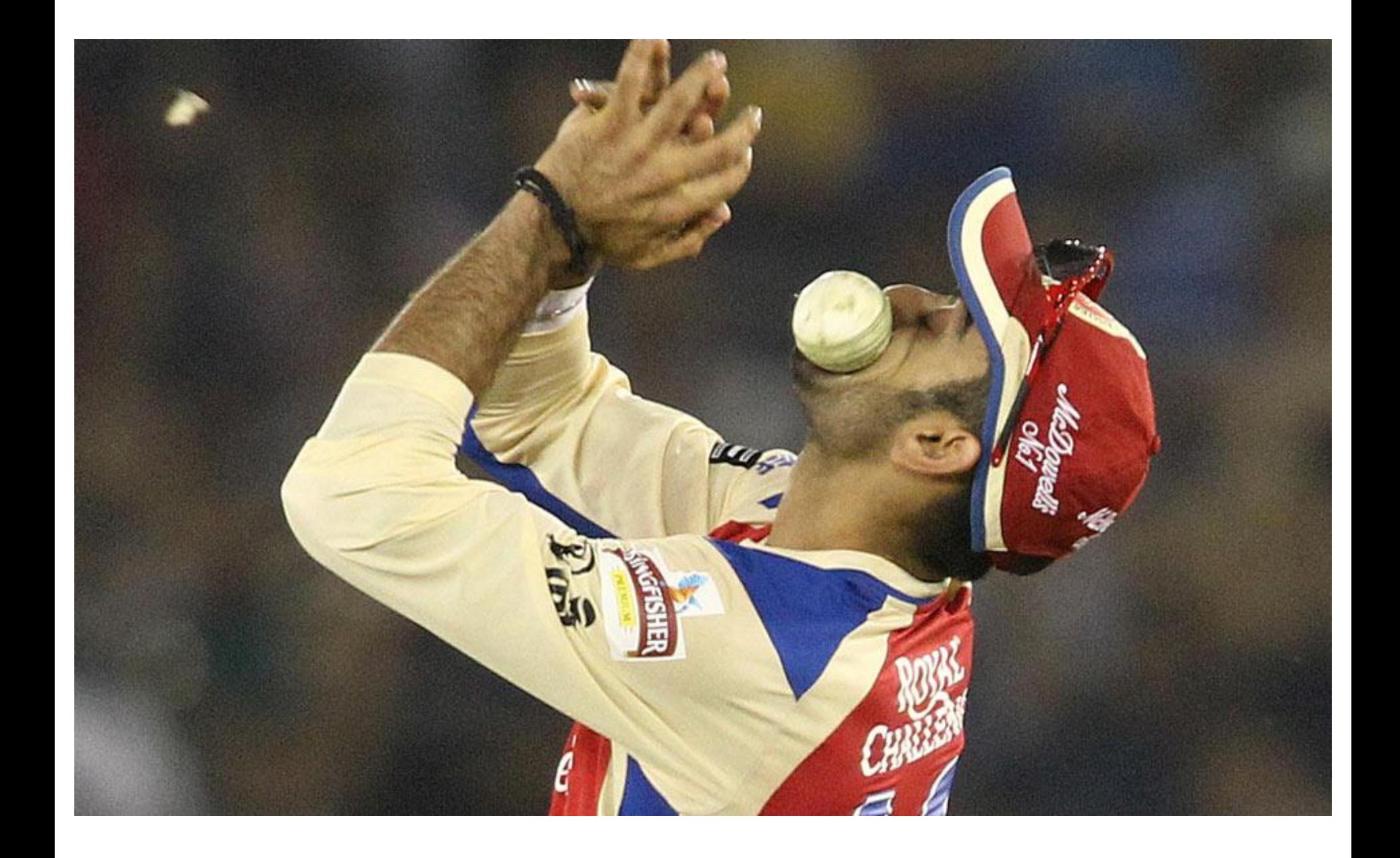

## *If a system does not respond in a timely manner then it is effectively unavailable*

- **1. It's all about the Blocking**
- **2. What do we mean by Latency**
- **3. Adventures with Locks and queues**
- **4. Some Alternative FIFOs**
- **5. Where can we go Next**

# *1. It's all about the Blocking*

## **What is preventing progress?**

## **A thread is blocked when it cannot make progress**

## **There are two major causes of blocking**

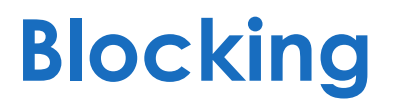

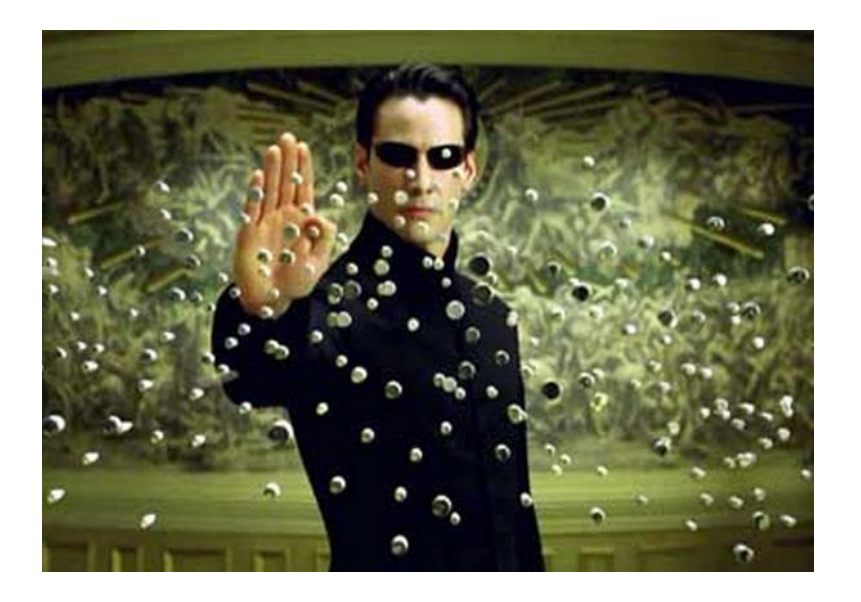

- **Systemic Pauses**
	- **JVM Safepoints (GC, etc.)**
	- **Transparent Huge Pages (Linux)**
	- **Hardware (C-States, SMIs)**

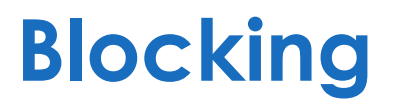

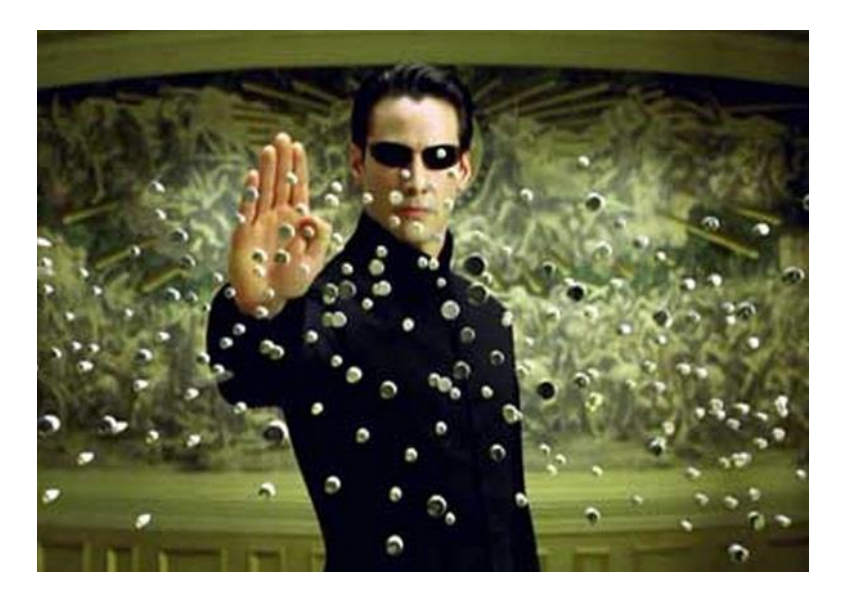

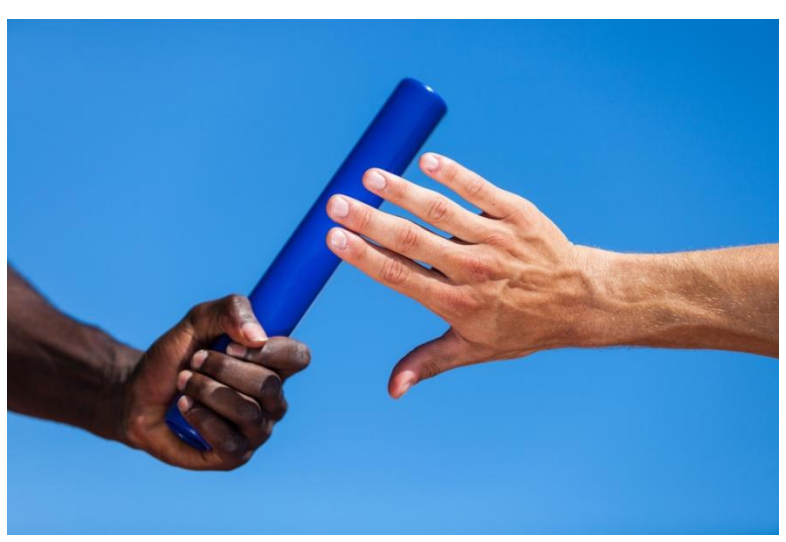

#### • **Systemic Pauses**

- **JVM Safepoints (GC, etc.)**
- **Transparent Huge Pages (Linux)**
- **Hardware (C-States, SMIs)**

- **Concurrent Algorithms**
	- **Notifying Completion**
	- **Mutual Exclusion (Contention)**
	- **Synchronisation / Rendezvous**

## **Concurrent Algorithms**

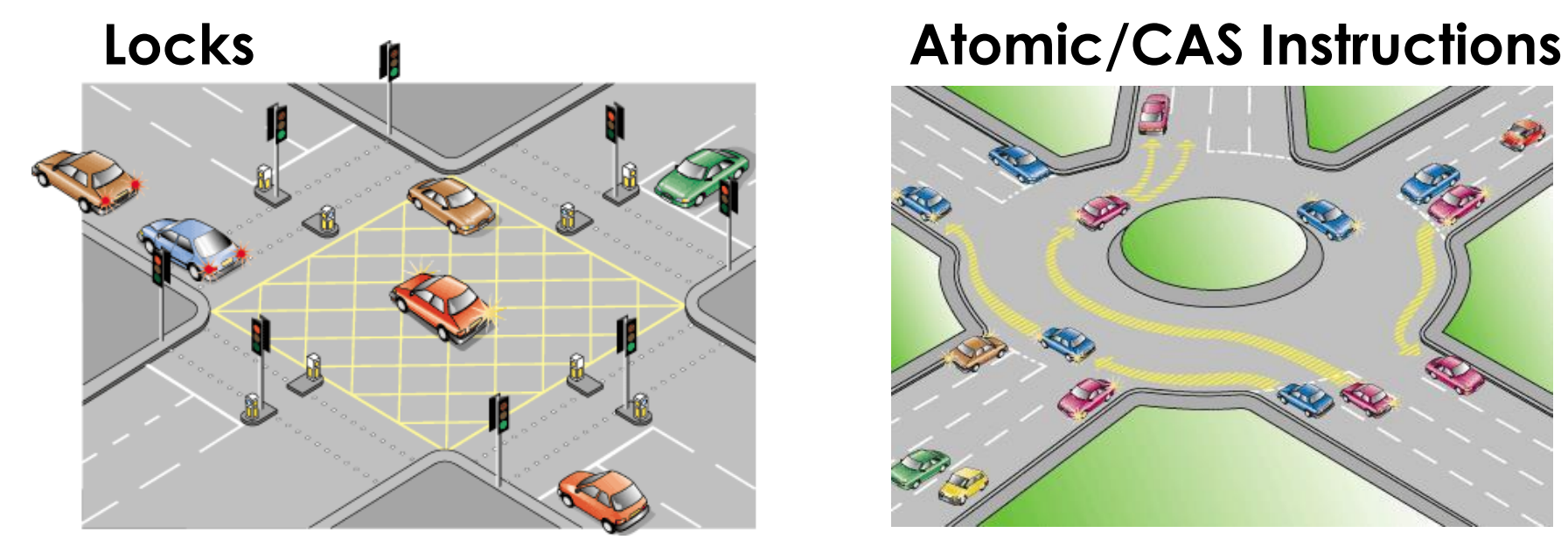

- **Call into kernel on contention**
- **Always blocking**
- **Difficult to get right**

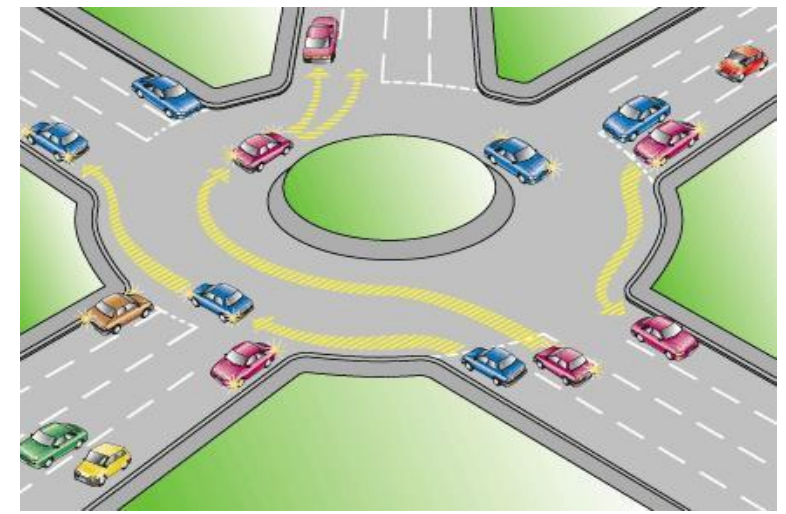

- **Execute in user space**
- **Can be non-blocking**
- **Very difficult to get right**

# *2. What do we mean by Latency*

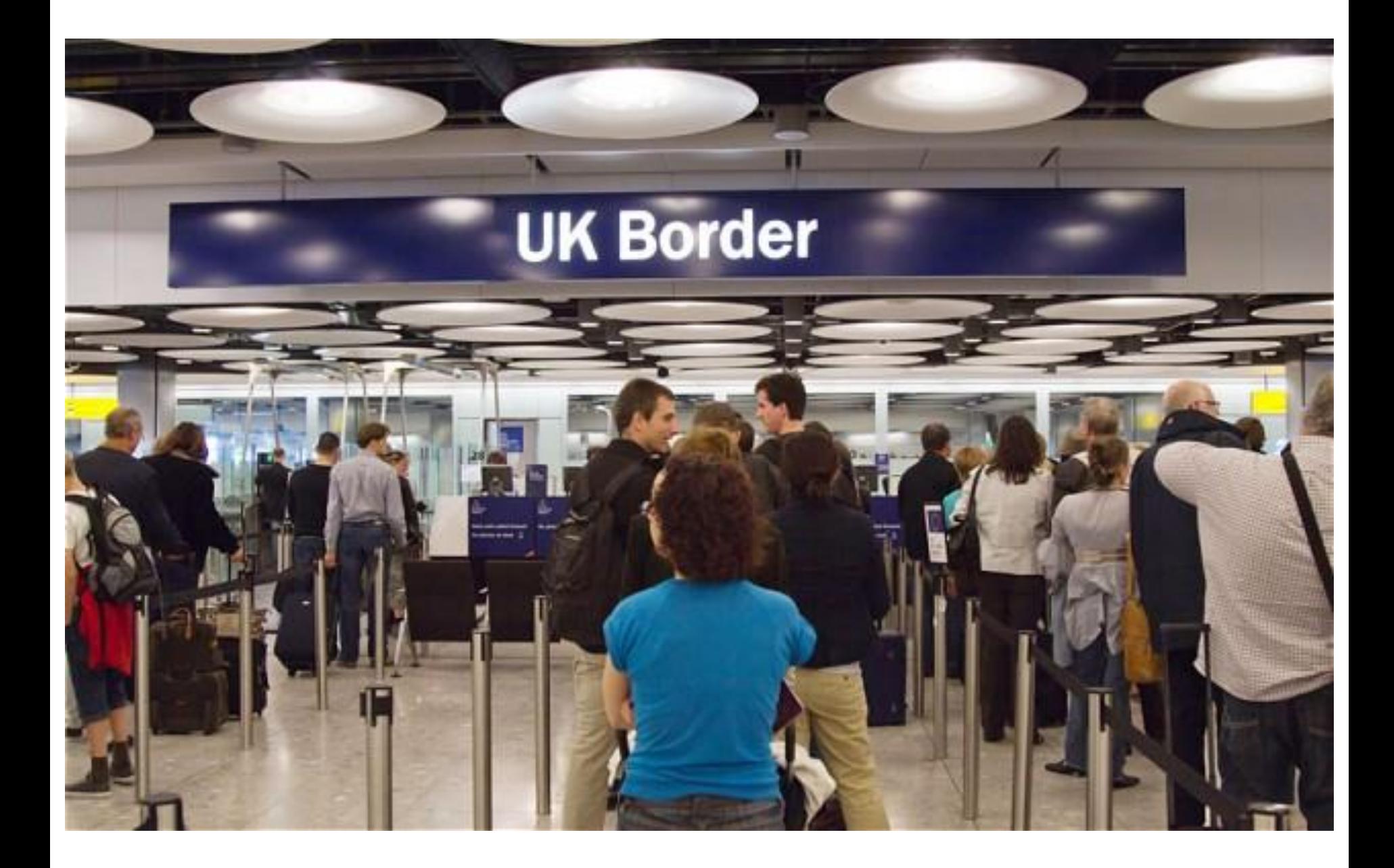

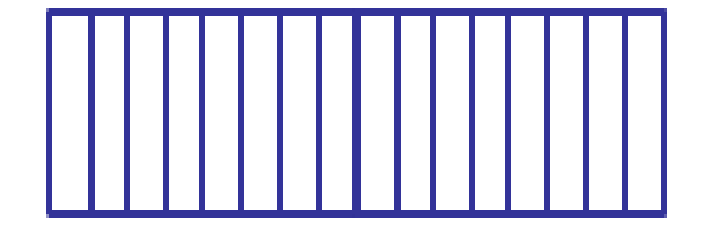

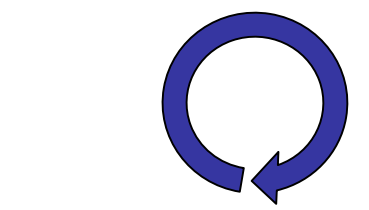

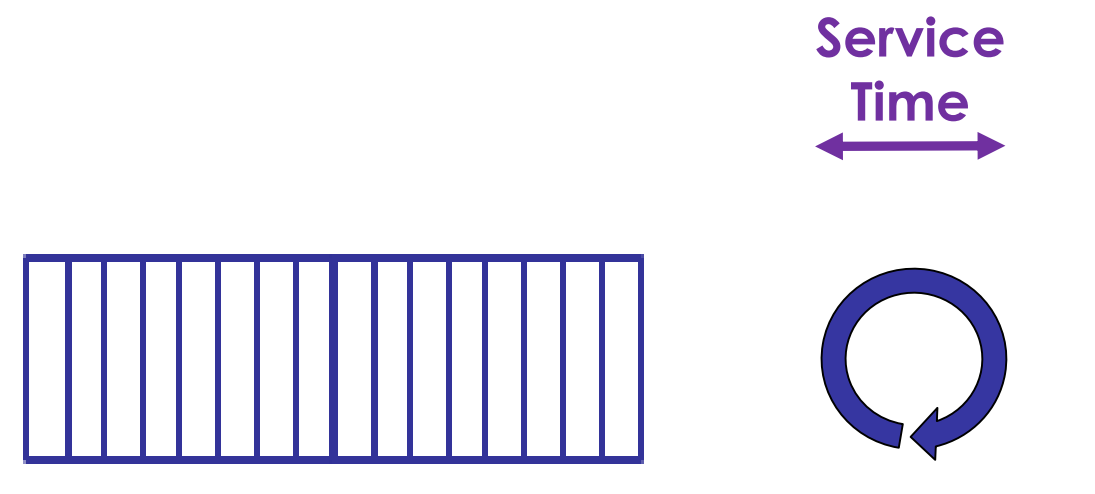

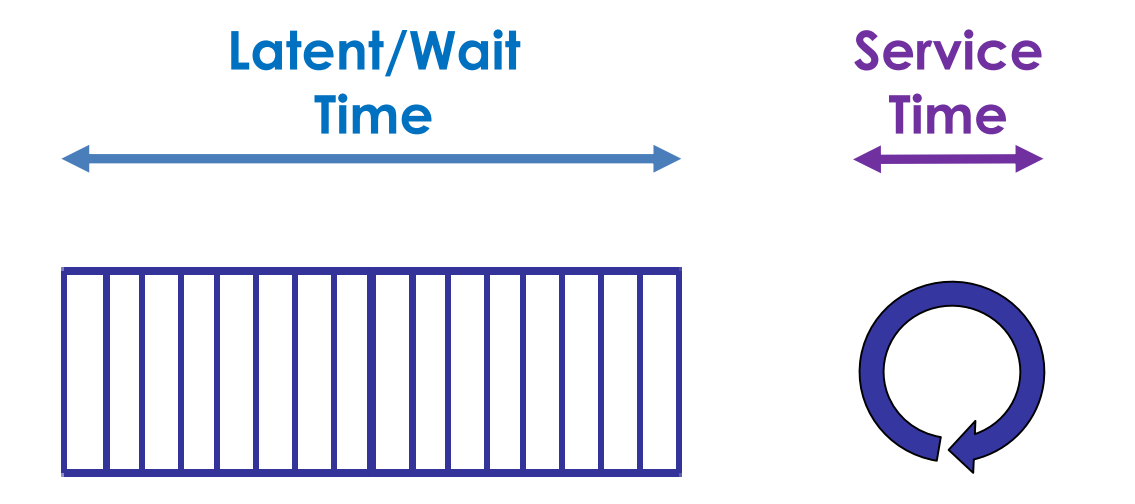

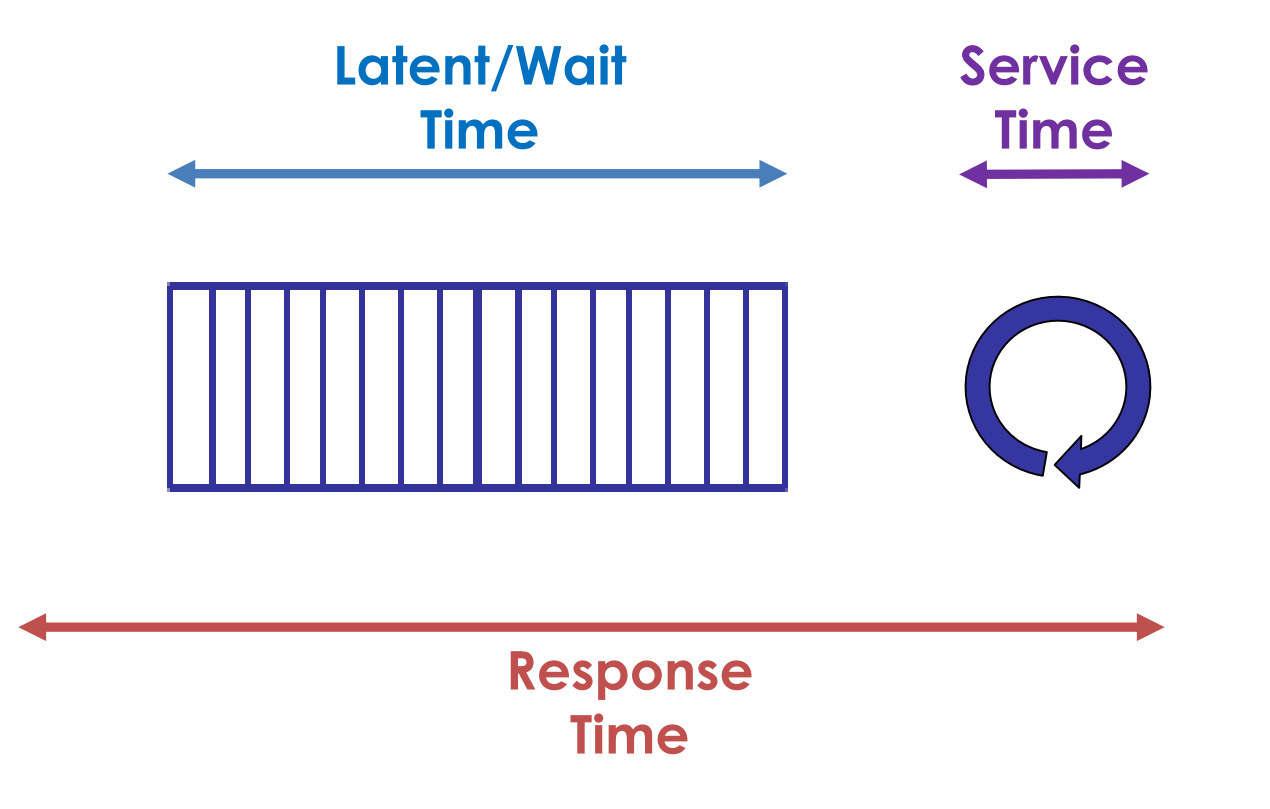

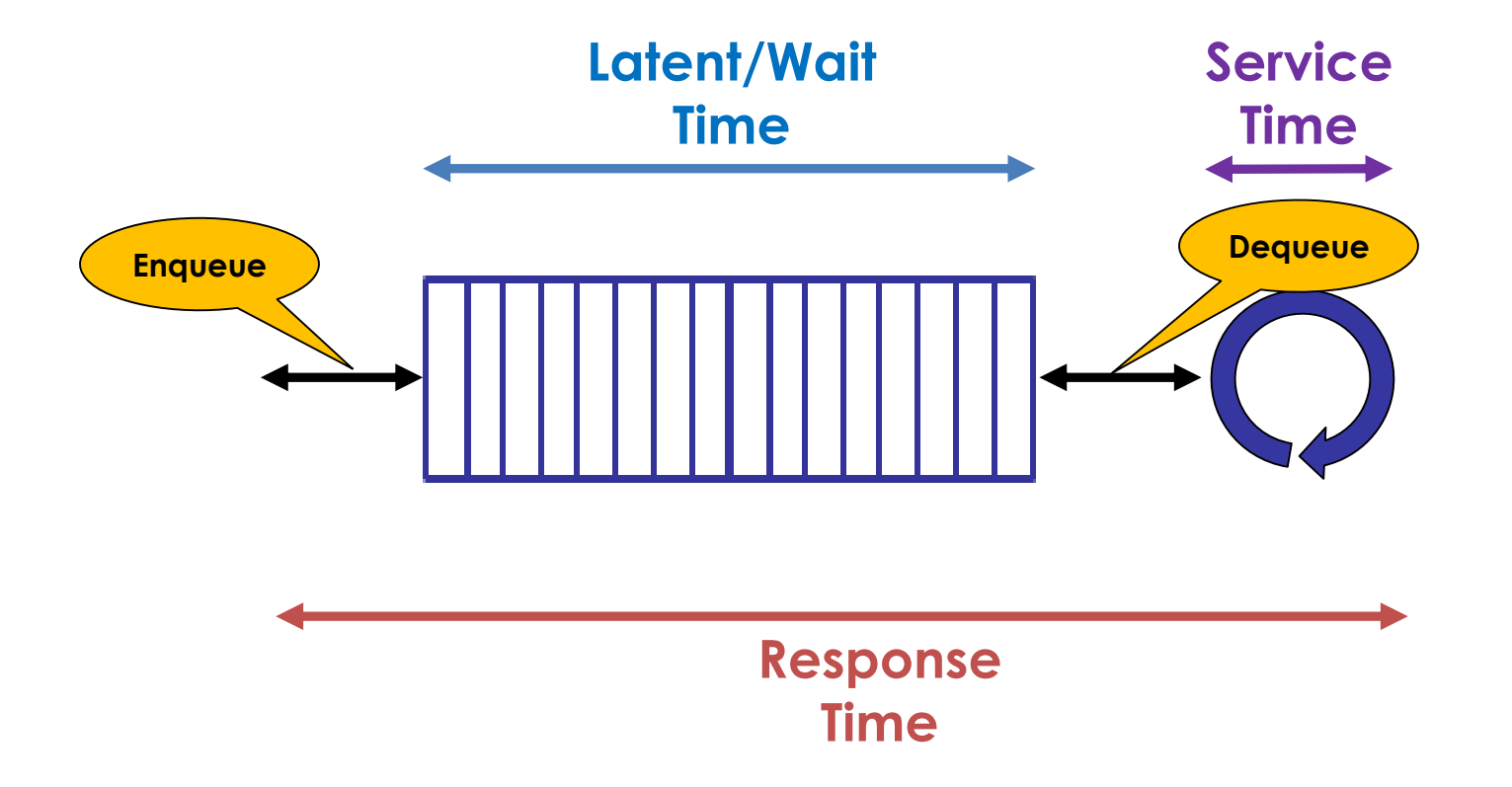

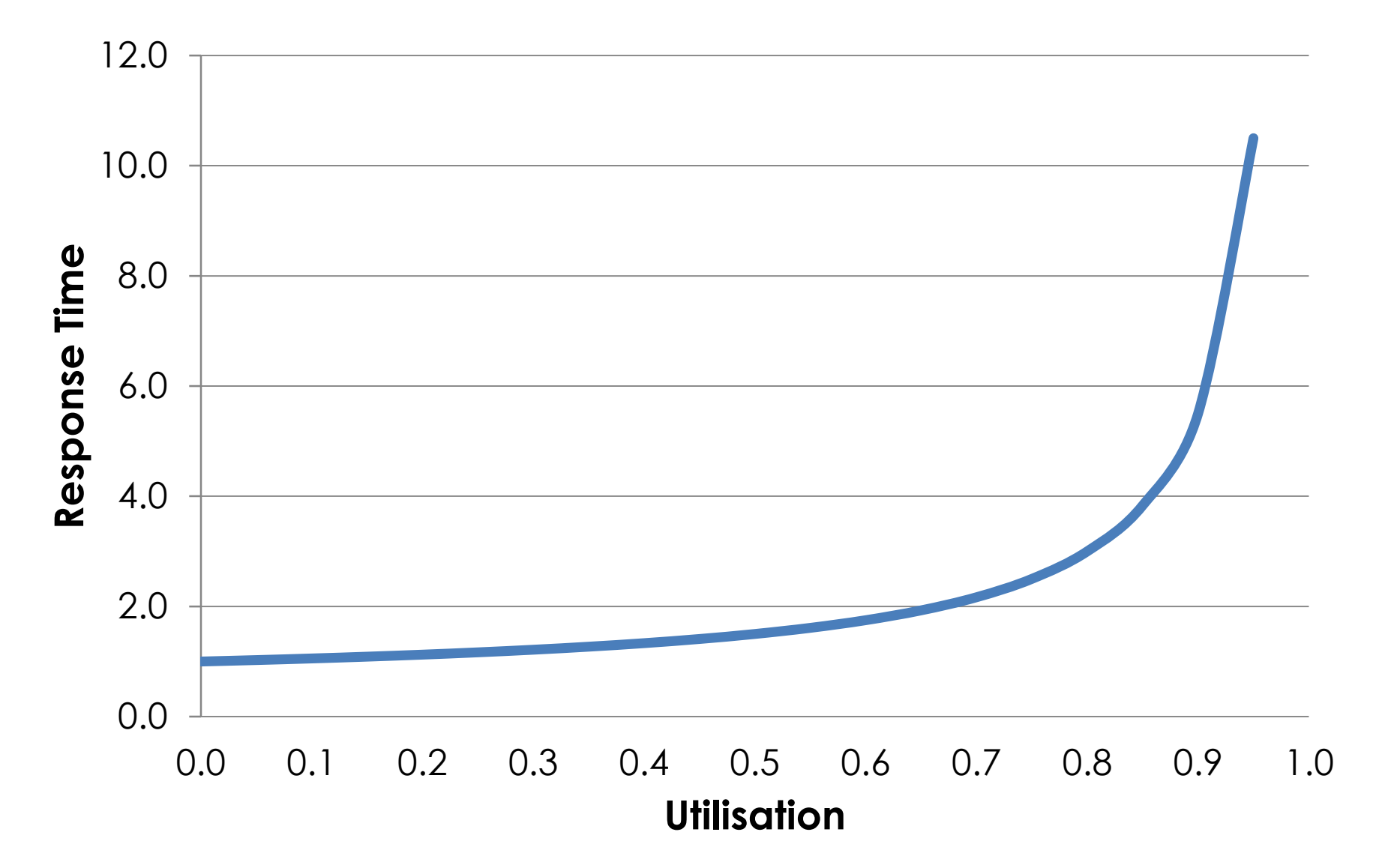

#### **Amdahl's & Universal Scalability Laws**

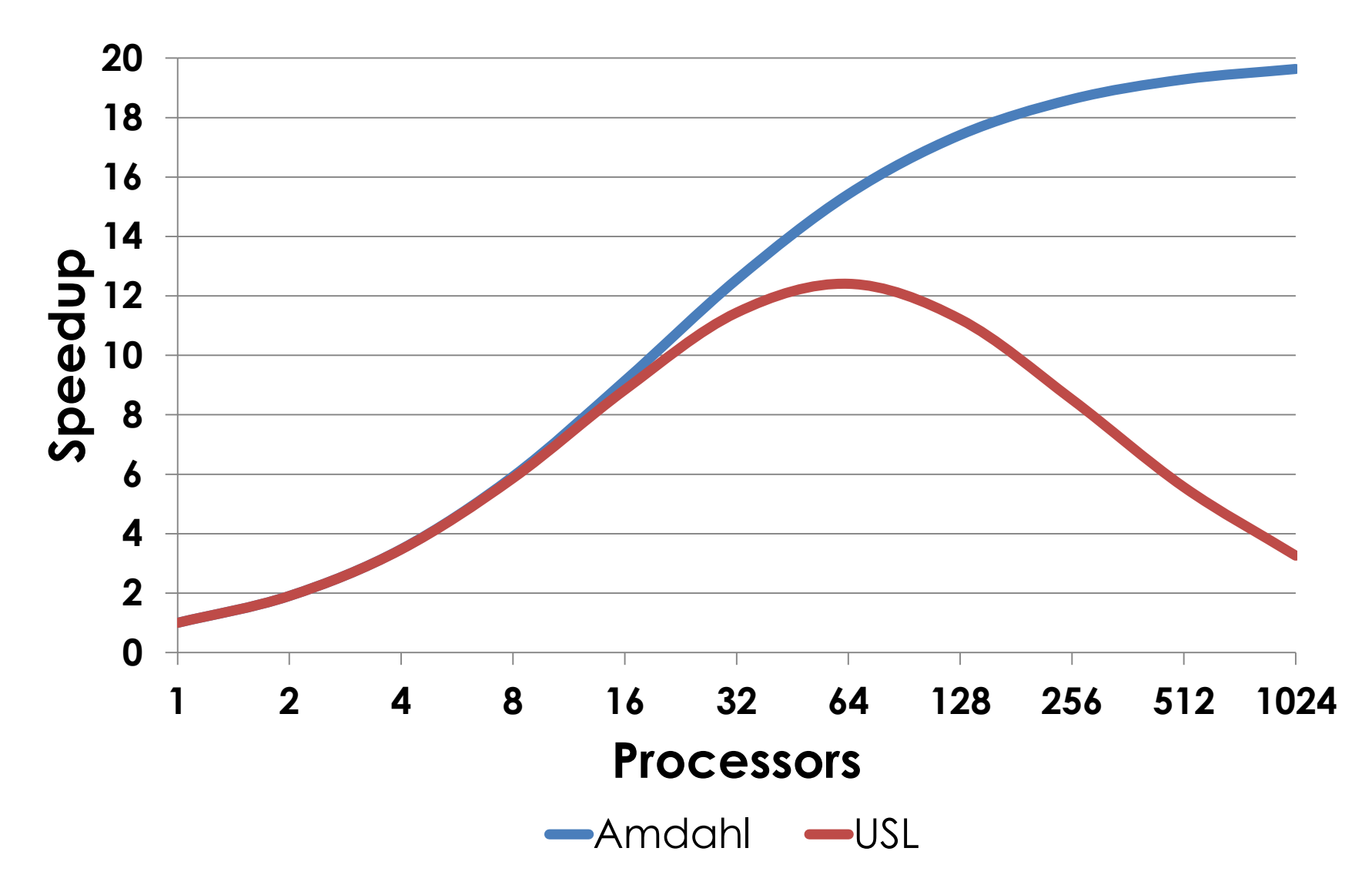

*3. Adventures with Locks and Queues?*

## *Some queue implementations spend more time queueing to be enqueued than in queue time!!!*

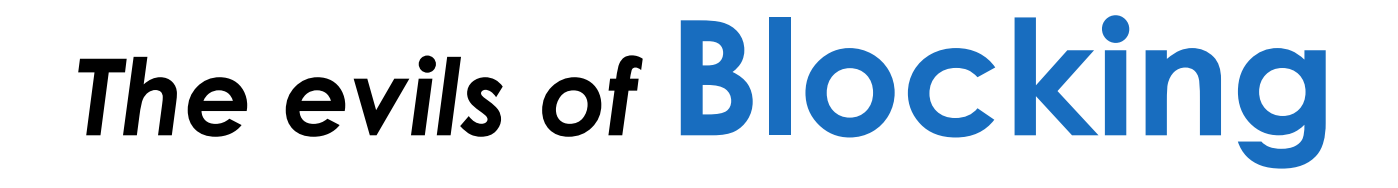

## Queue.put()  $\mathbf{\hat{z}}$ Queue.take()

## *Condition Variables*

#### **Condition Variable RTT**

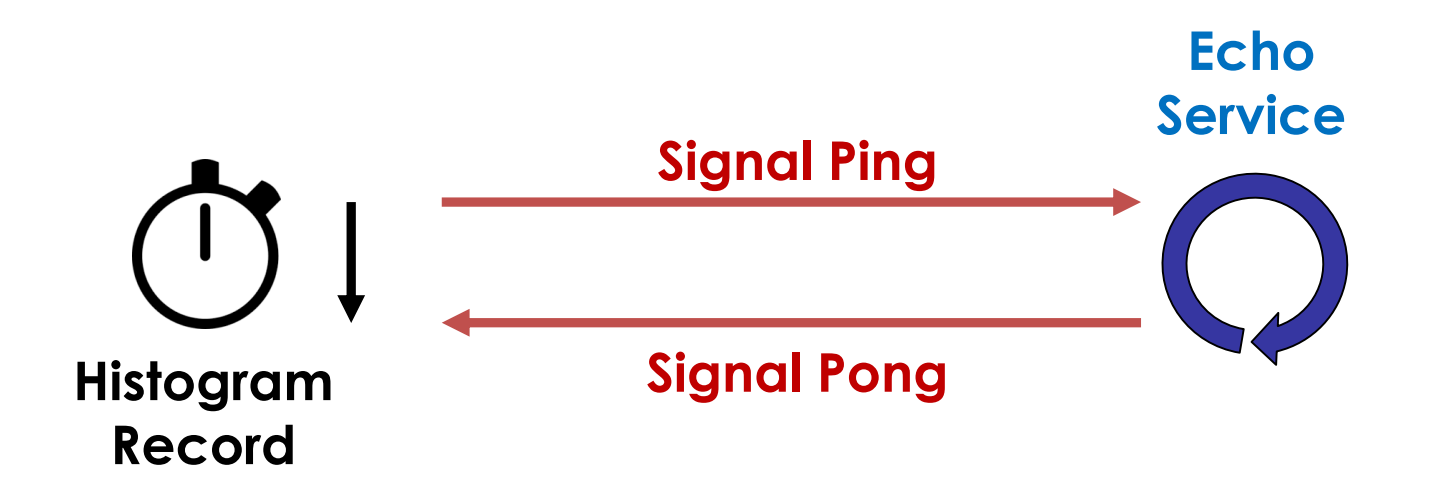

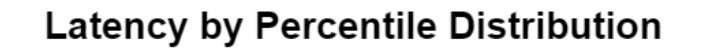

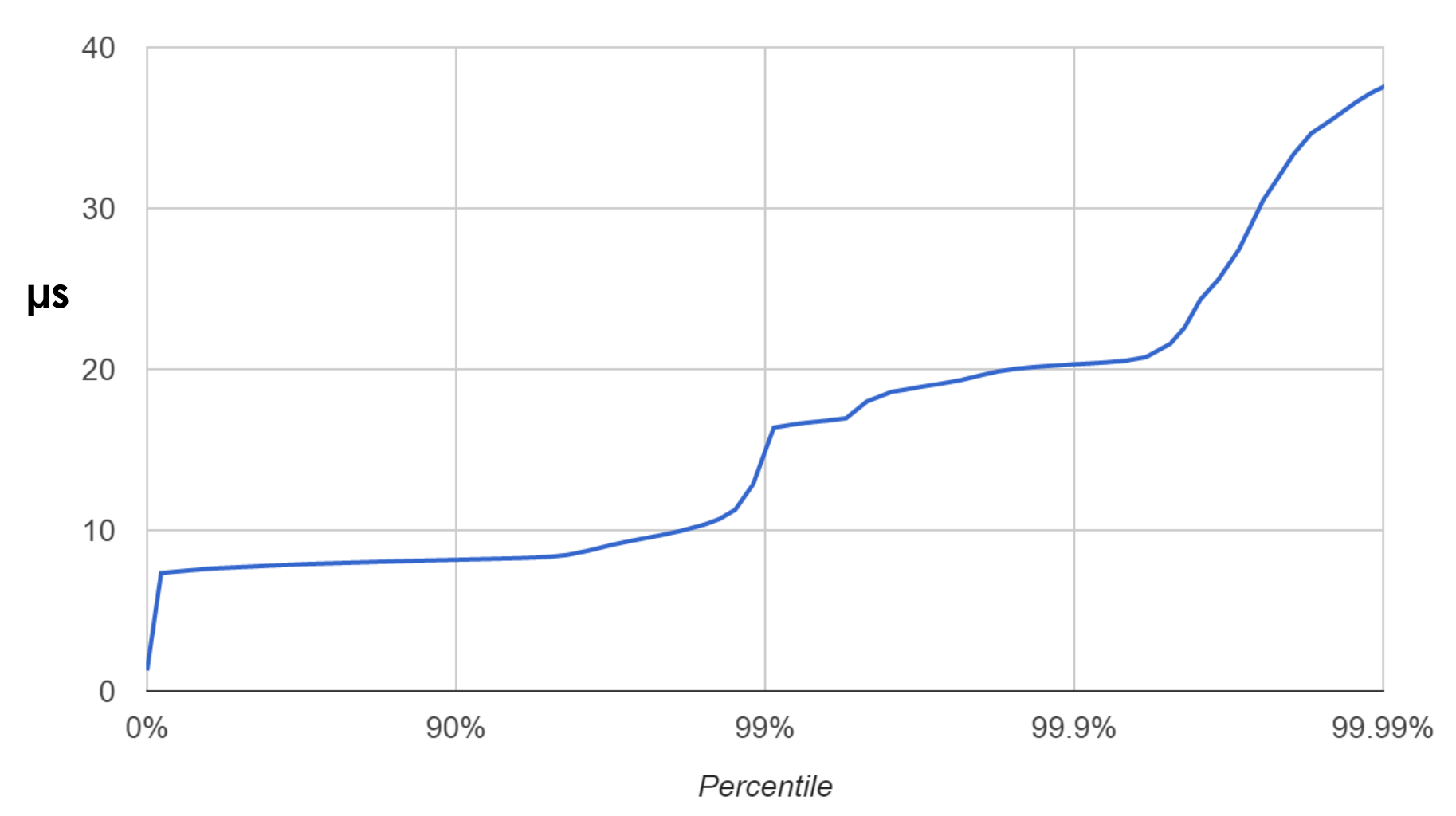

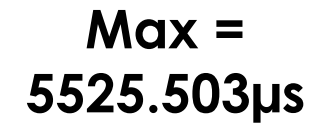

#### **Latency by Percentile Distribution**

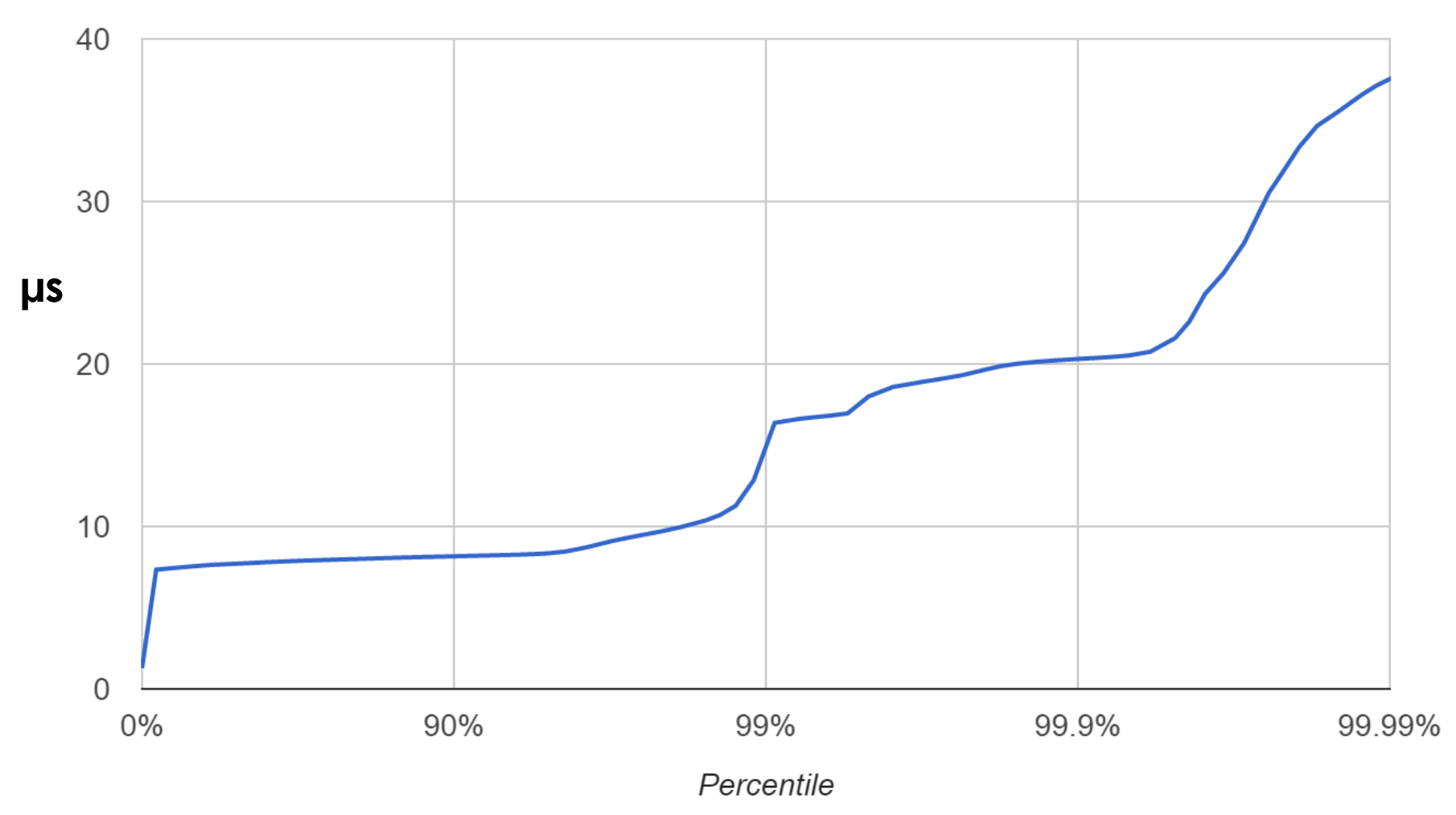

## *Bad News*

## *That's the best case scenario!*

## *Are non-blocking APIs any better?*

## Queue.offer() && Queue.poll()

#### **Context for the Benchmarks**

#### *https://github.com/real-logic/benchmarks*

## *Java 8u60 Ubuntu 15.04 – "performance" mode Intel i7-3632QM – 2.2 GHz (Ivy Bridge)*

### **Burst Length = 1: RTT (ns)**

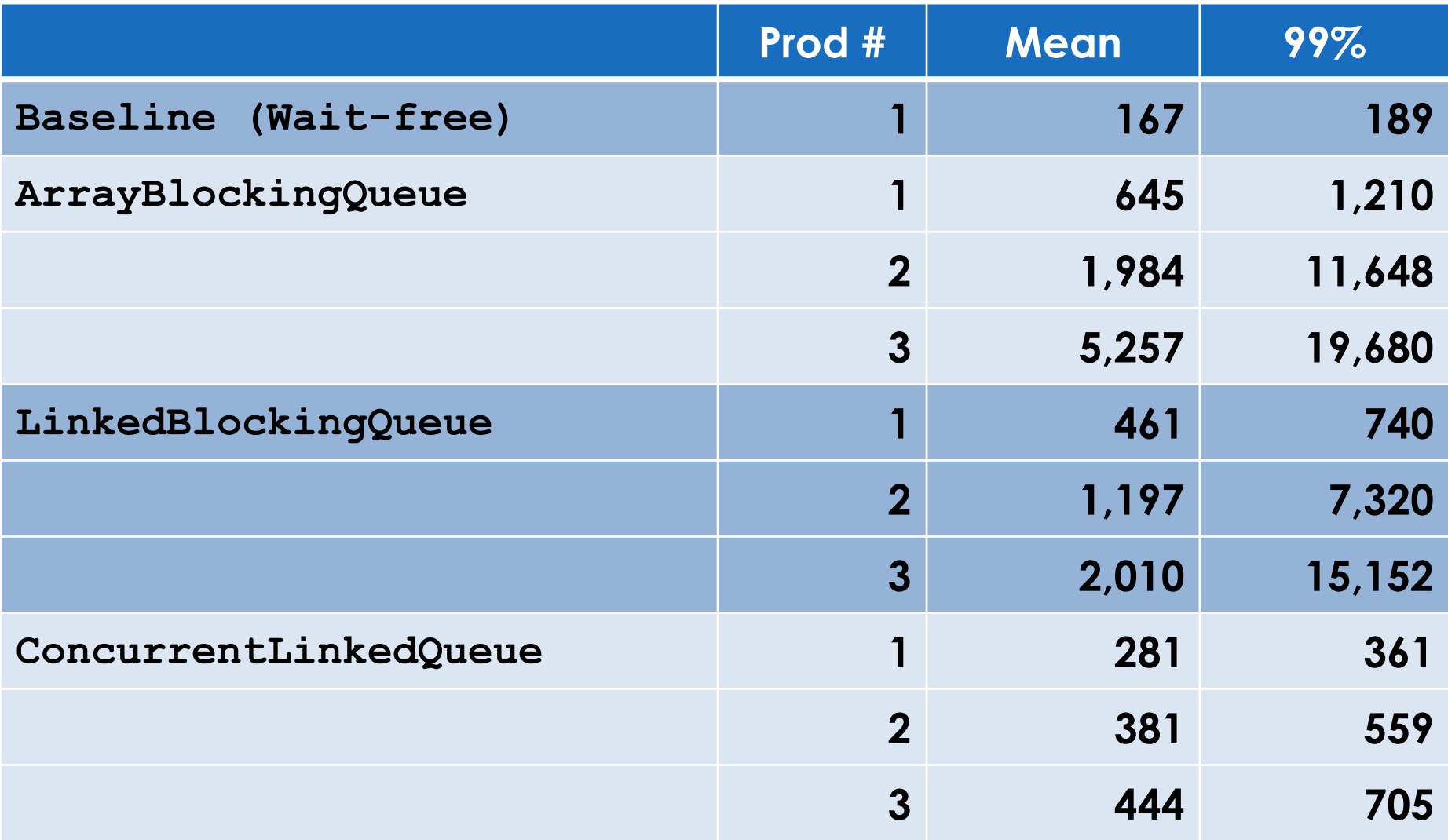

#### **Burst Length = 100: RTT (ns)**

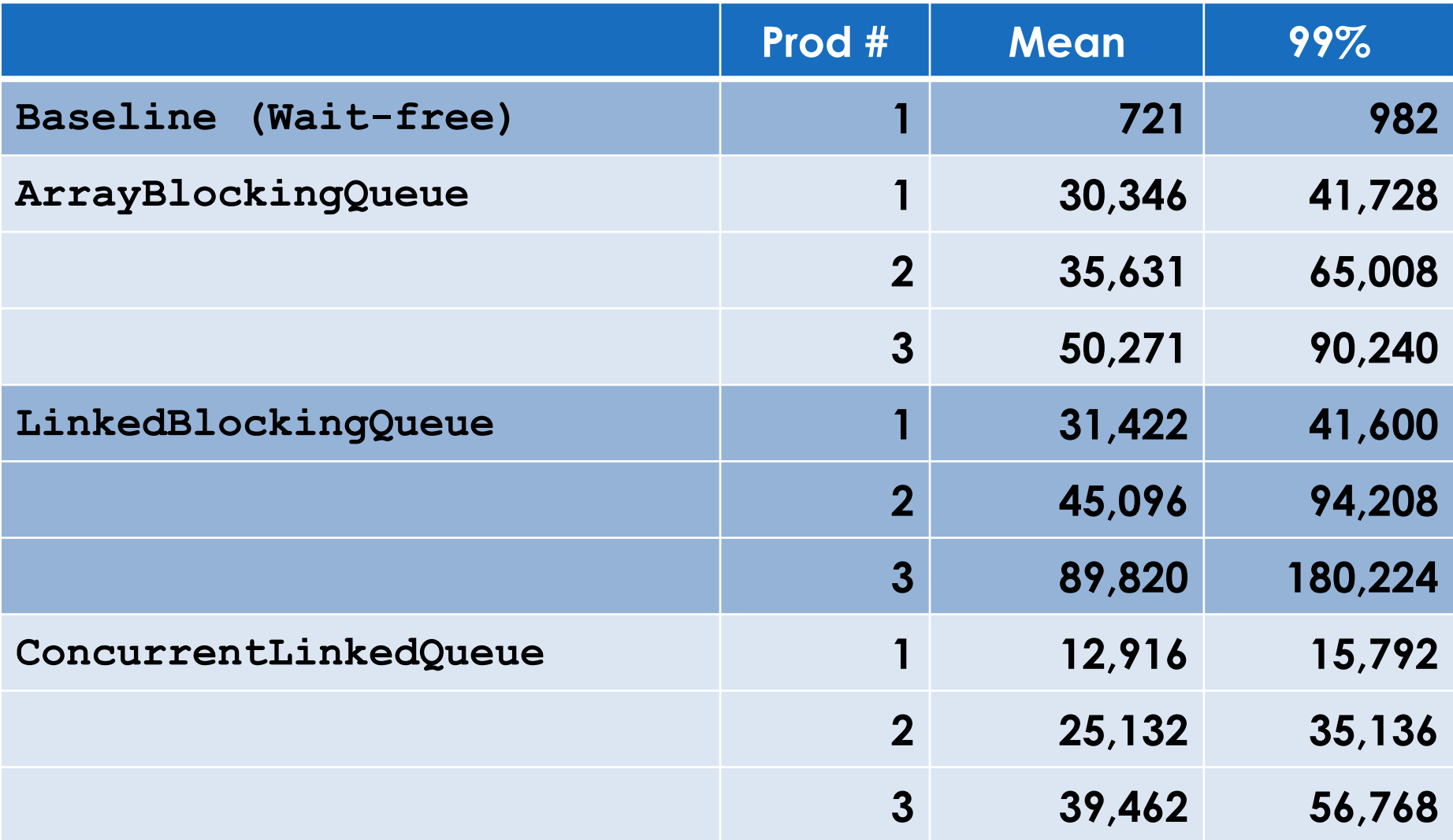

#### **Burst Length = 100: RTT (ns)**

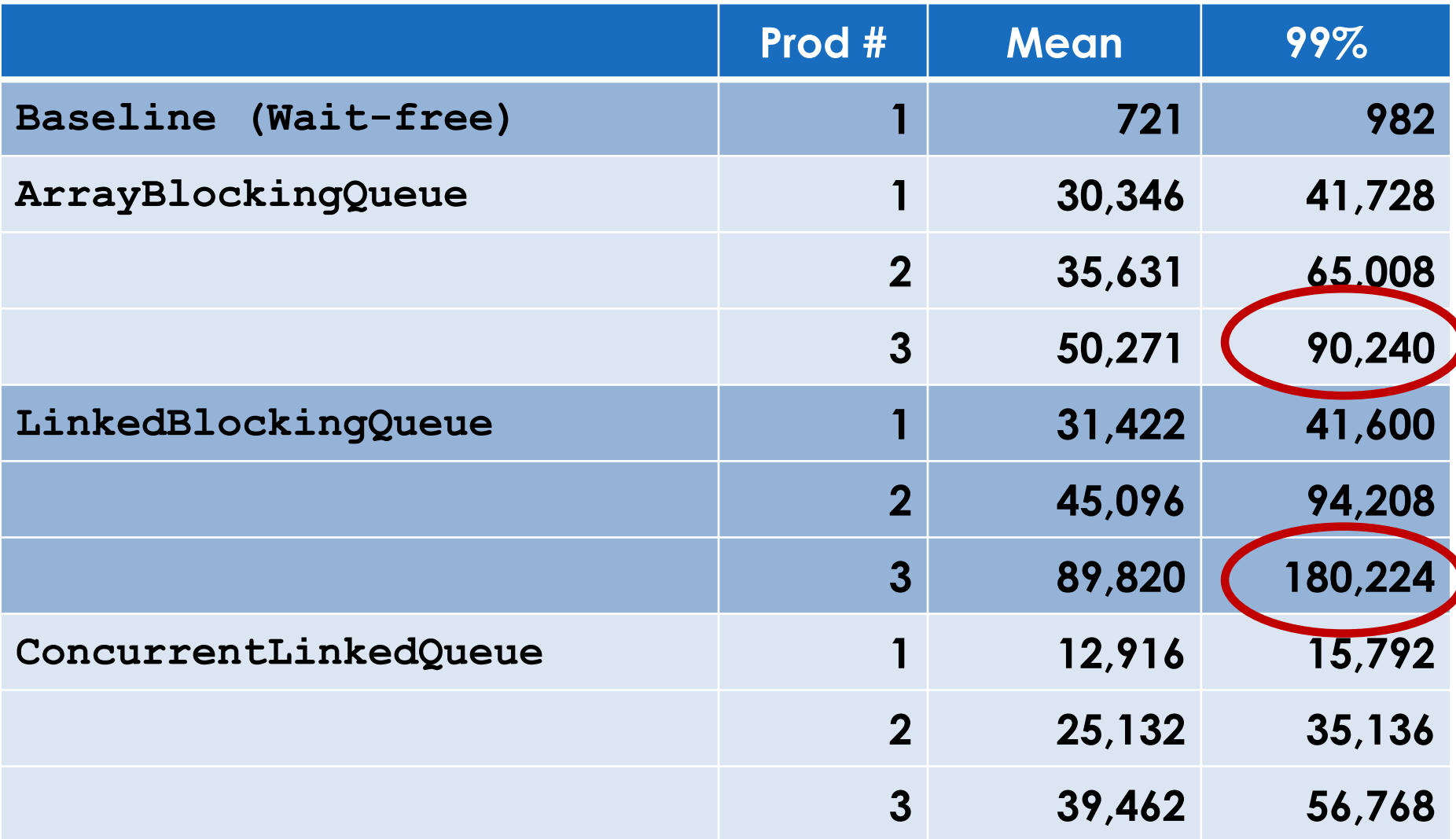

*Backpressure? Size methods? Flow Rates? Garbage? Fan out?*
# *5. Some alternative FIFOs*

### **Inter-Thread FIFOs**

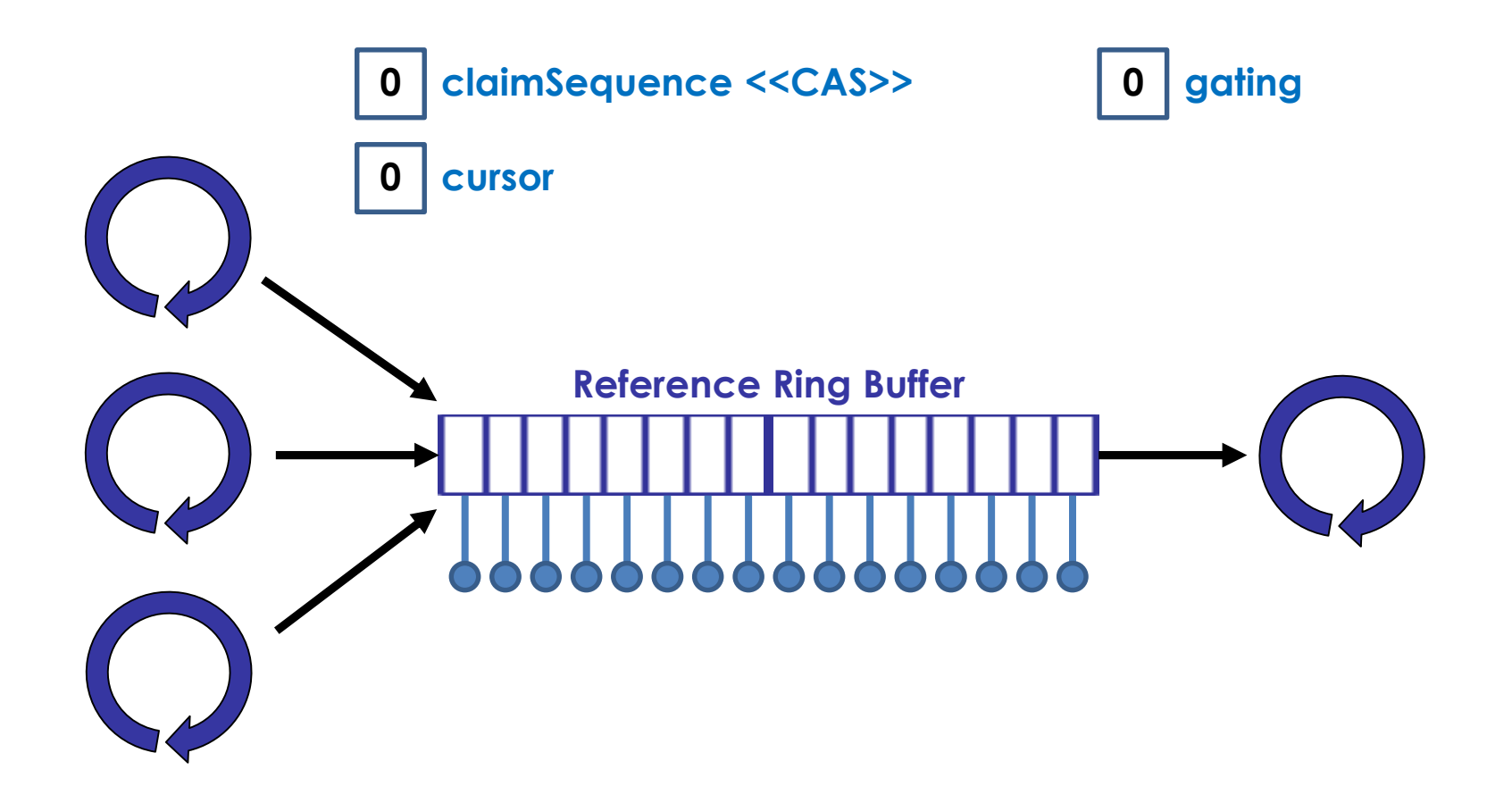

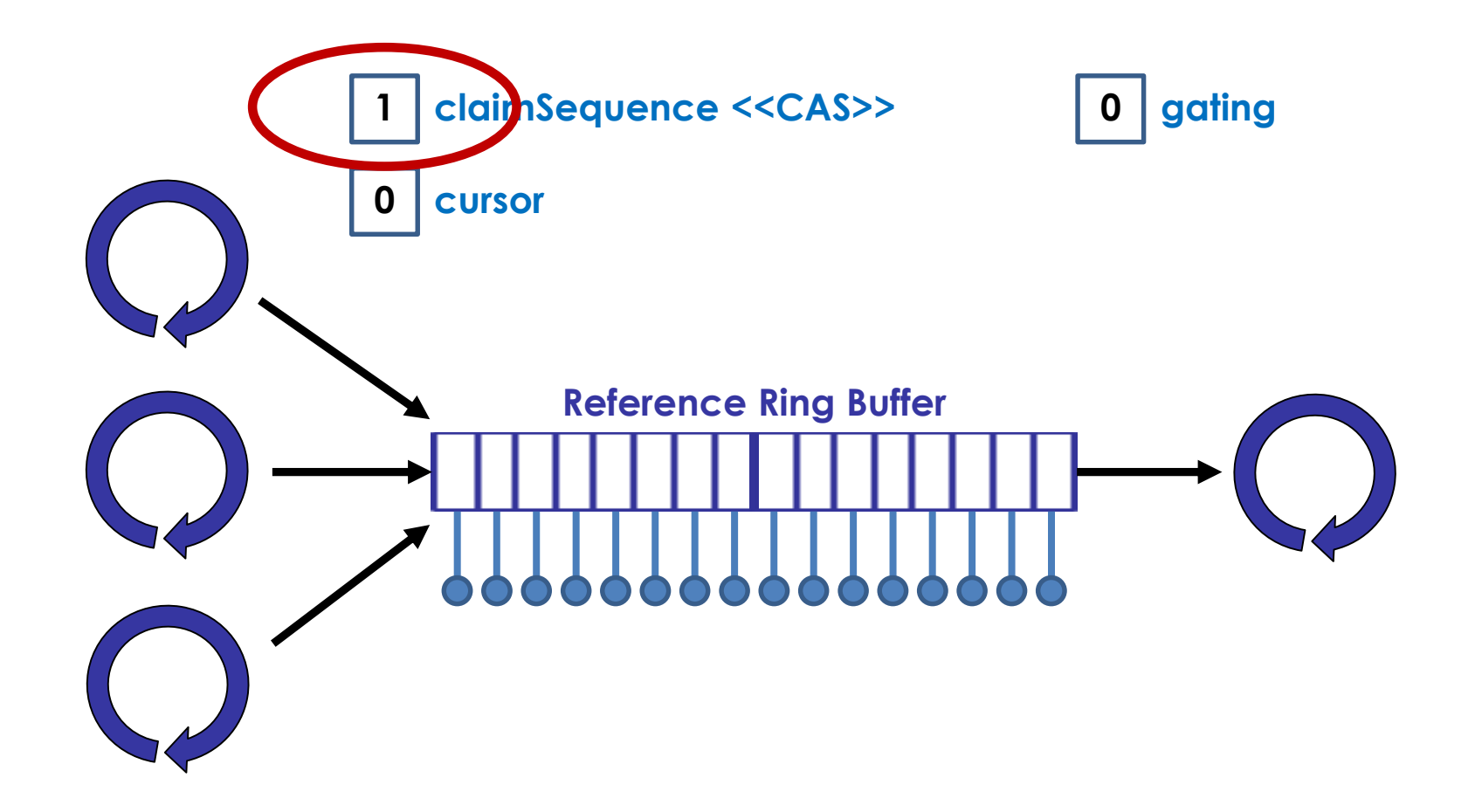

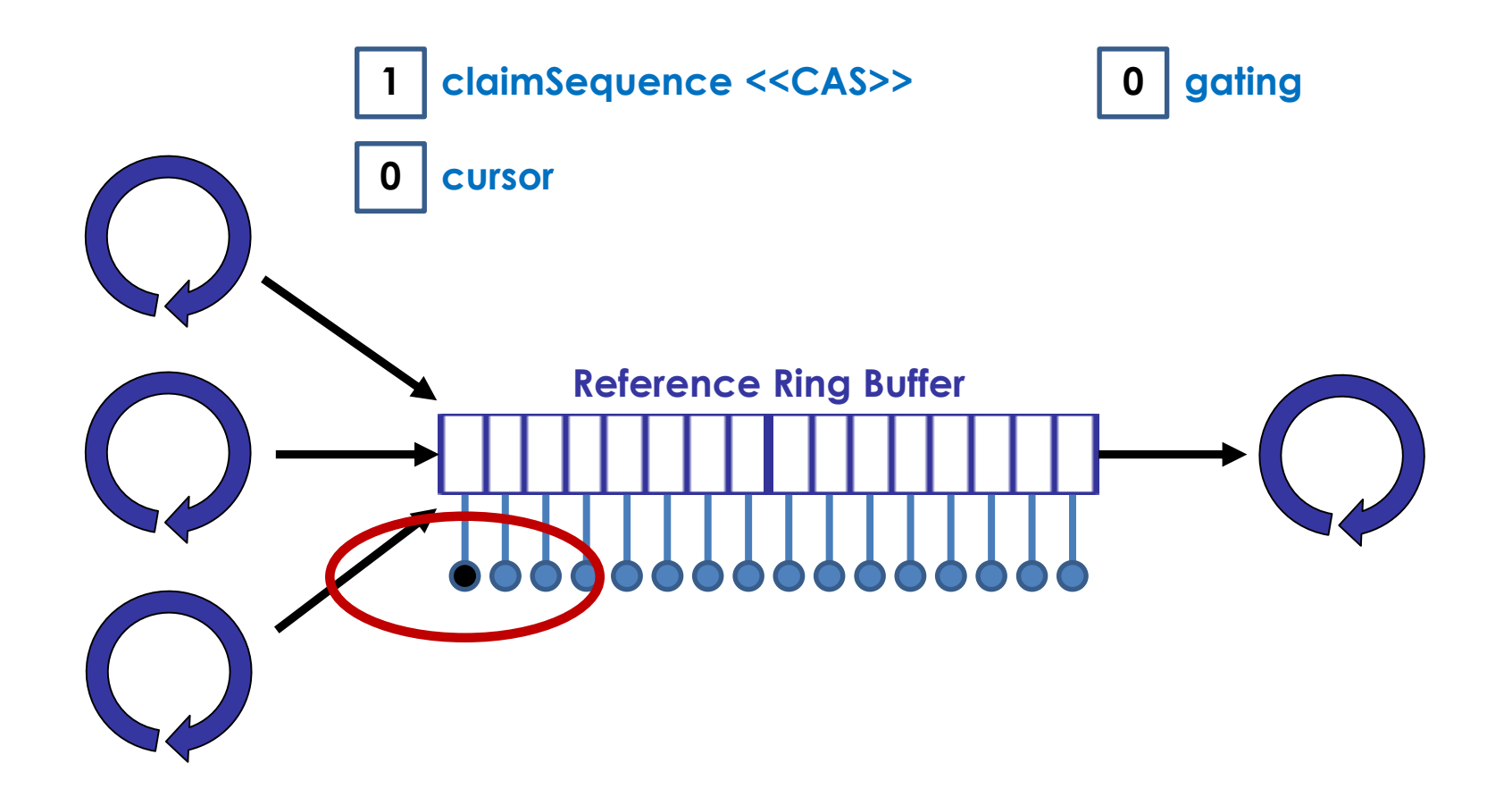

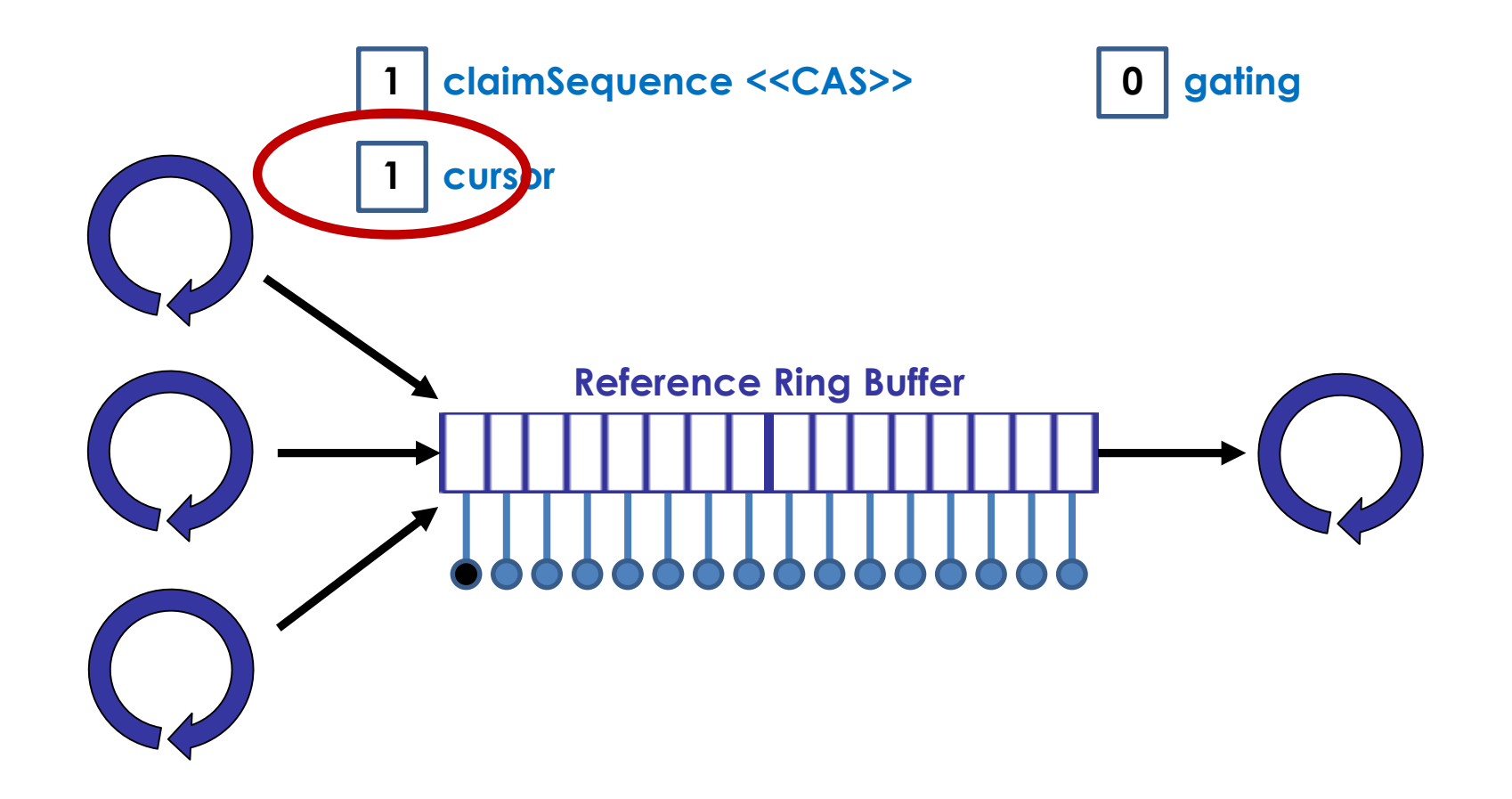

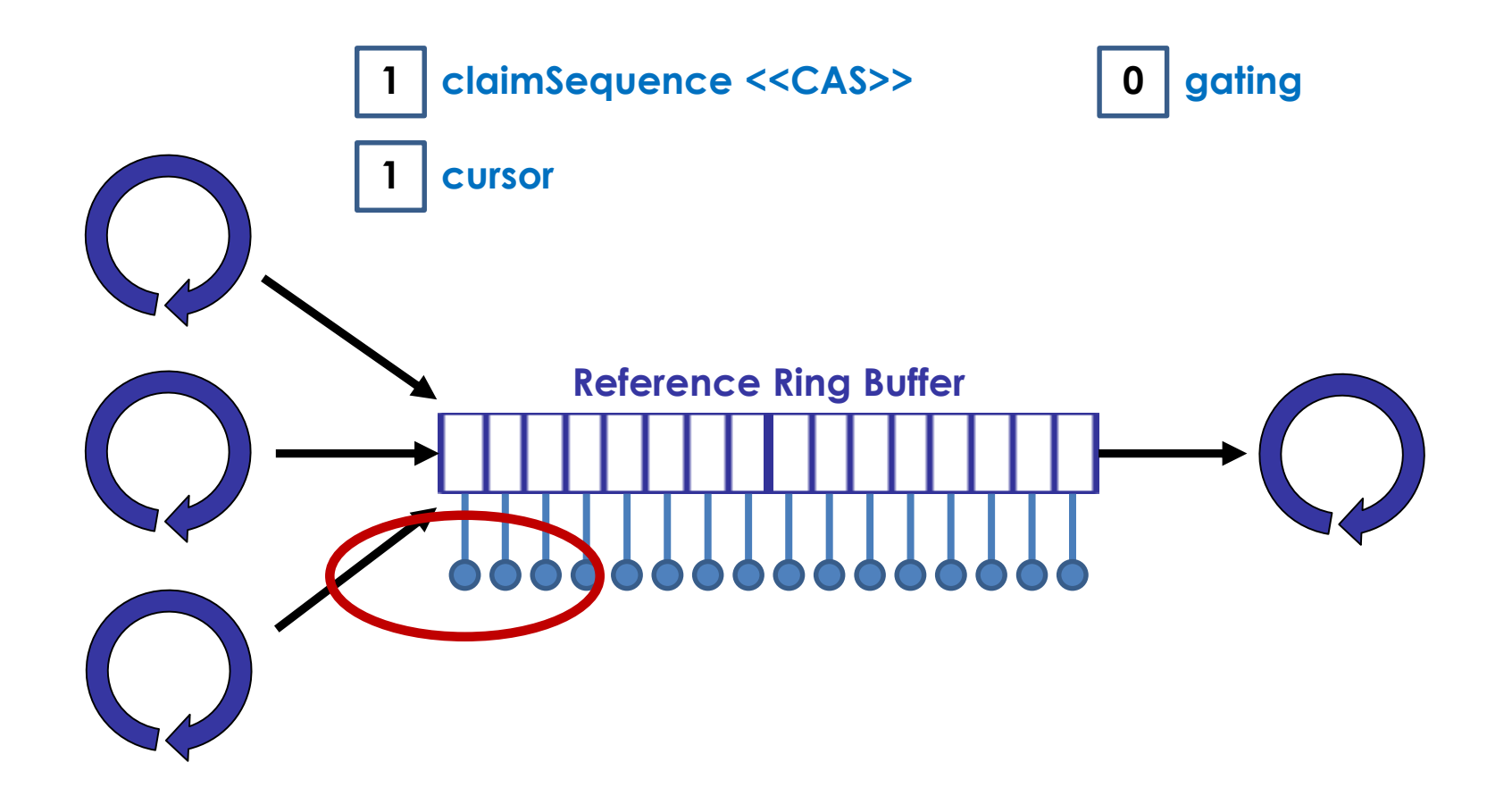

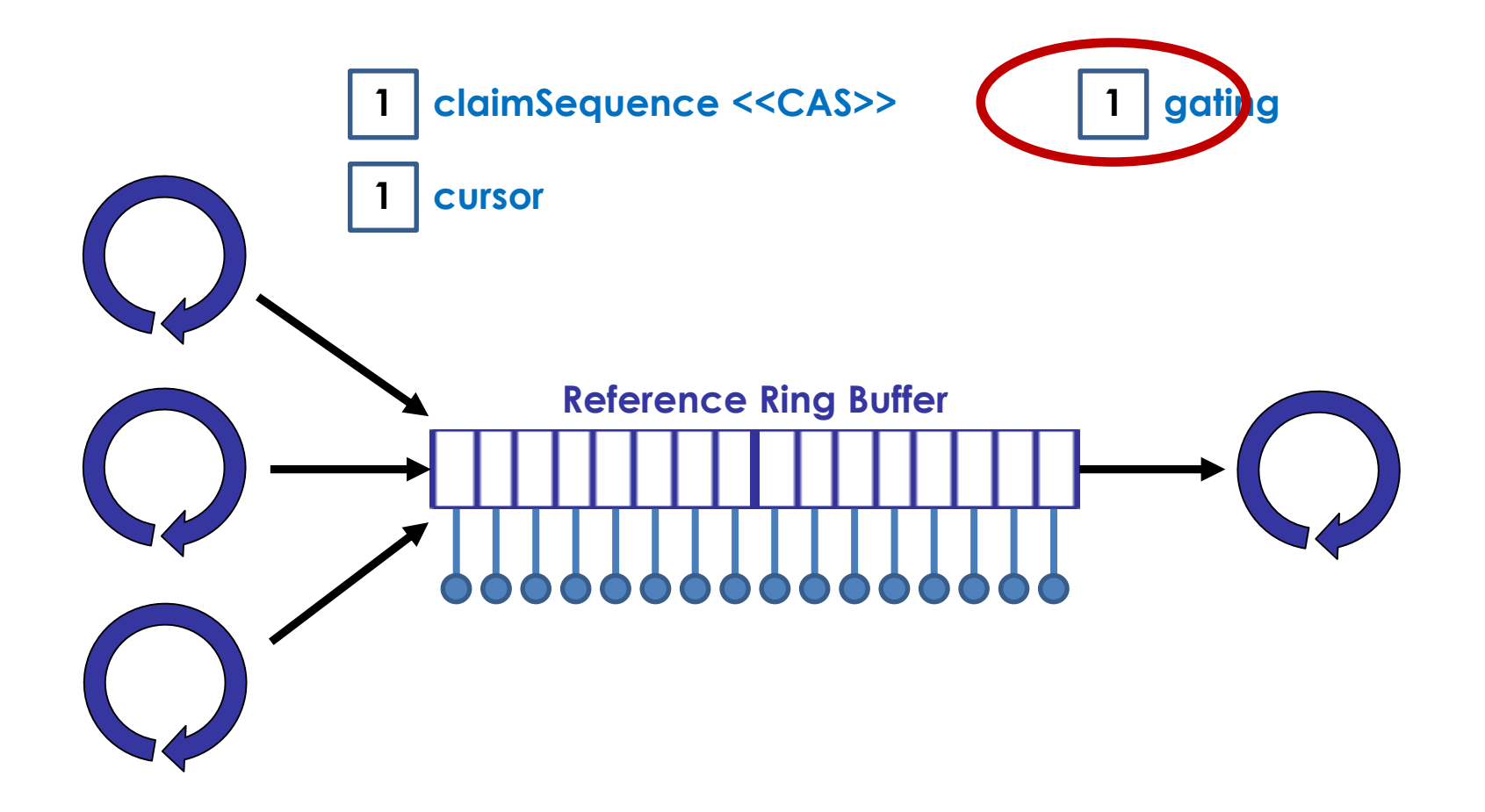

```
long expectedSequence = claimedSequence - 1;
while (cursor != expectedSequence)
{
   // busy spin
}
cursor = claimedSequence;
```
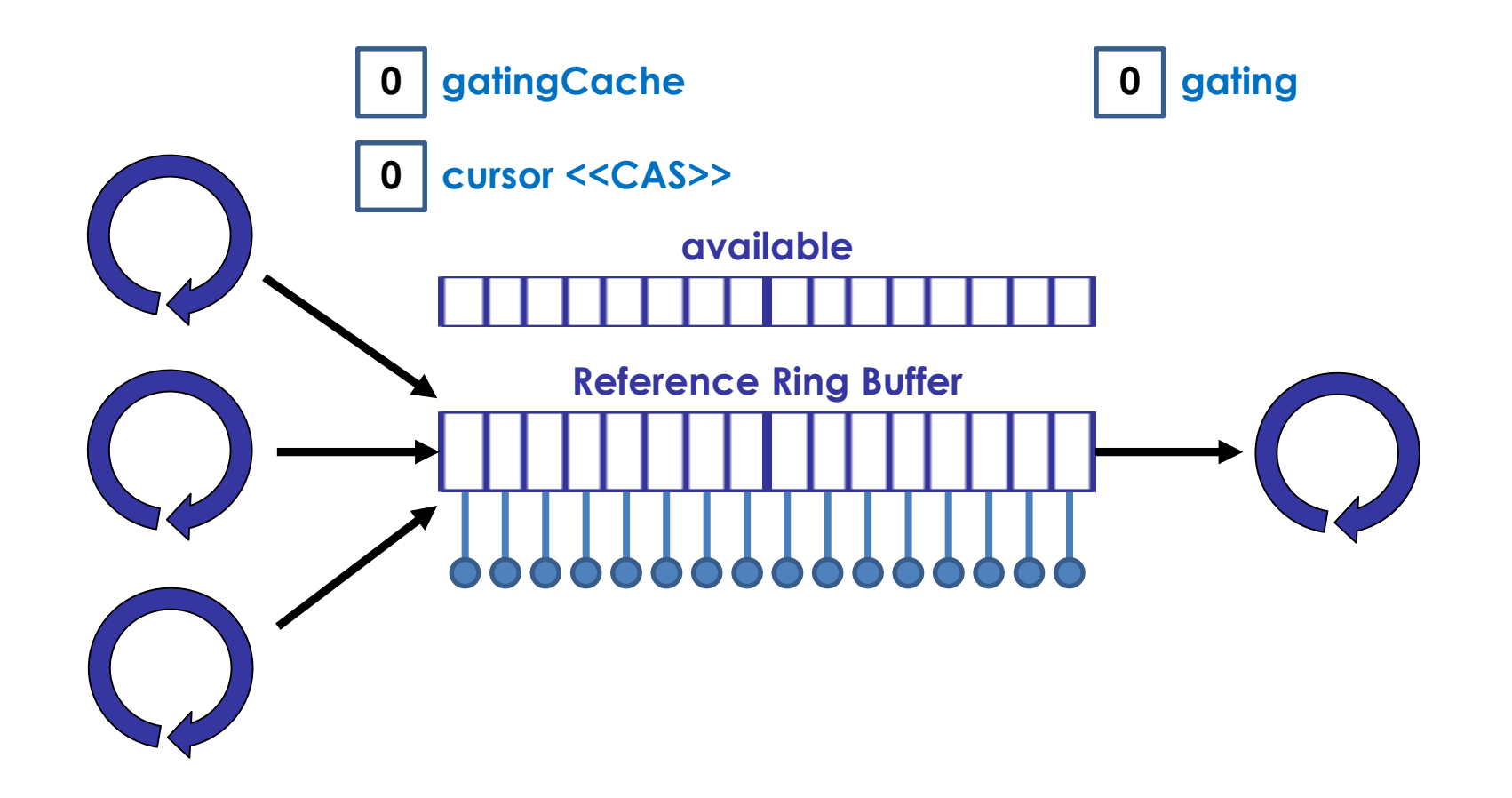

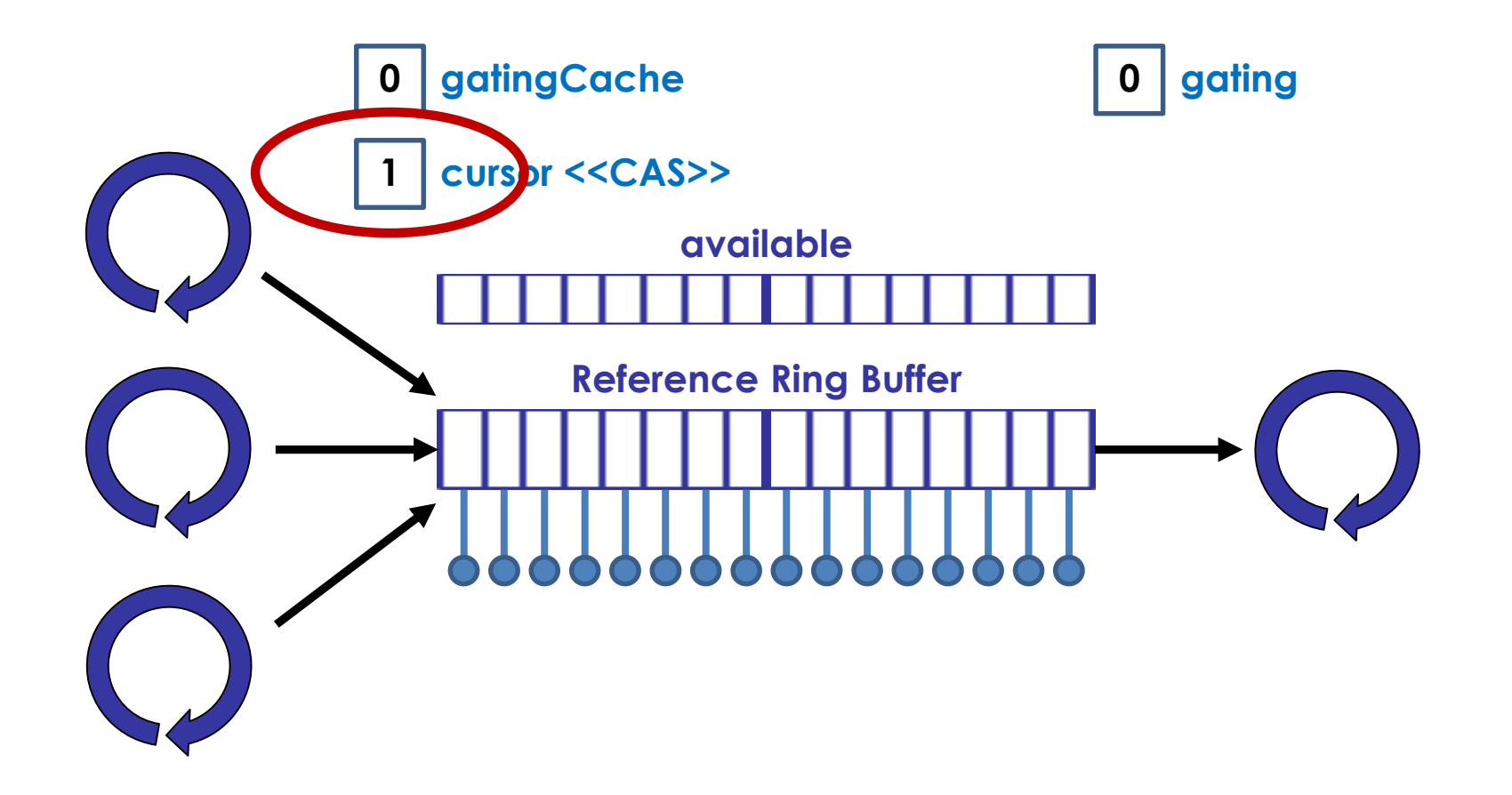

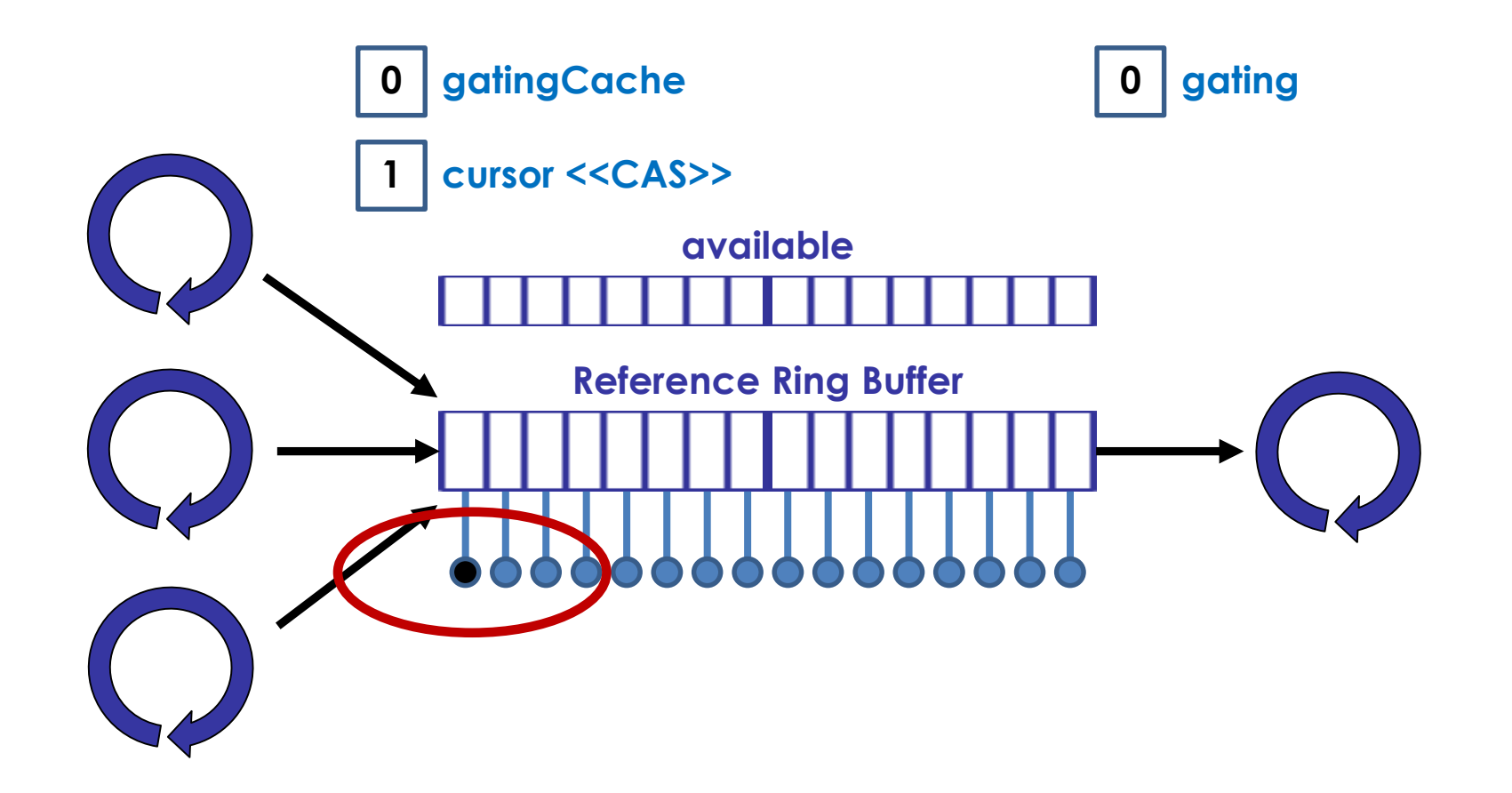

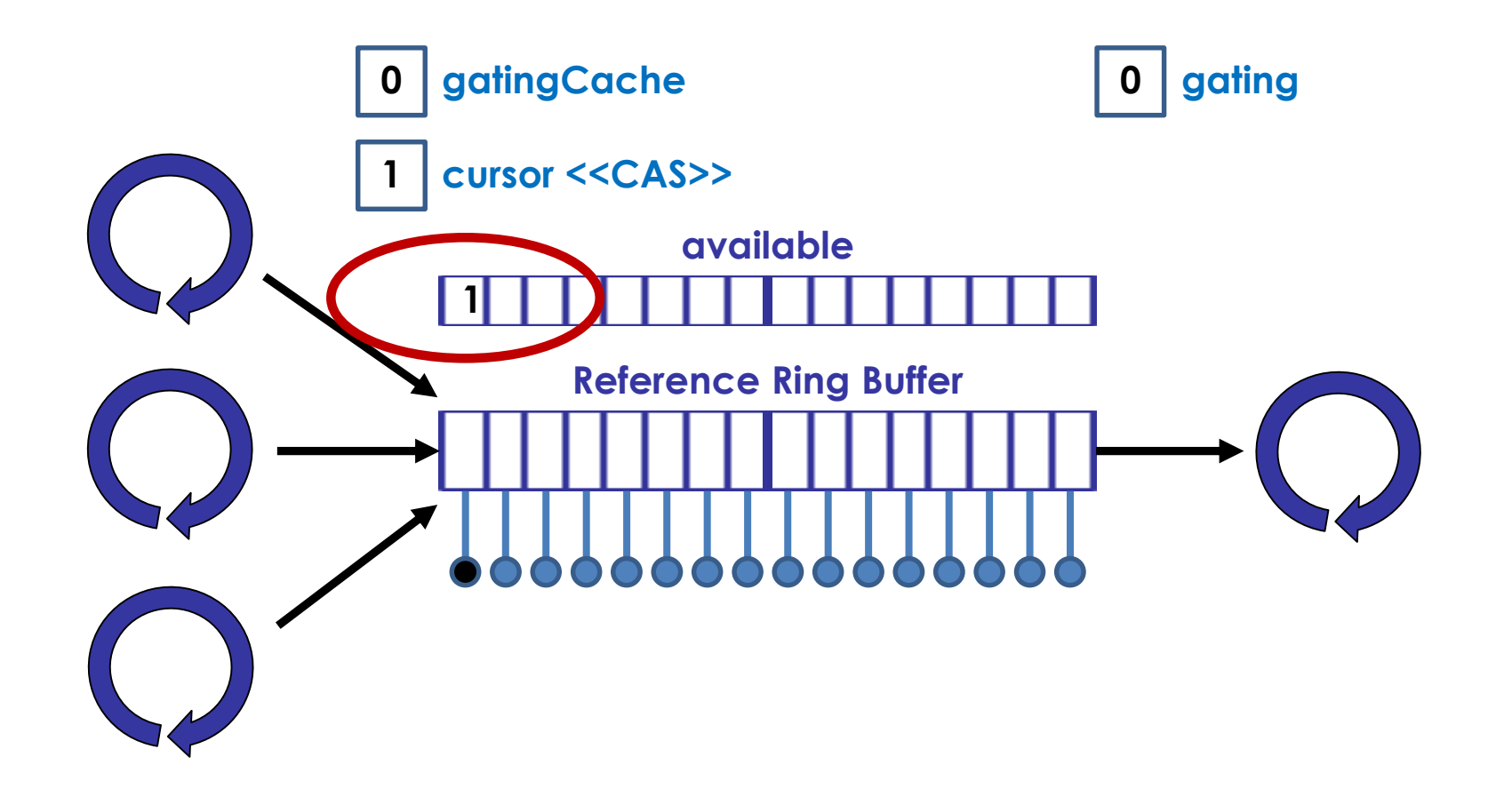

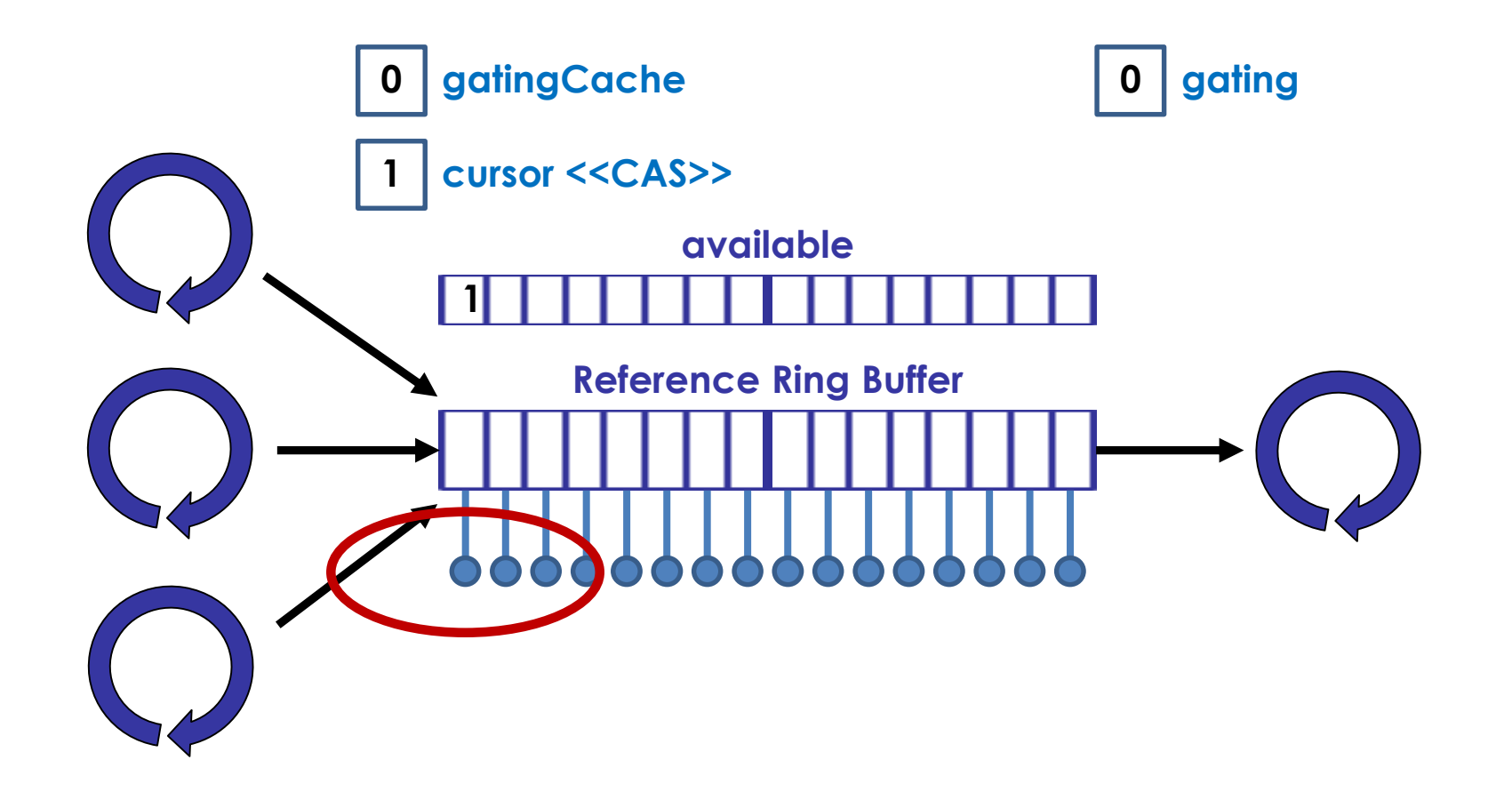

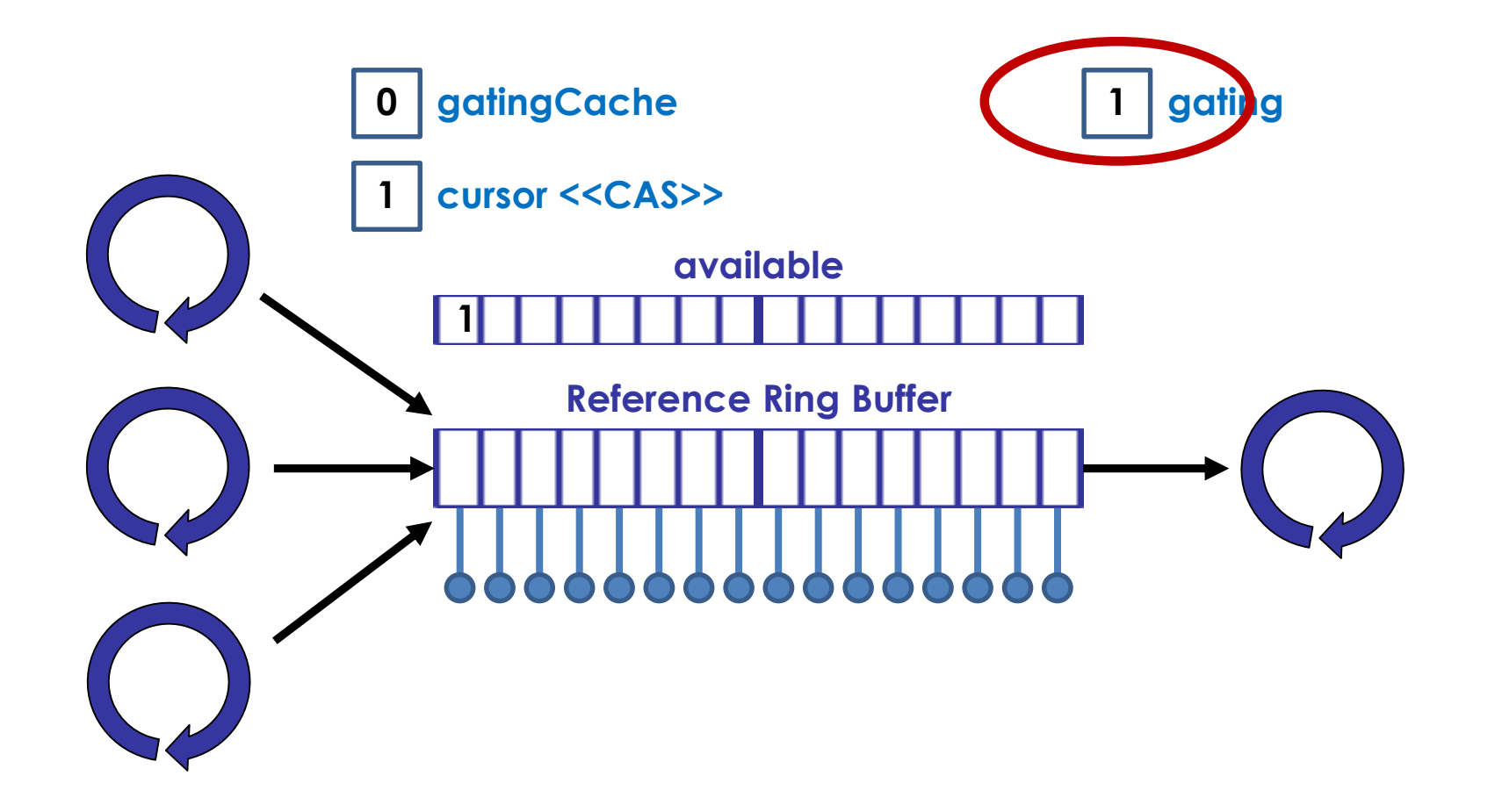

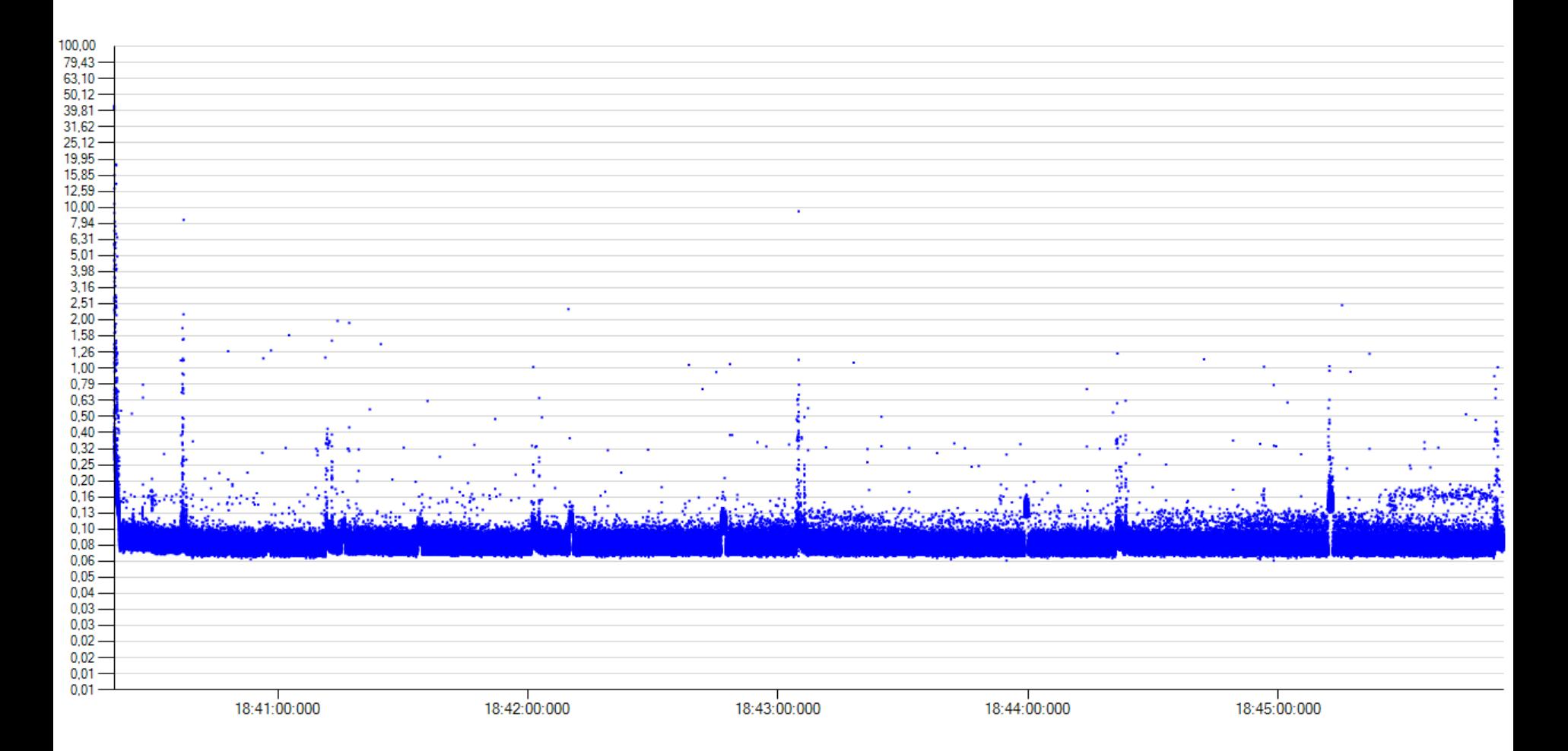

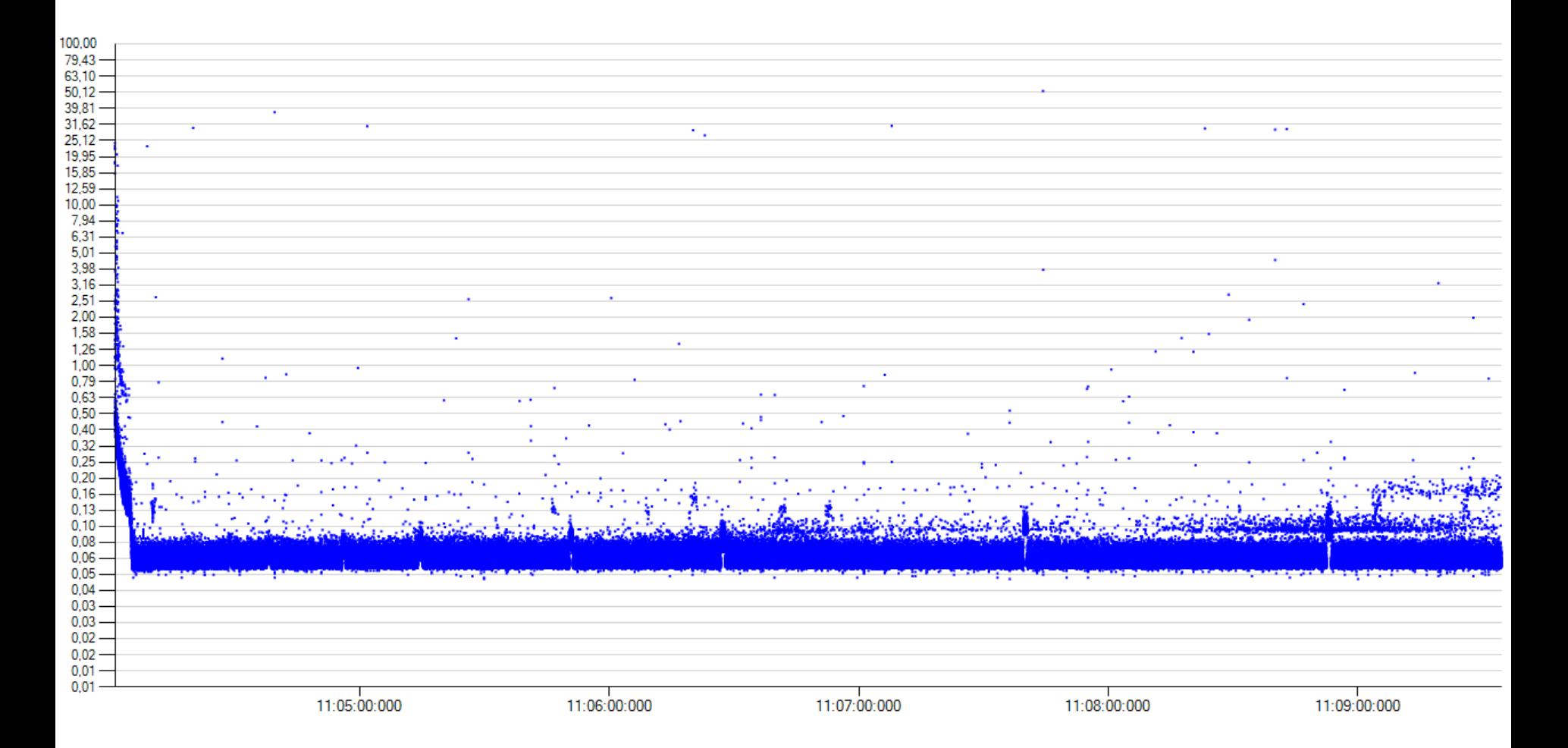

## *What if I need something with a Queue interface?*

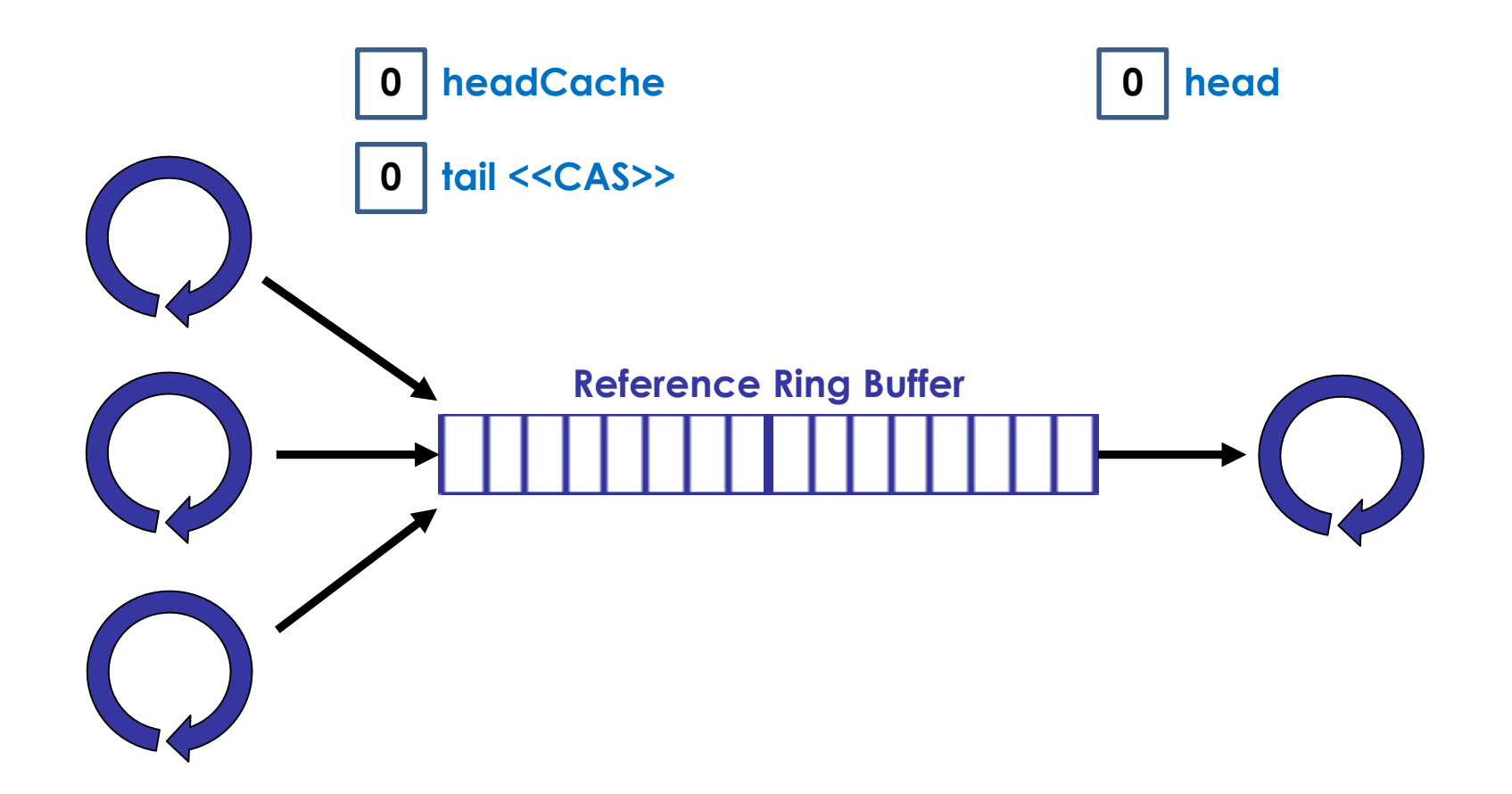

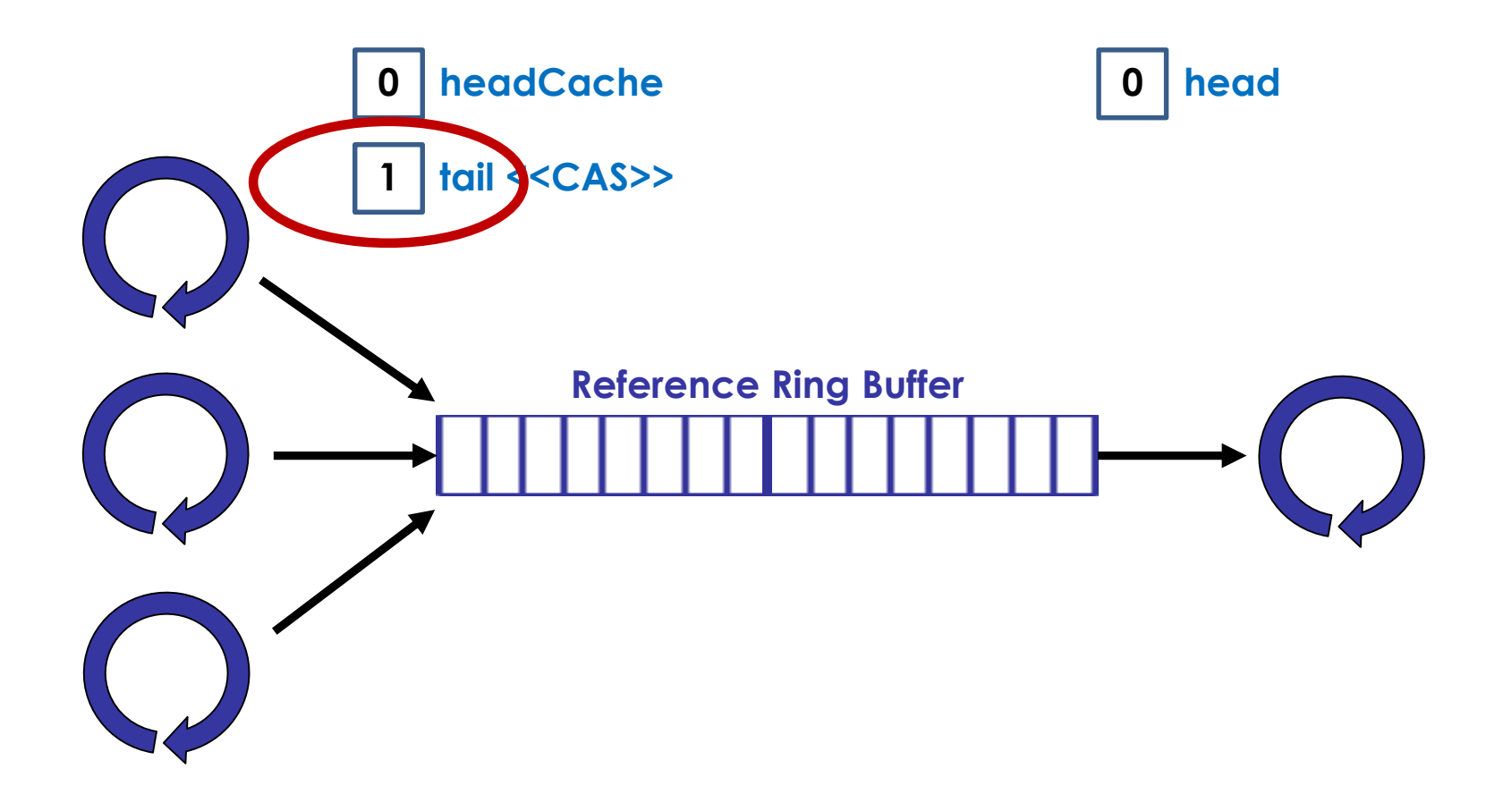

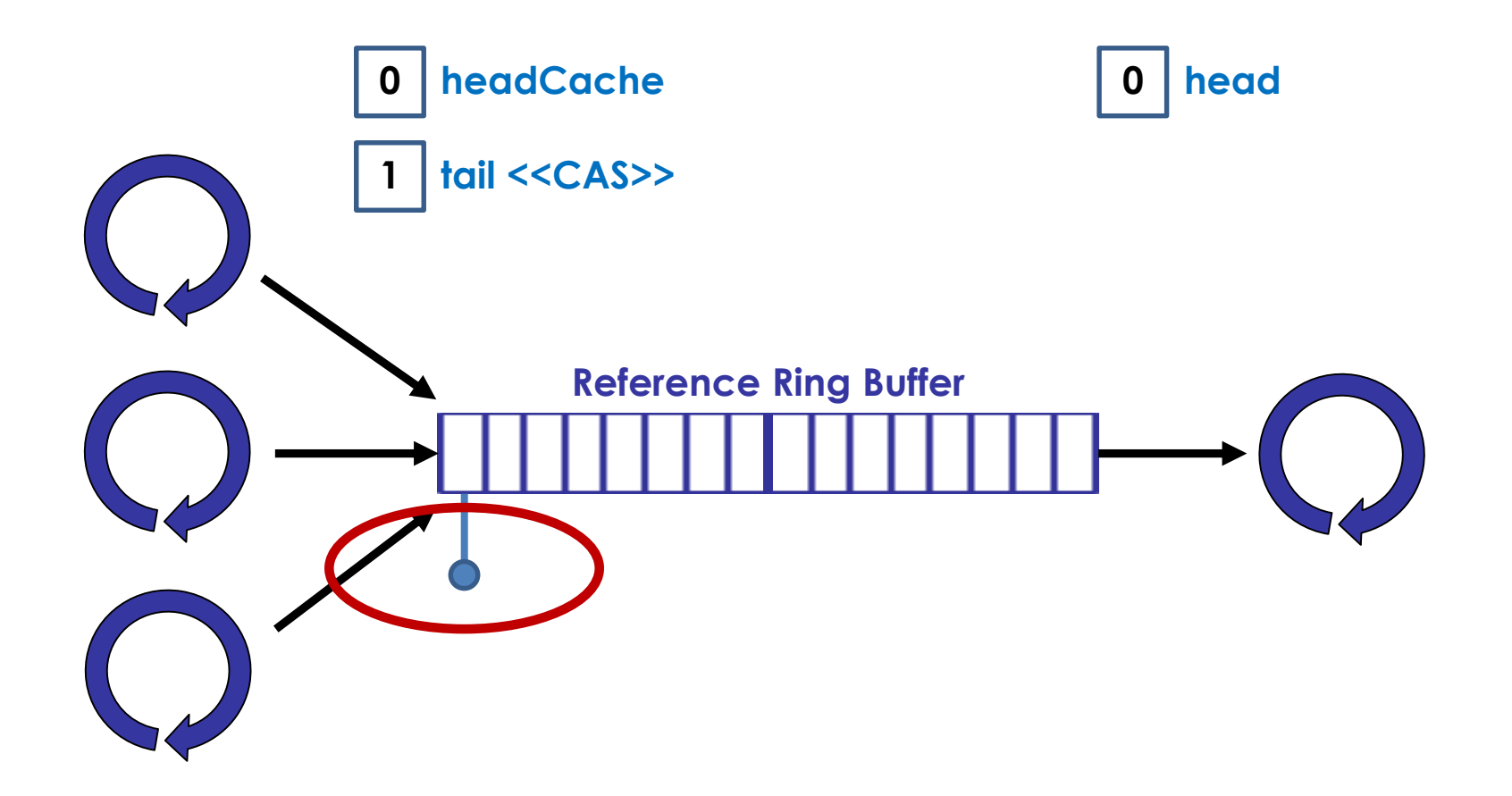

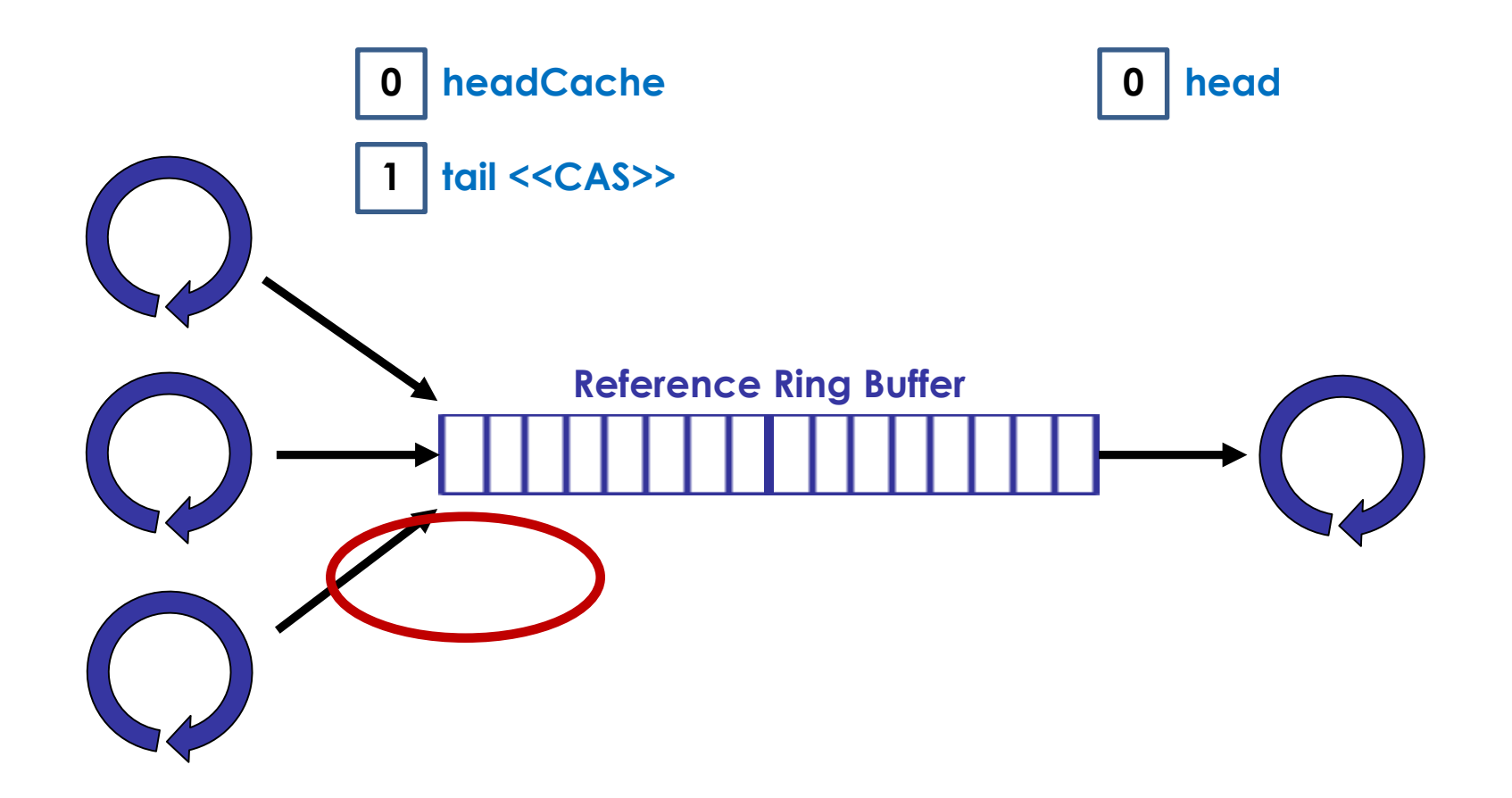

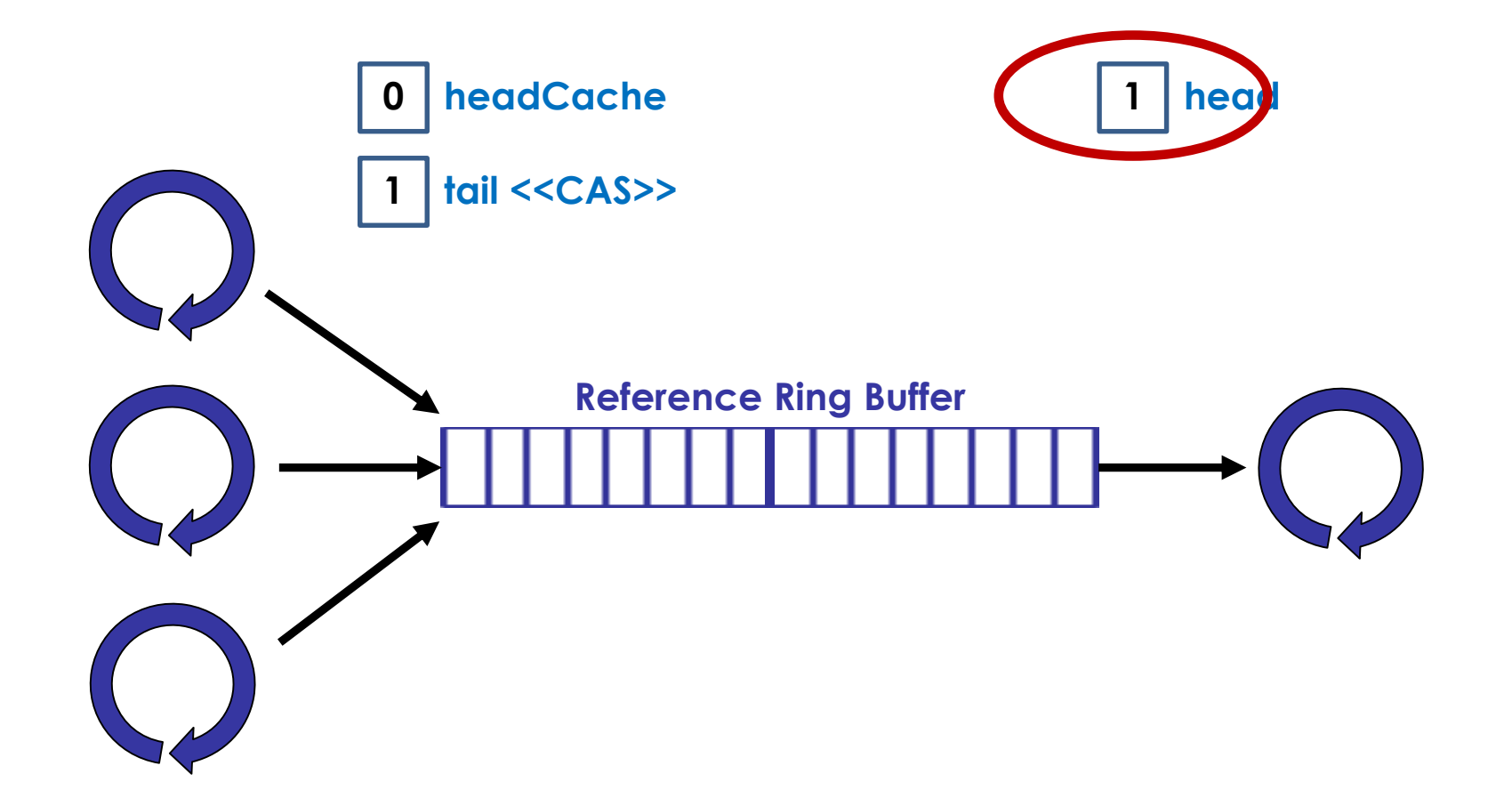

### **Burst Length = 1: RTT (ns)**

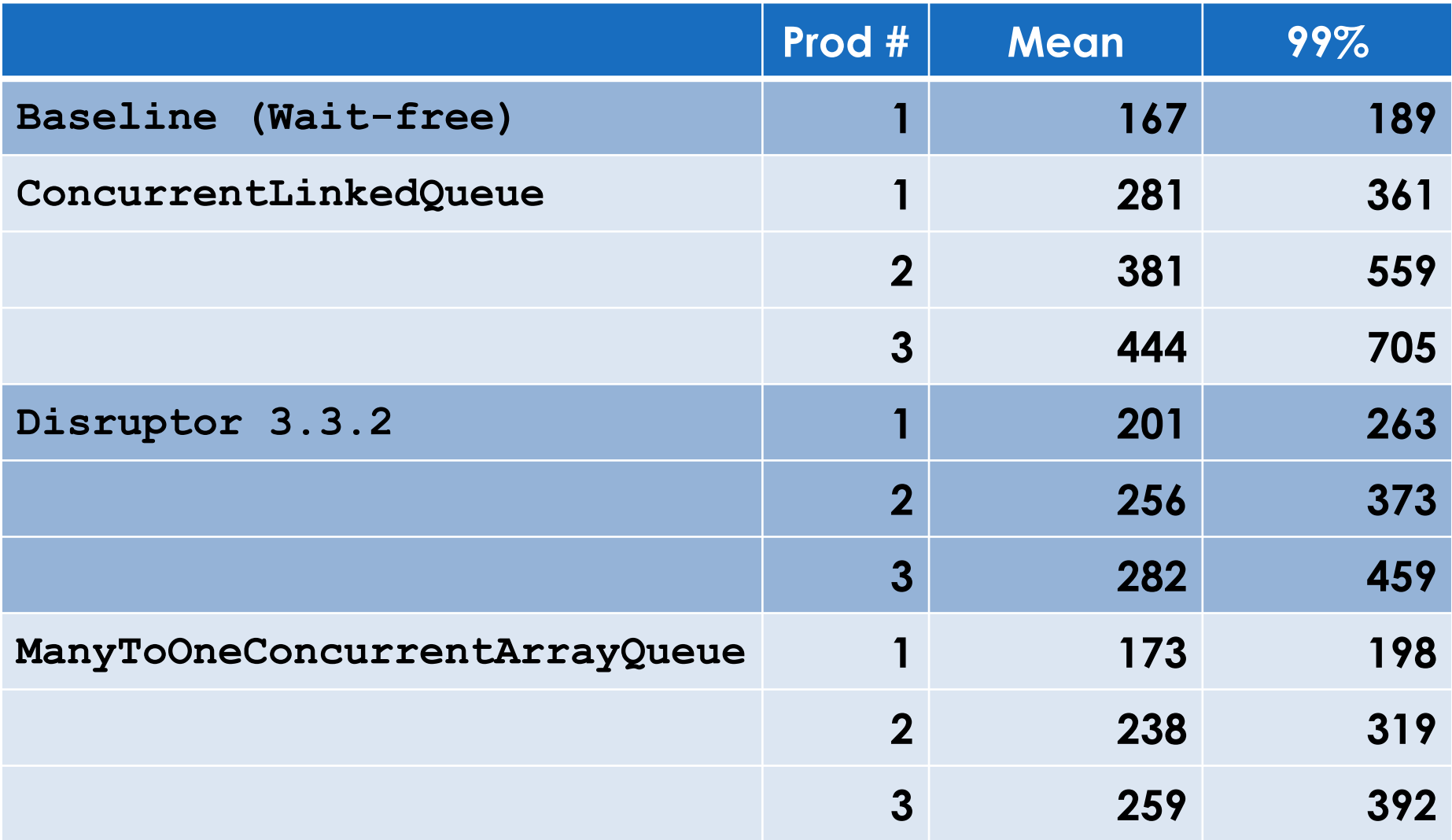

### **Burst Length = 1: RTT (ns)**

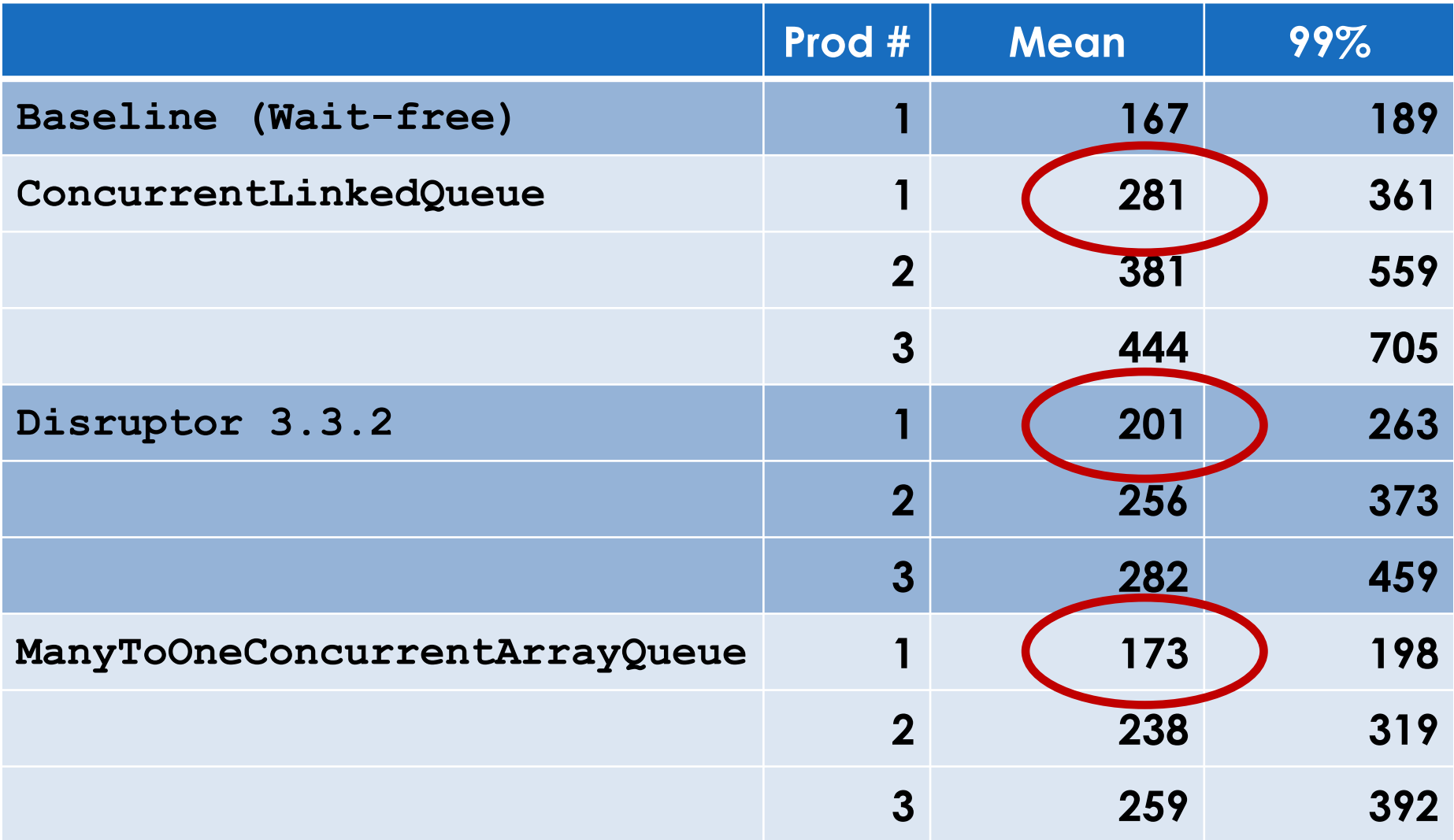

### **Burst Length = 100: RTT (ns)**

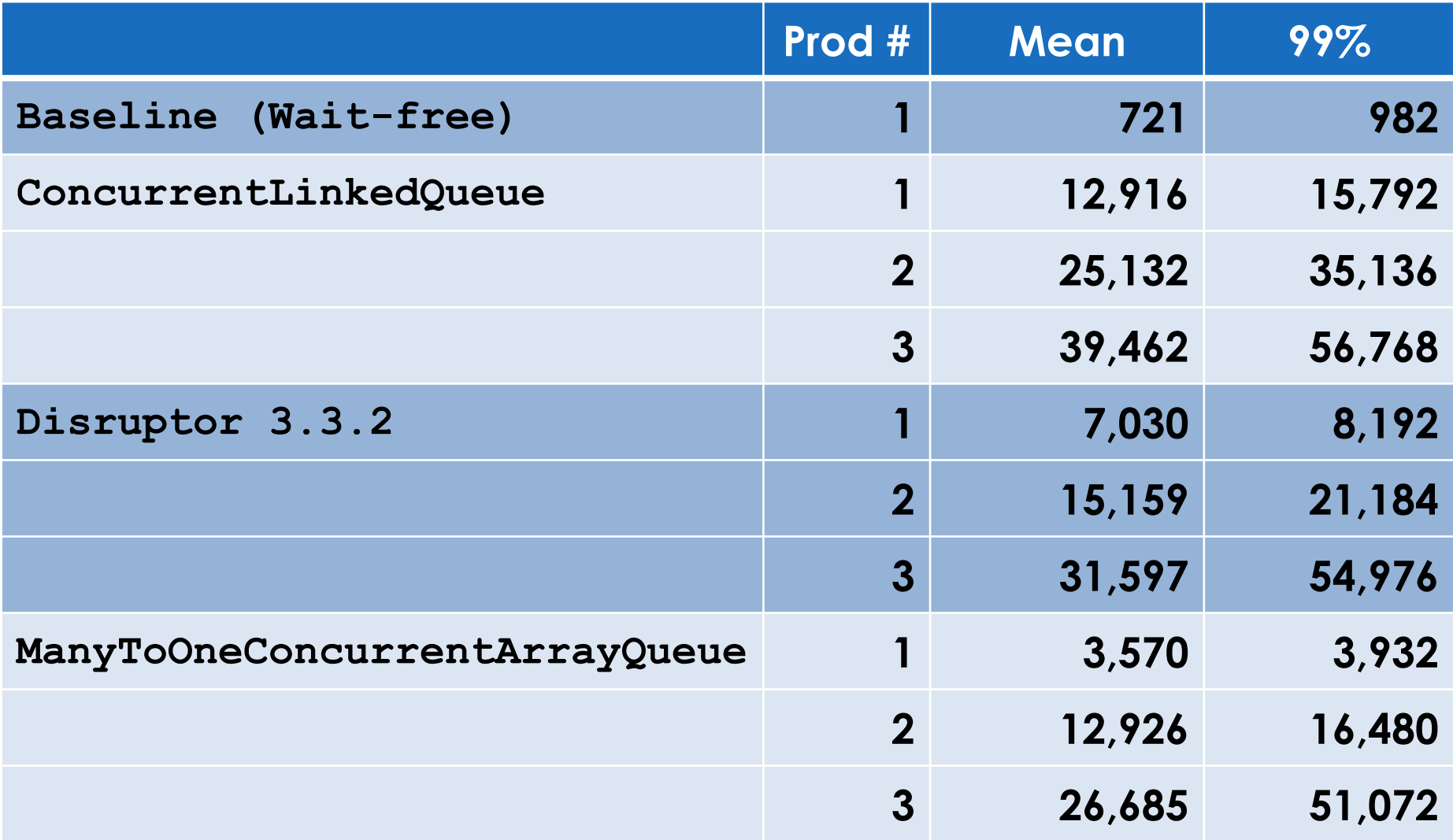

### **Burst Length = 100: RTT (ns)**

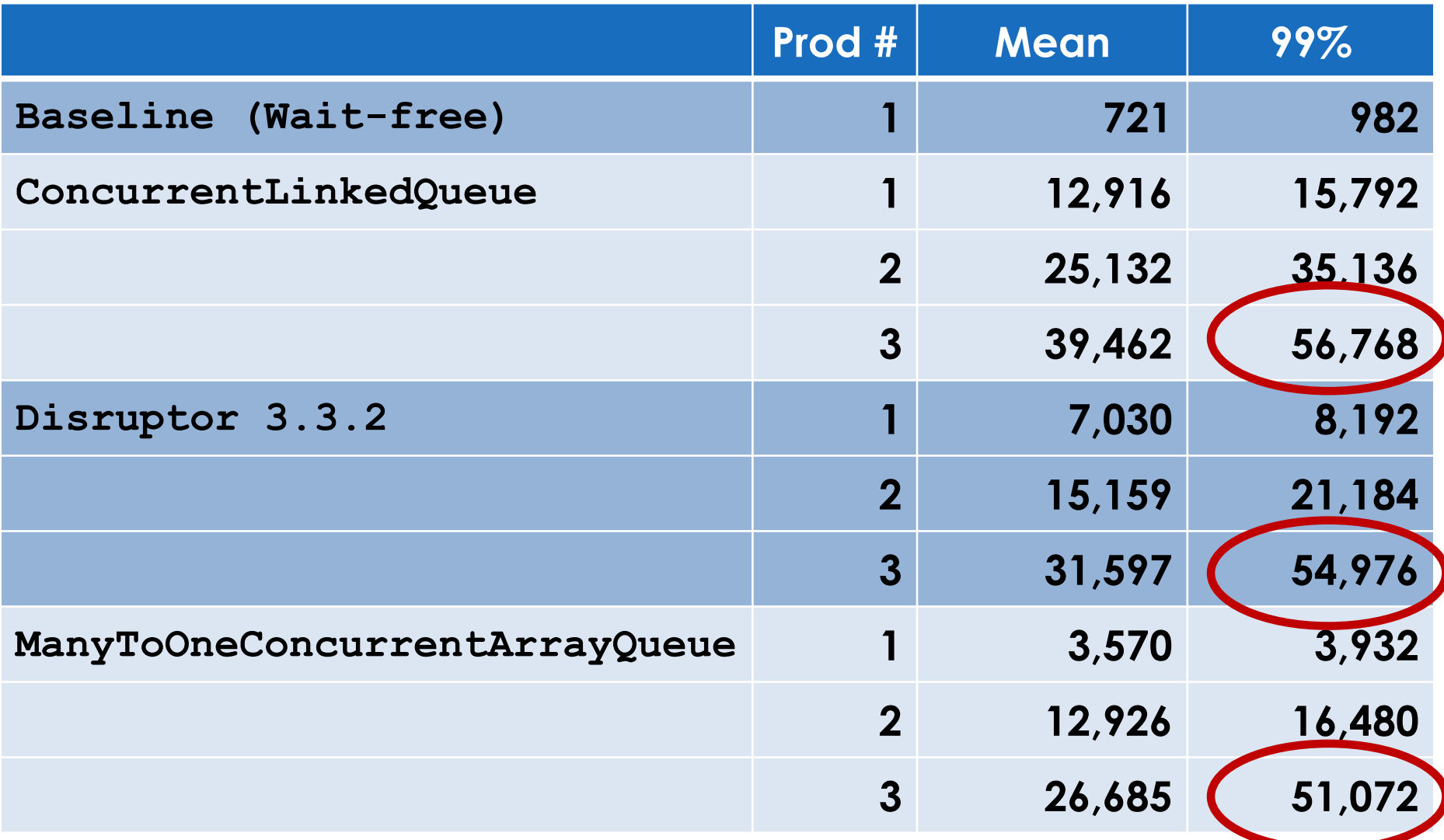

### *BUT!!!*

## *Disruptor has single producer and batch methods*

### **Inter-Process FIFOs**

### *ManyToOneRingBuffer*

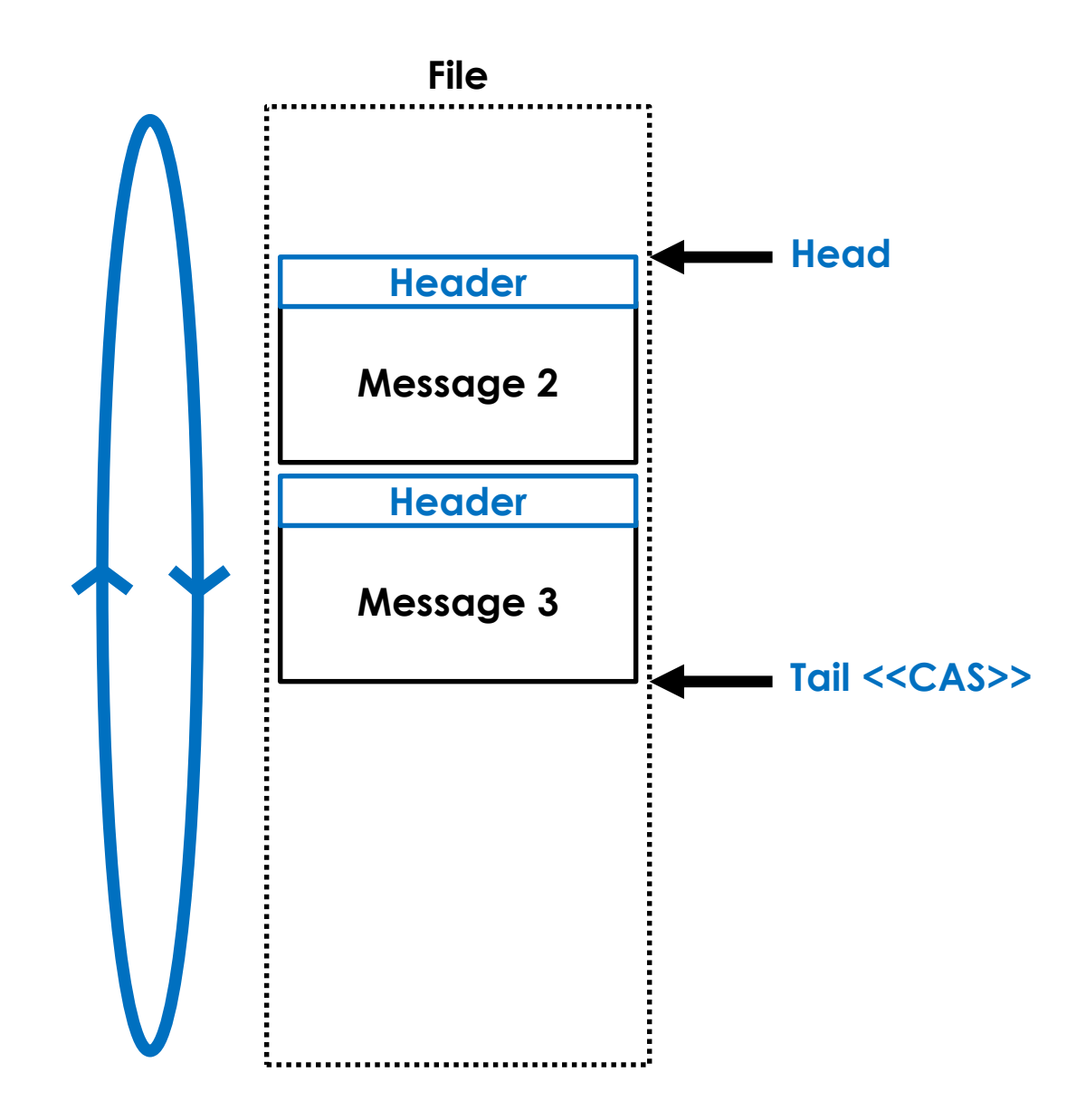

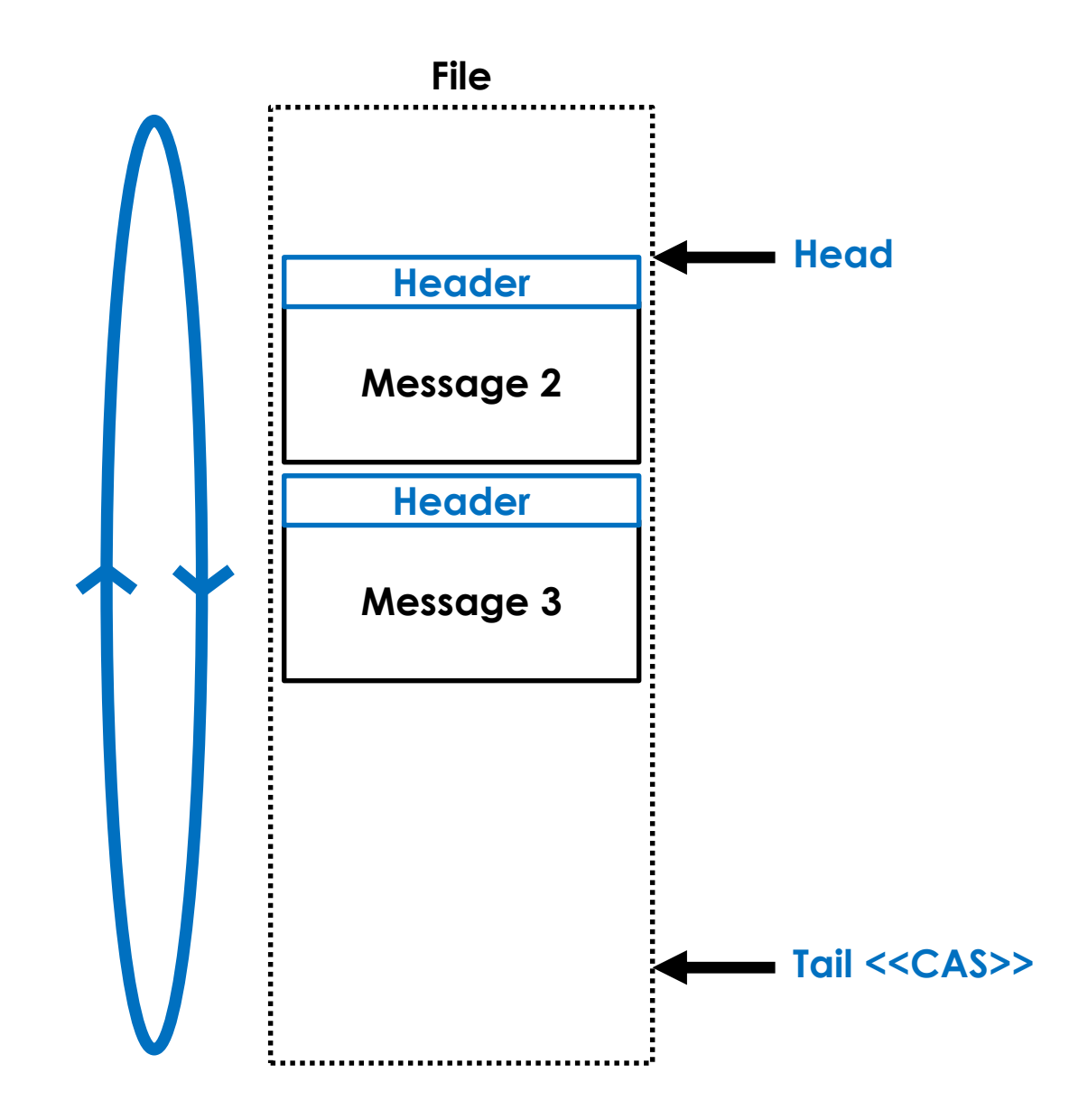

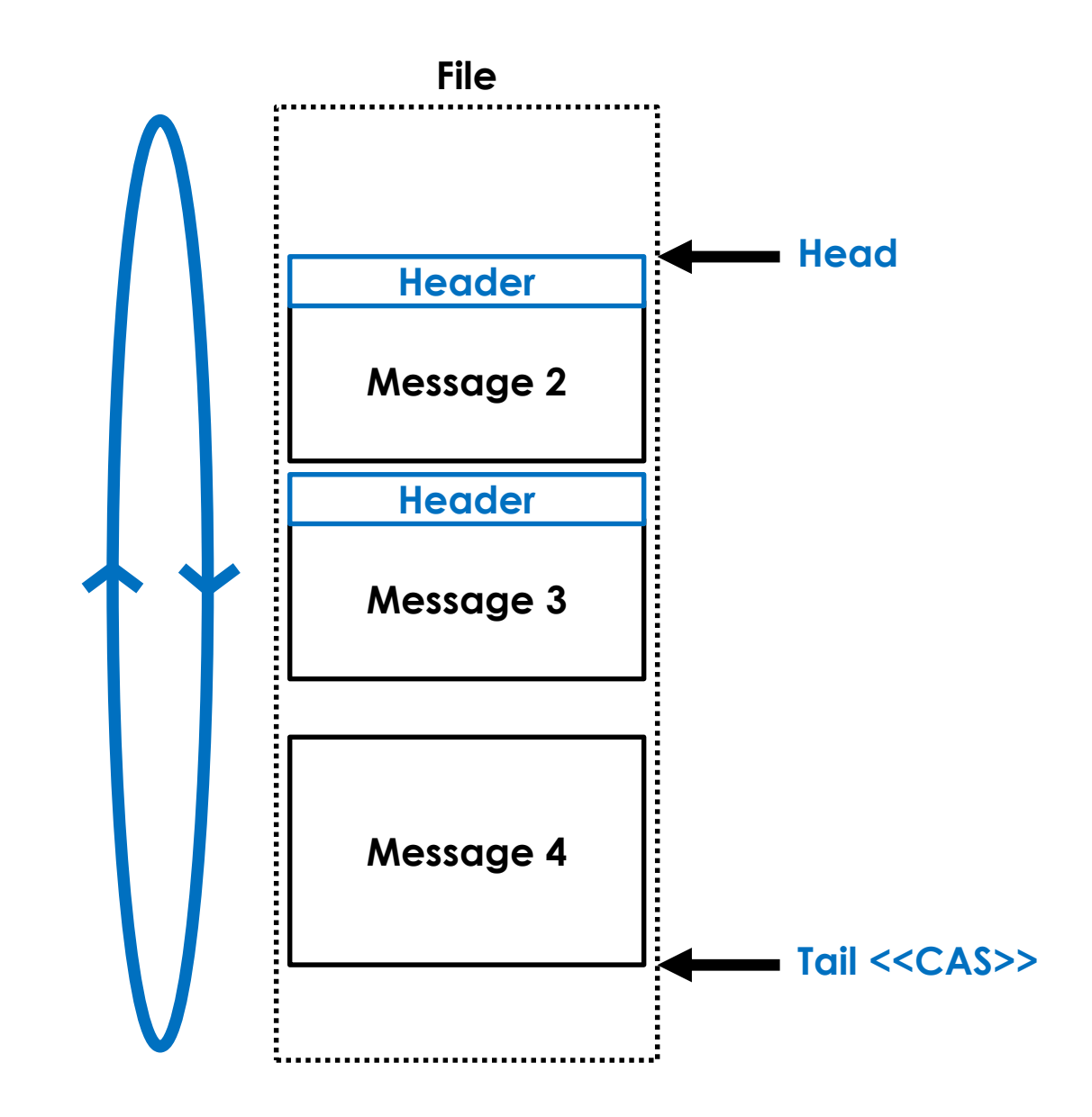

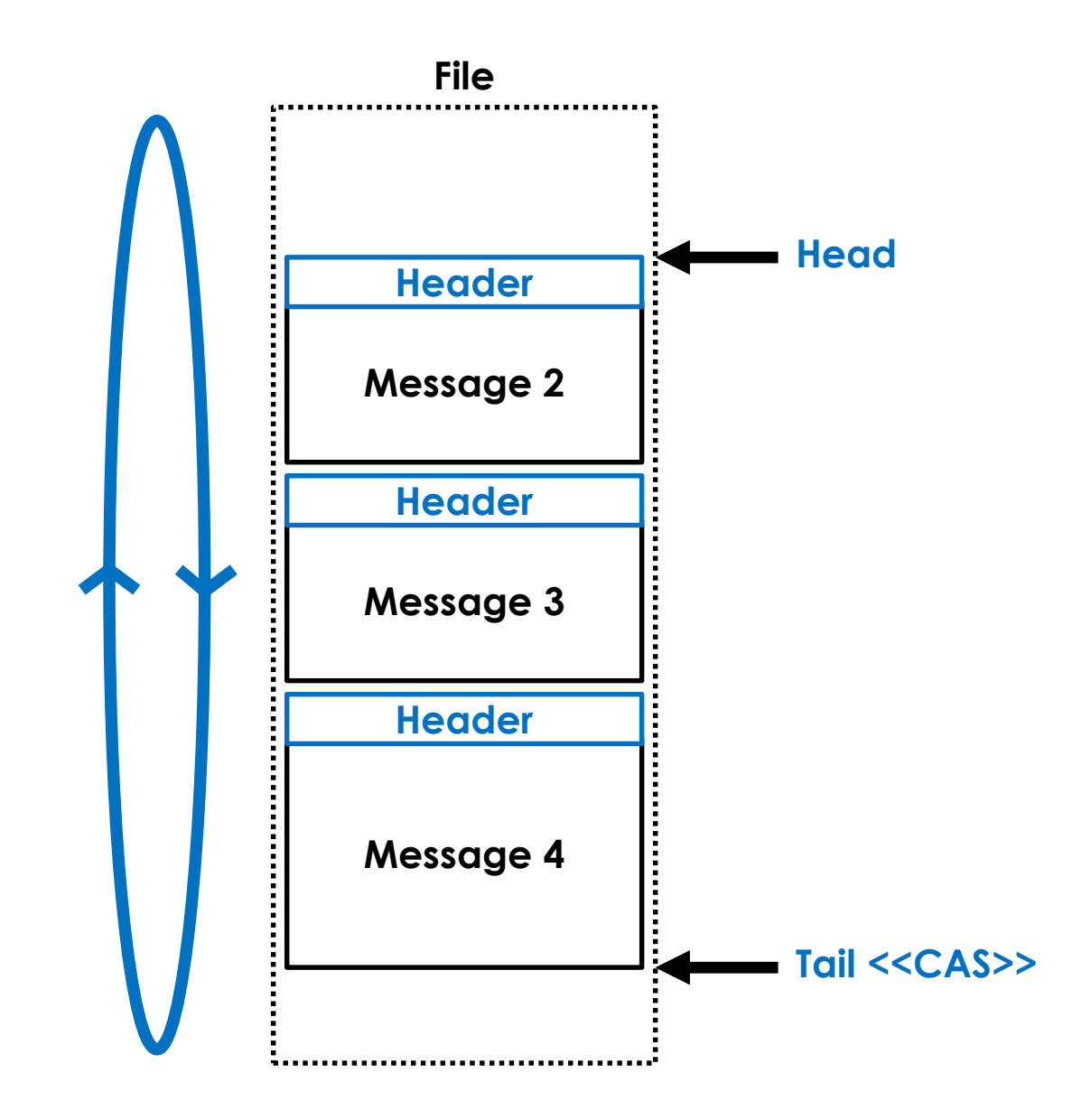

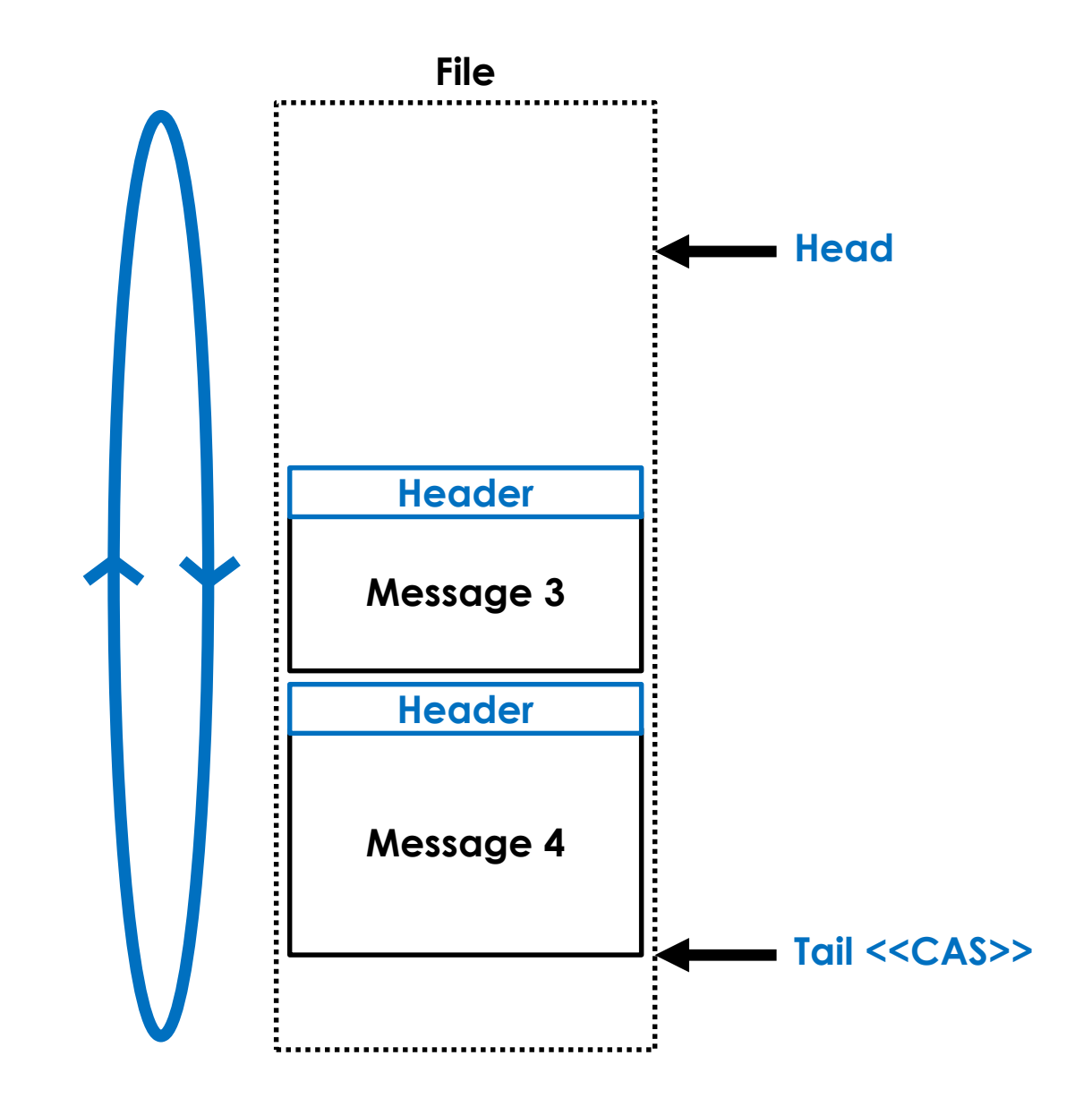

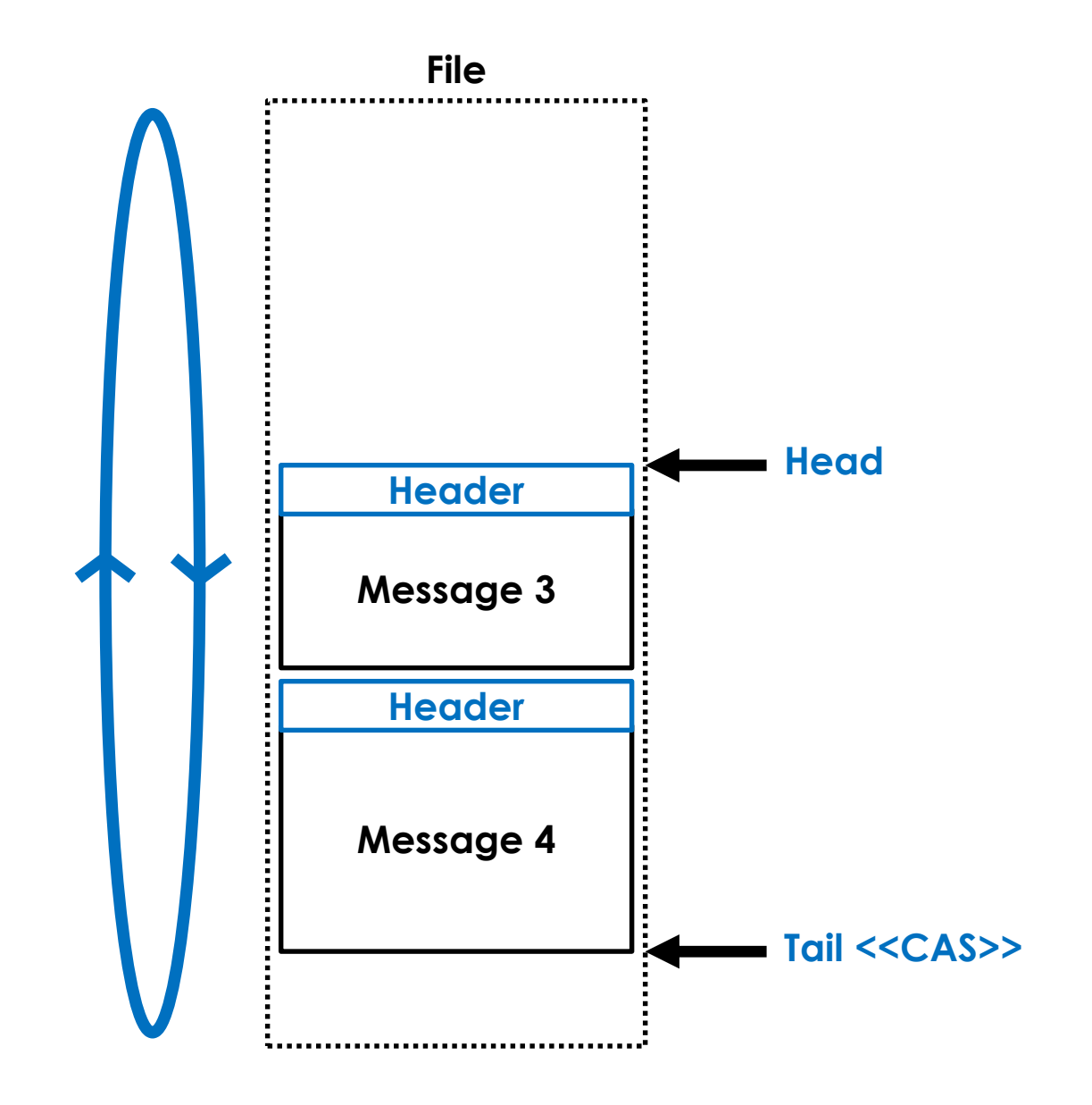
#### **MPSC Ring Buffer Message Header**

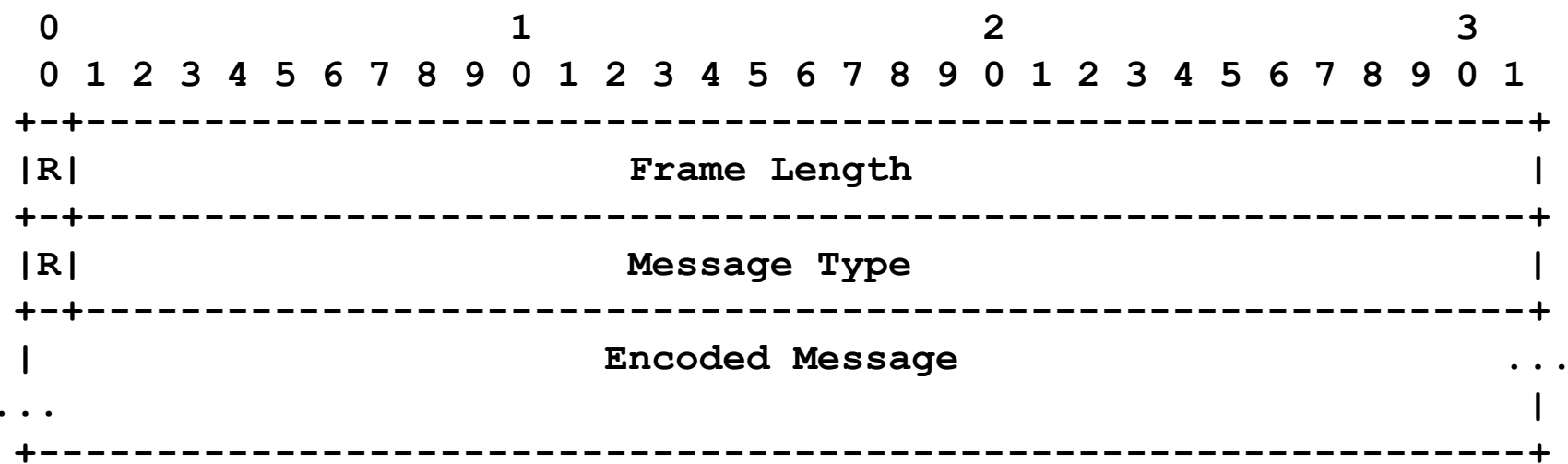

### *Takes a throughput hit on zero'ing memory but latency is good*

### *Aeron IPC*

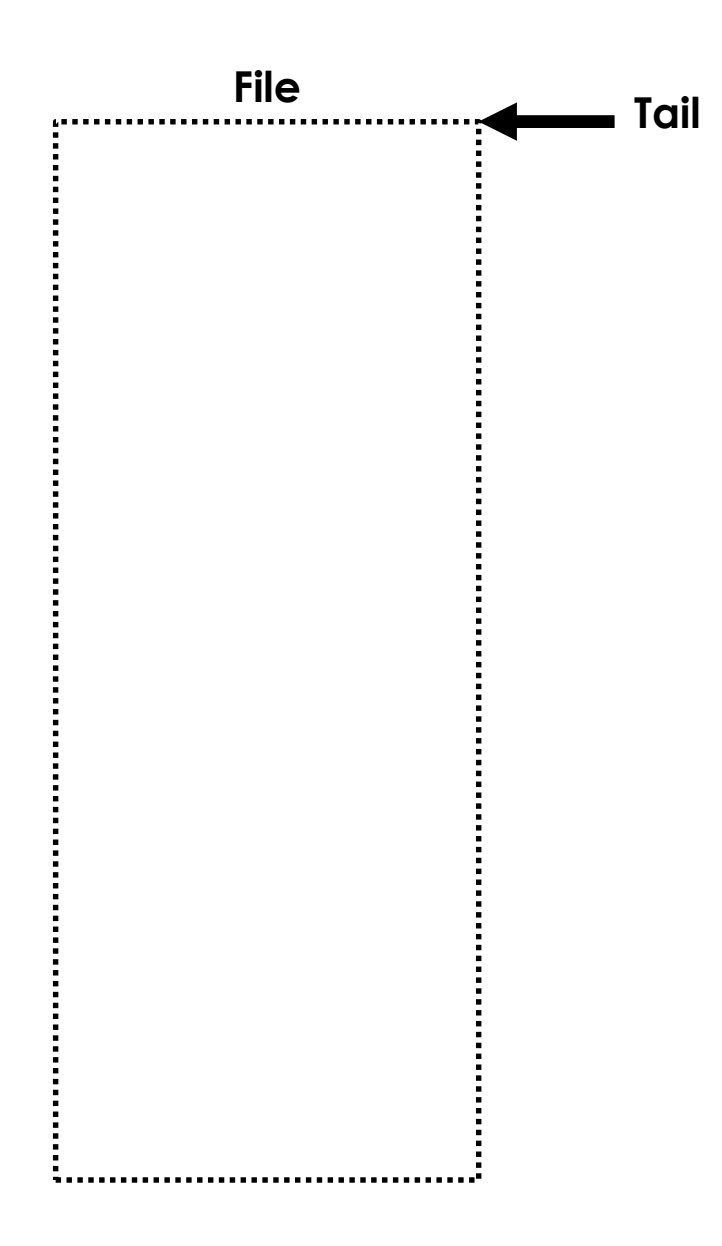

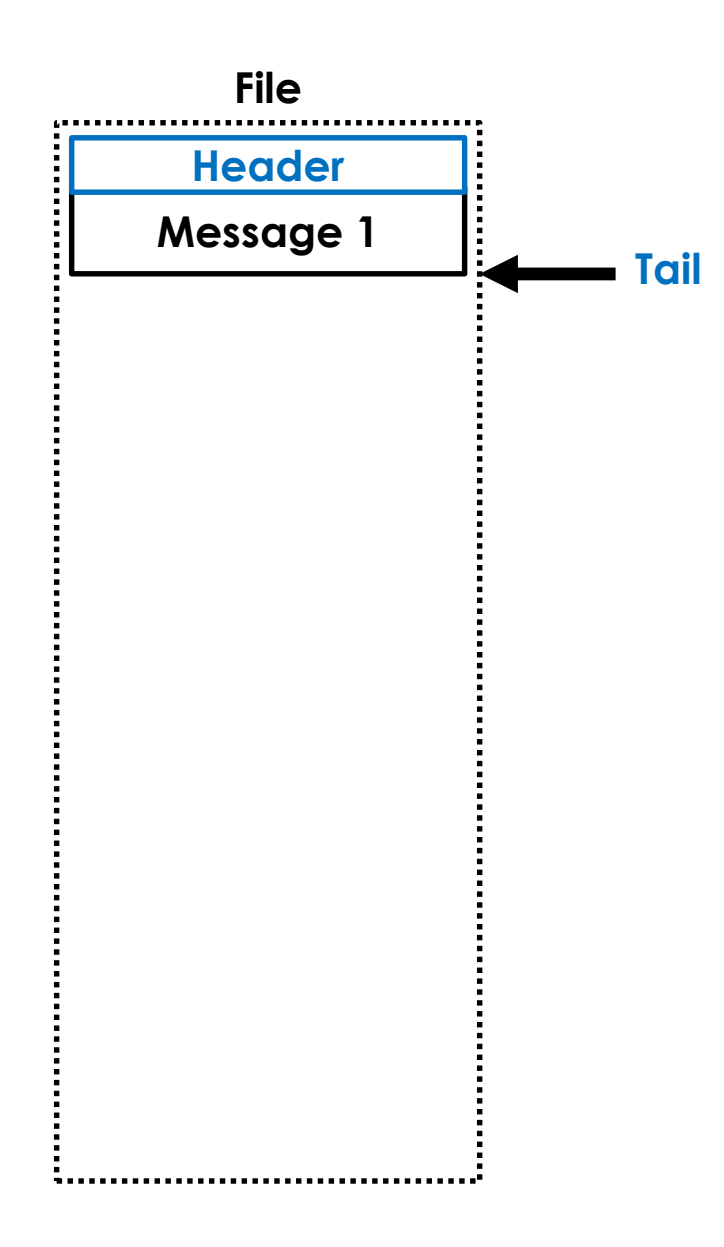

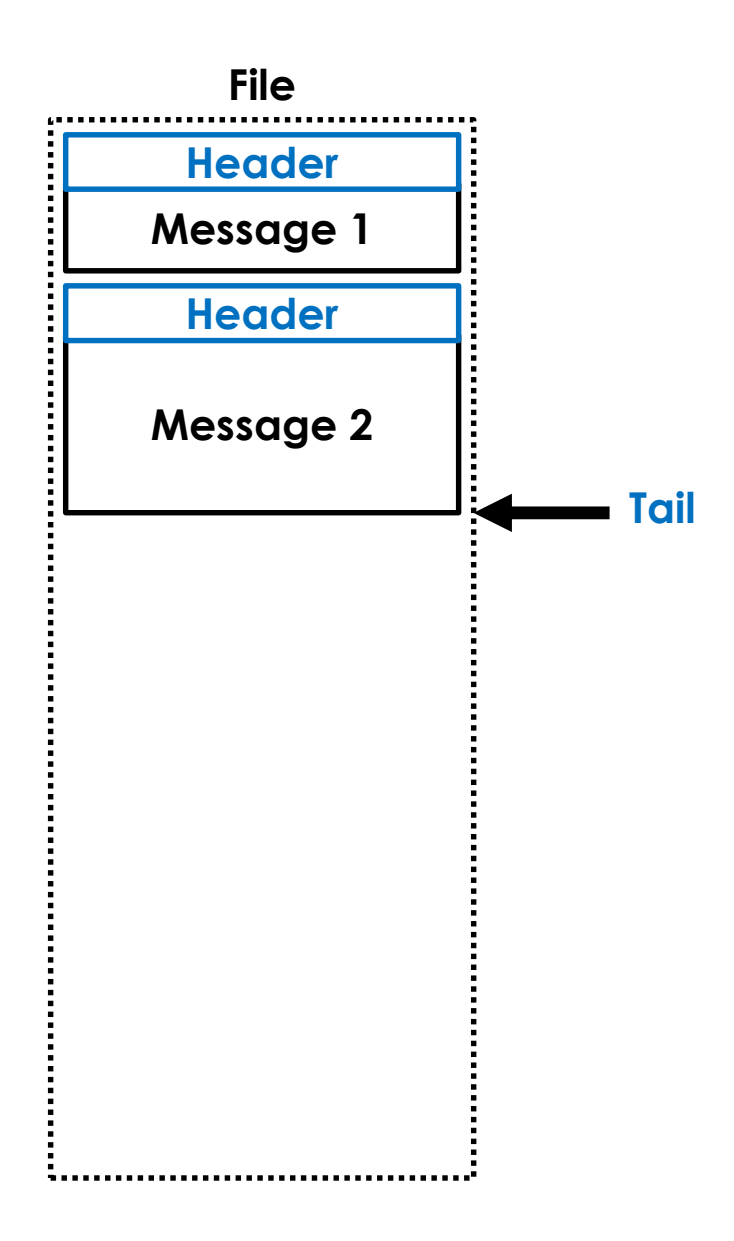

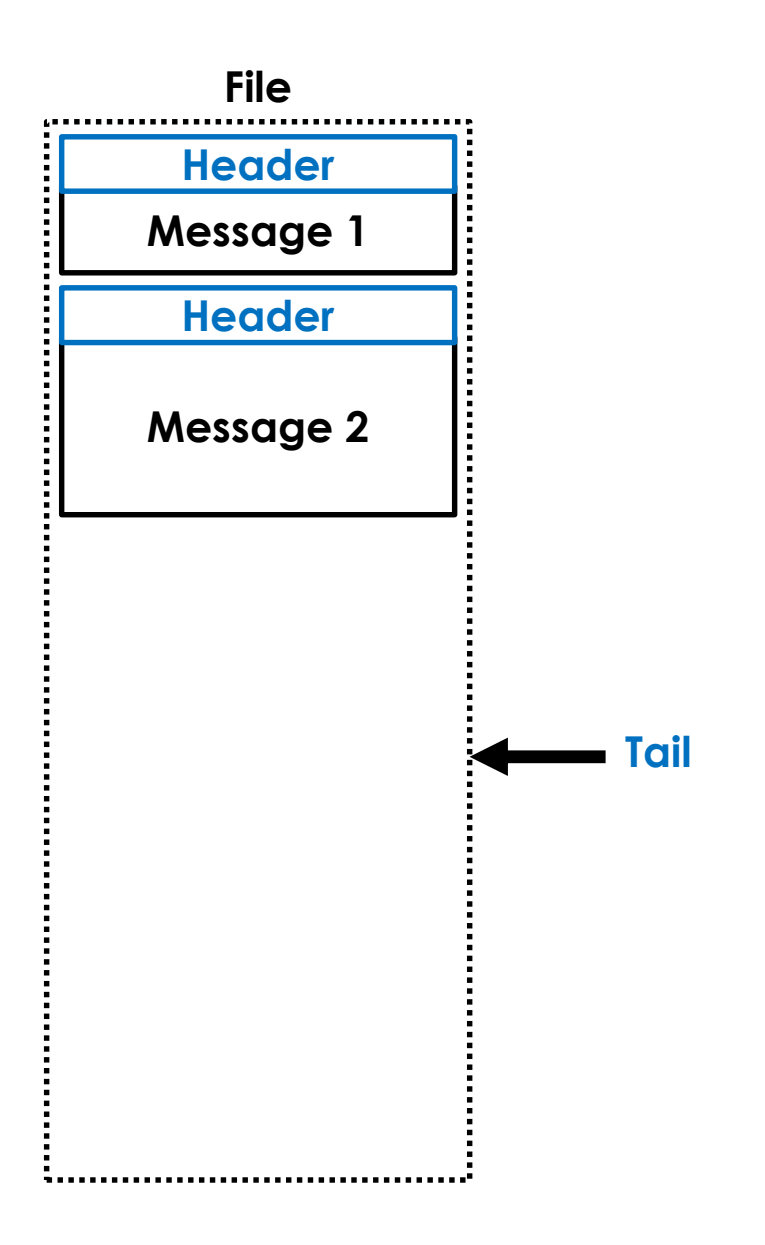

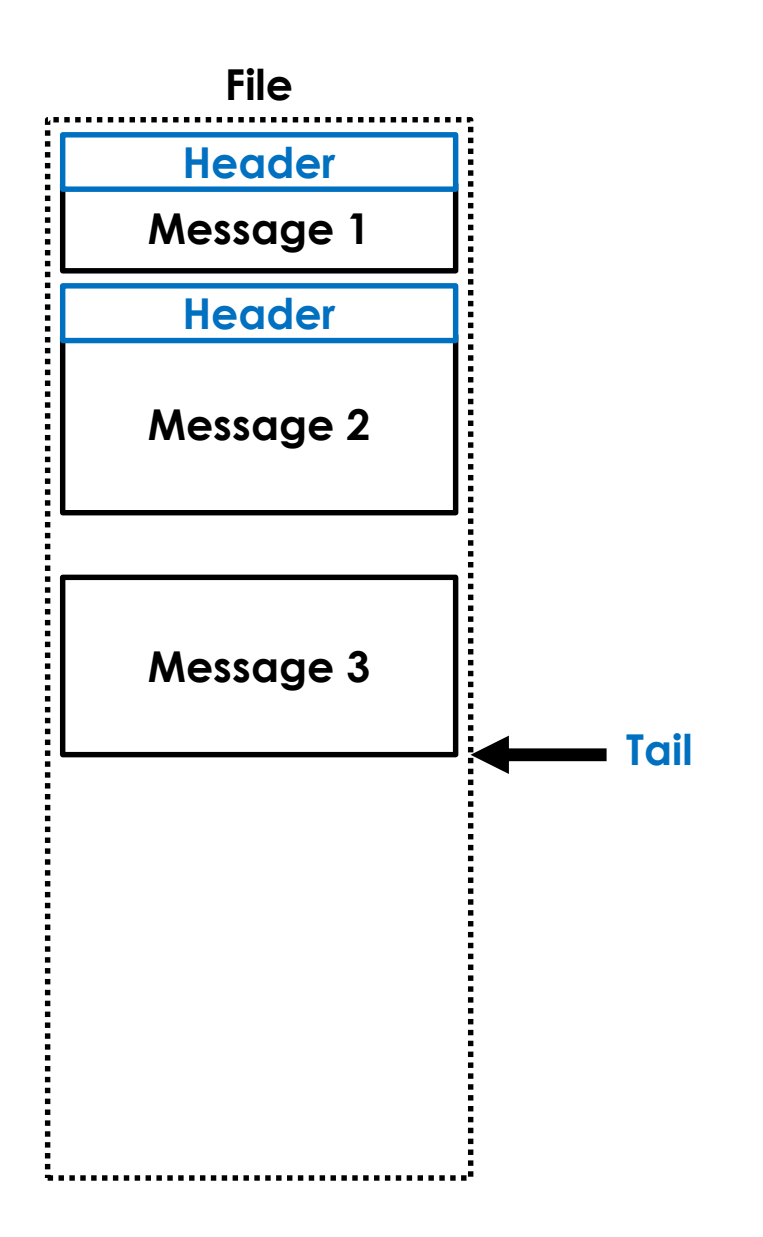

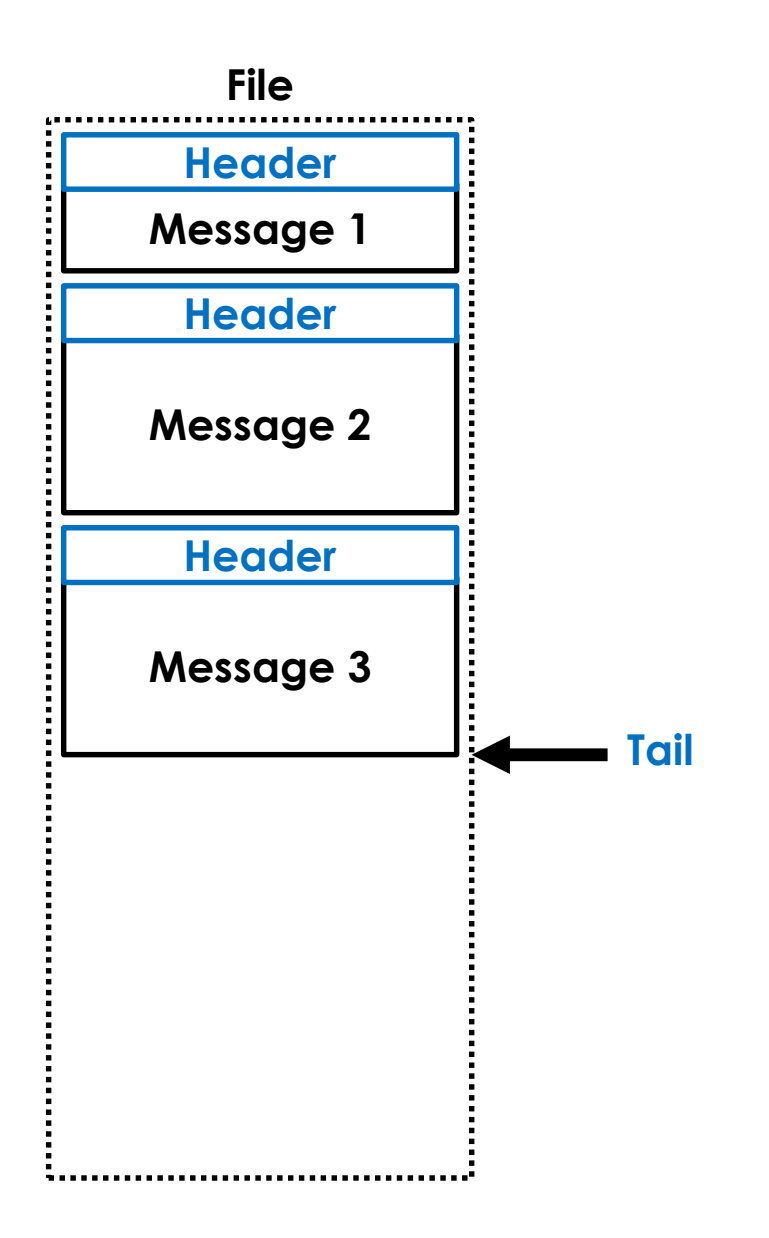

### *One big file that goes on forever?*

# *No!!!*

### *Page faults, page cache churn, VM pressure, ...*

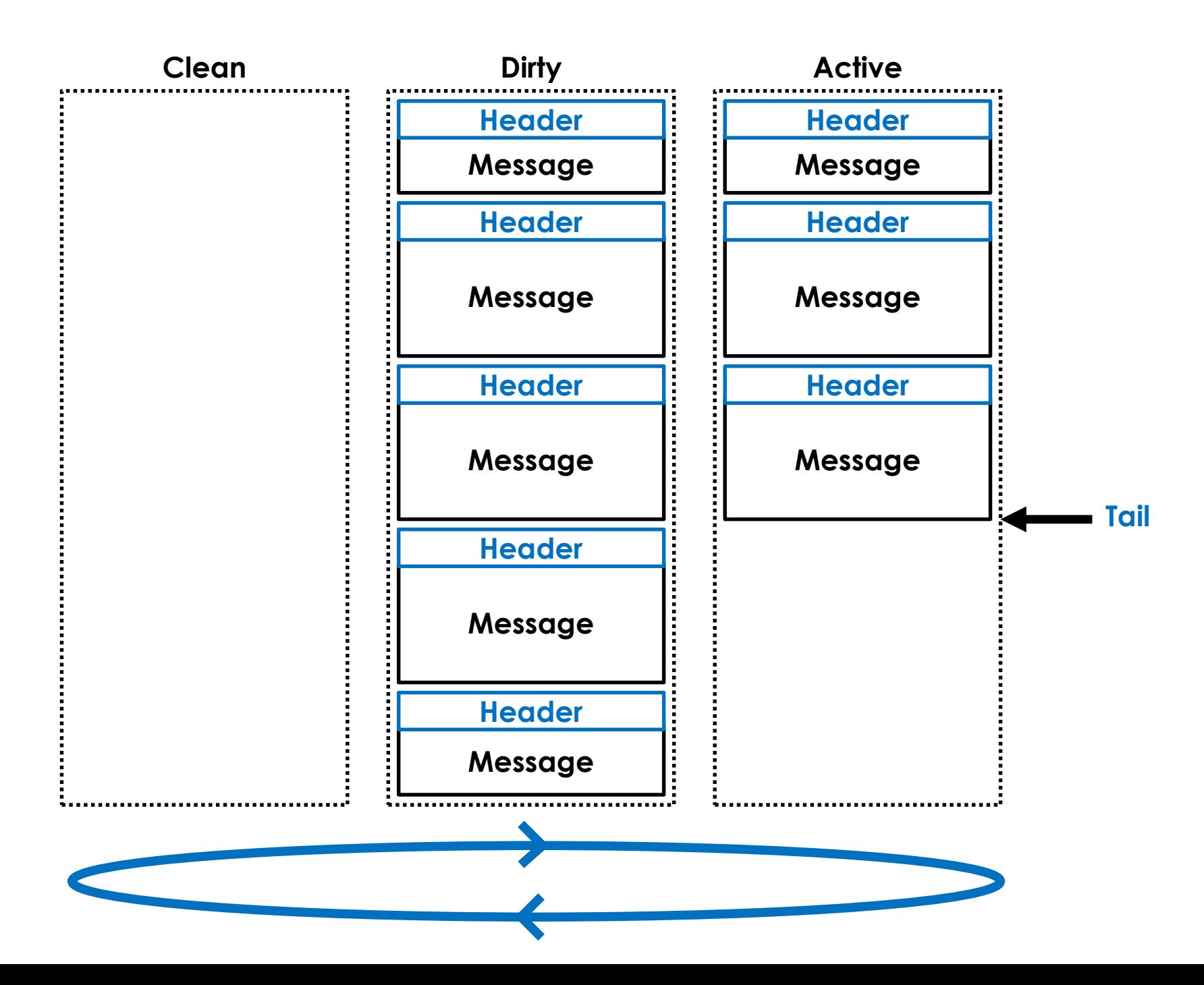

### *Do publishers need a CAS?*

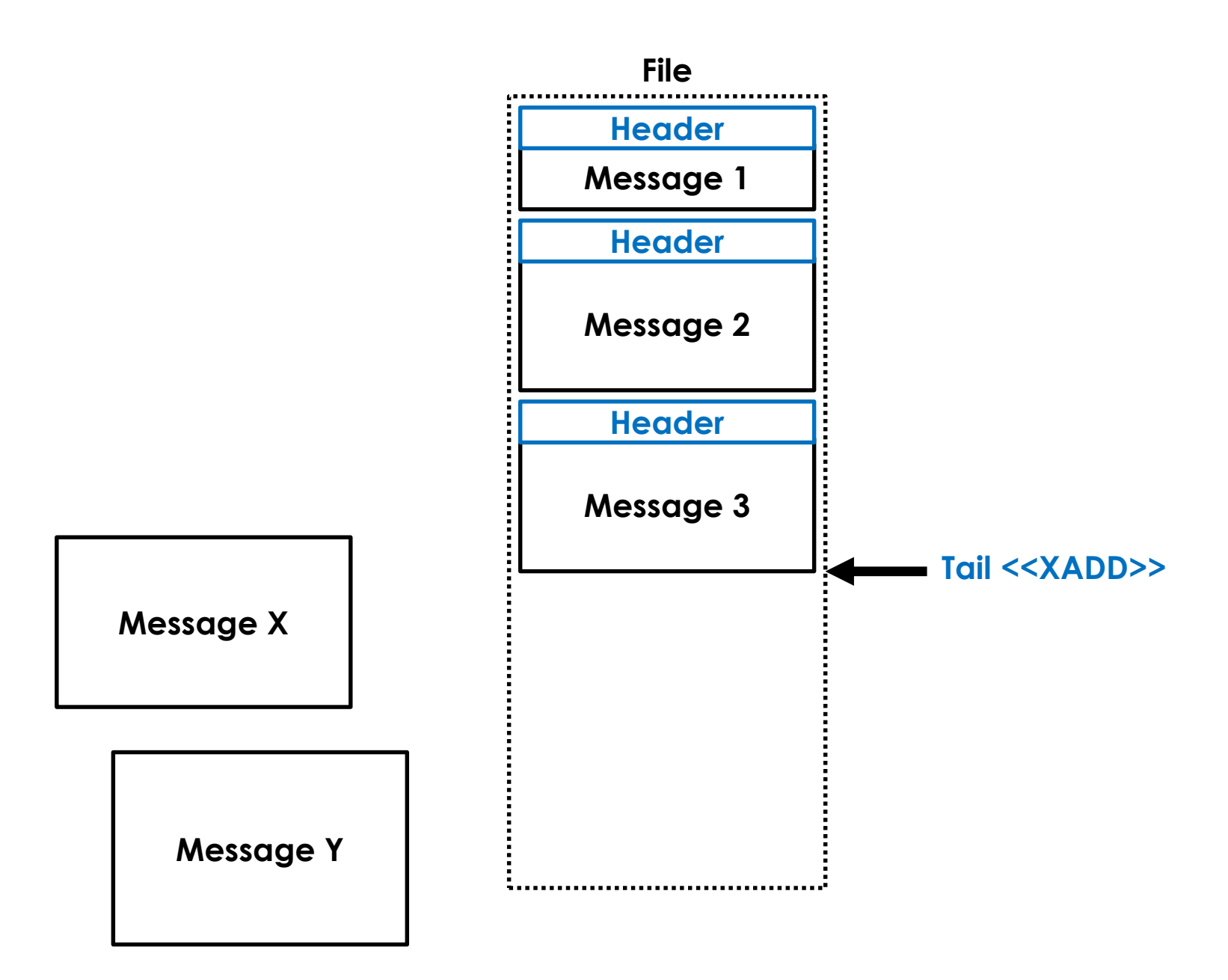

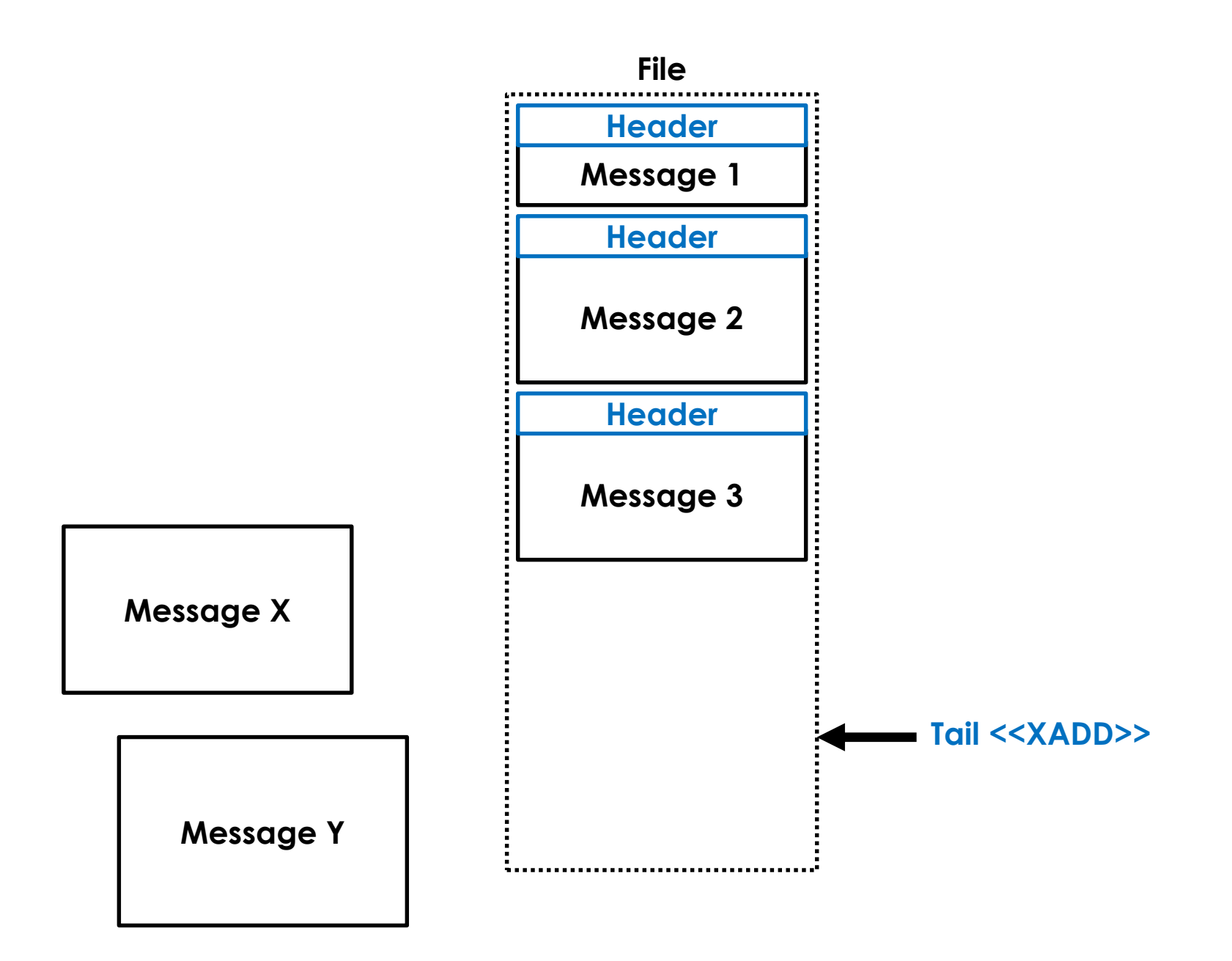

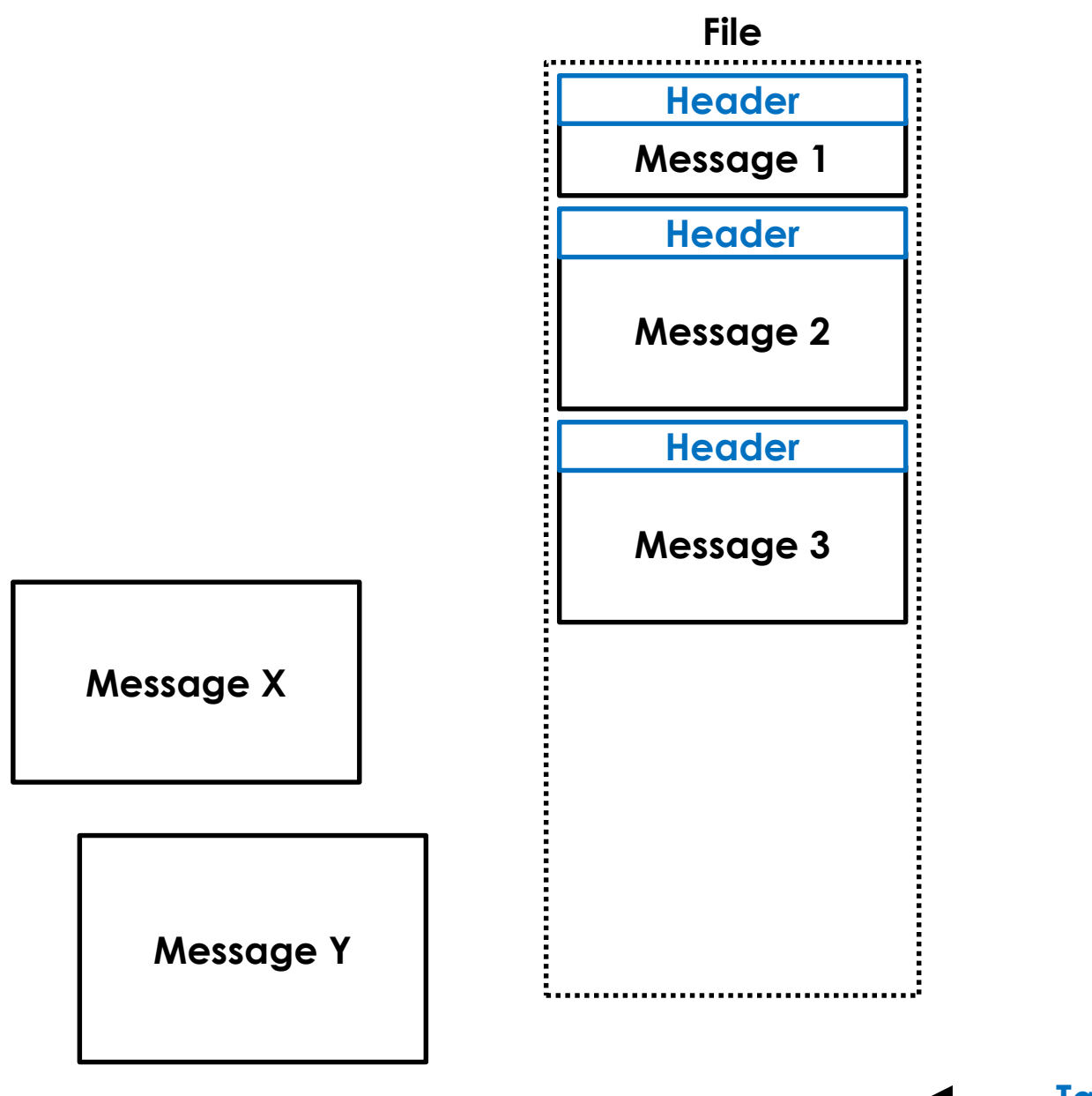

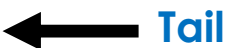

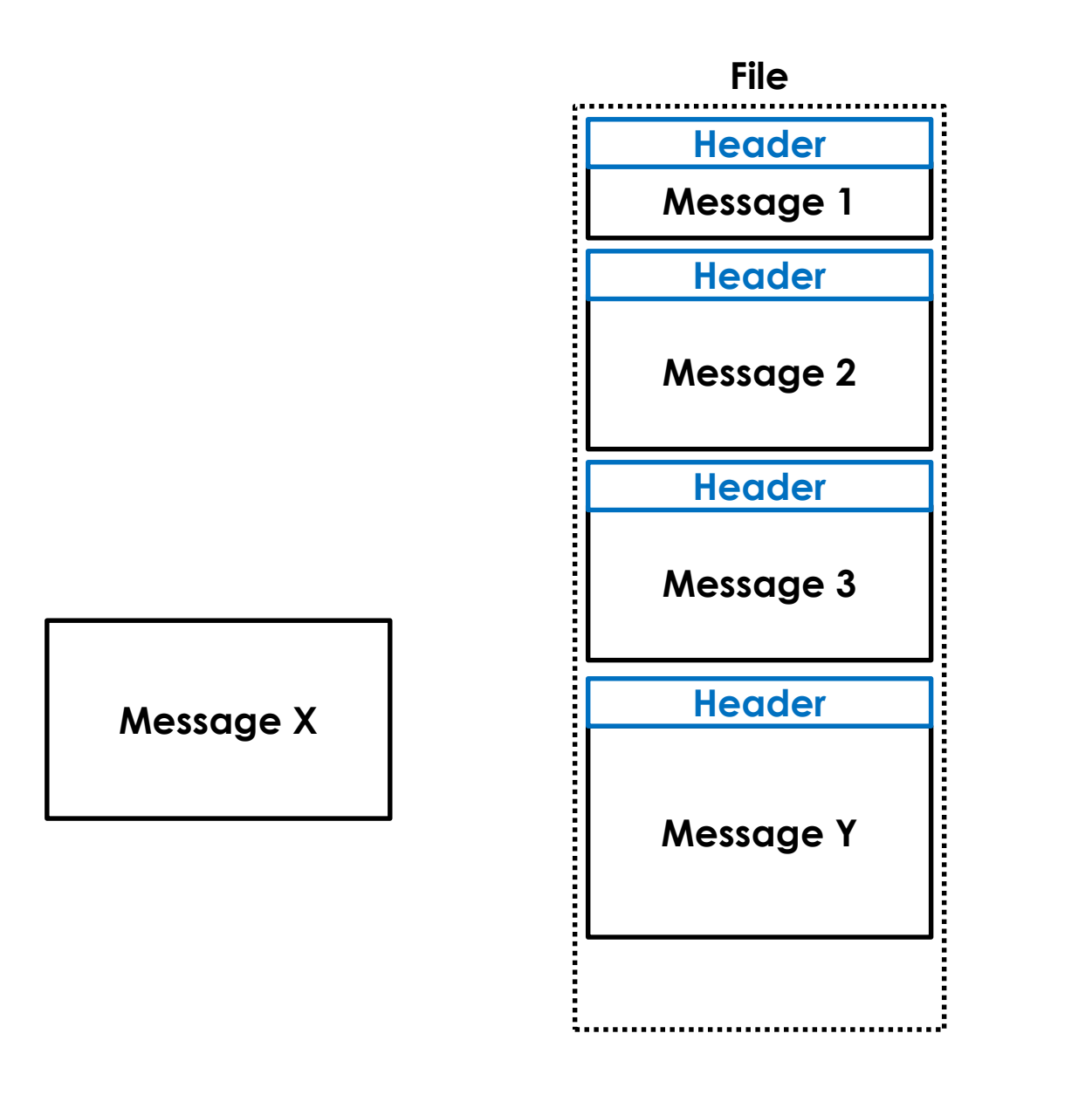

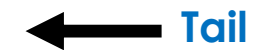

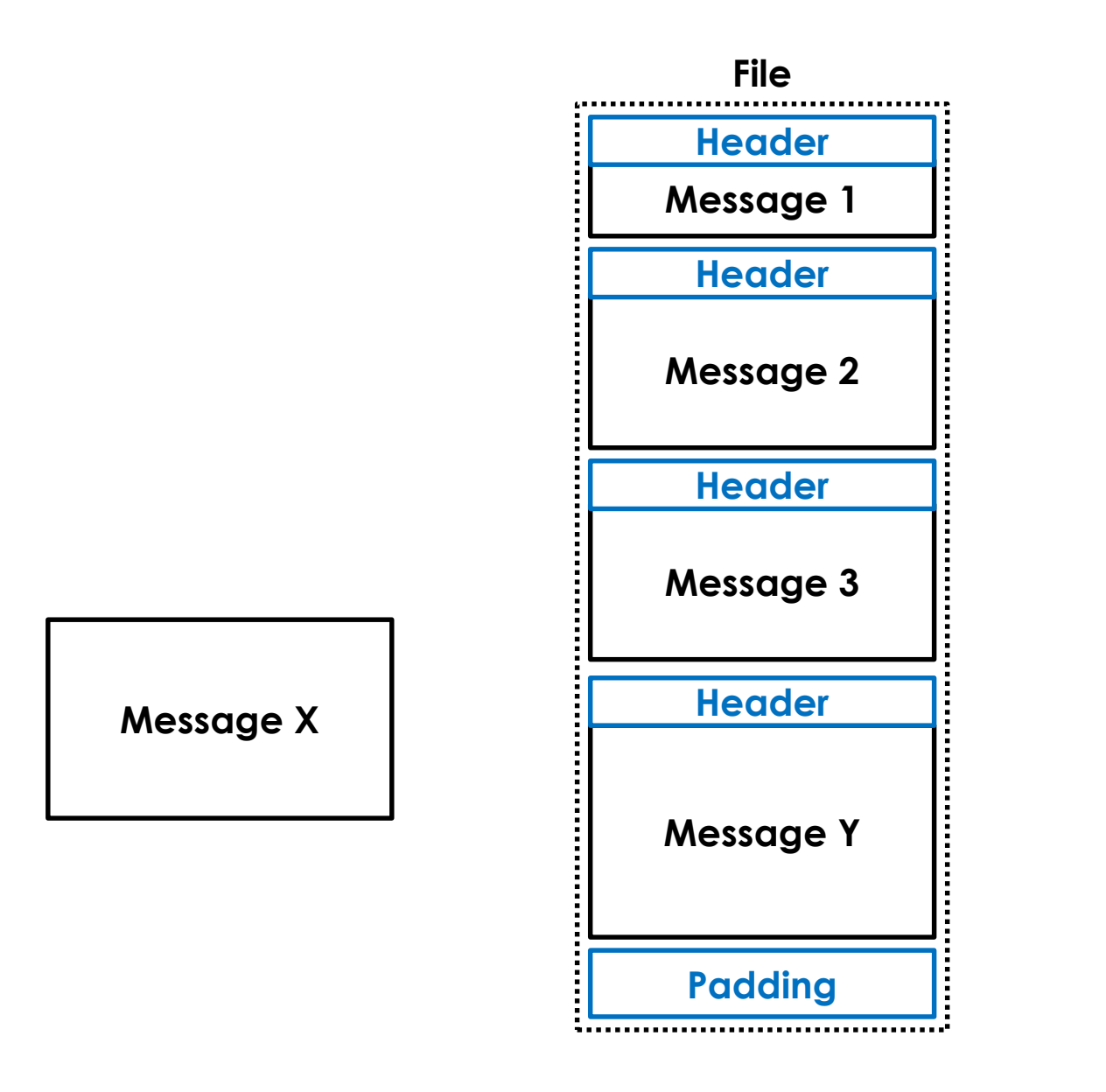

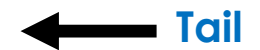

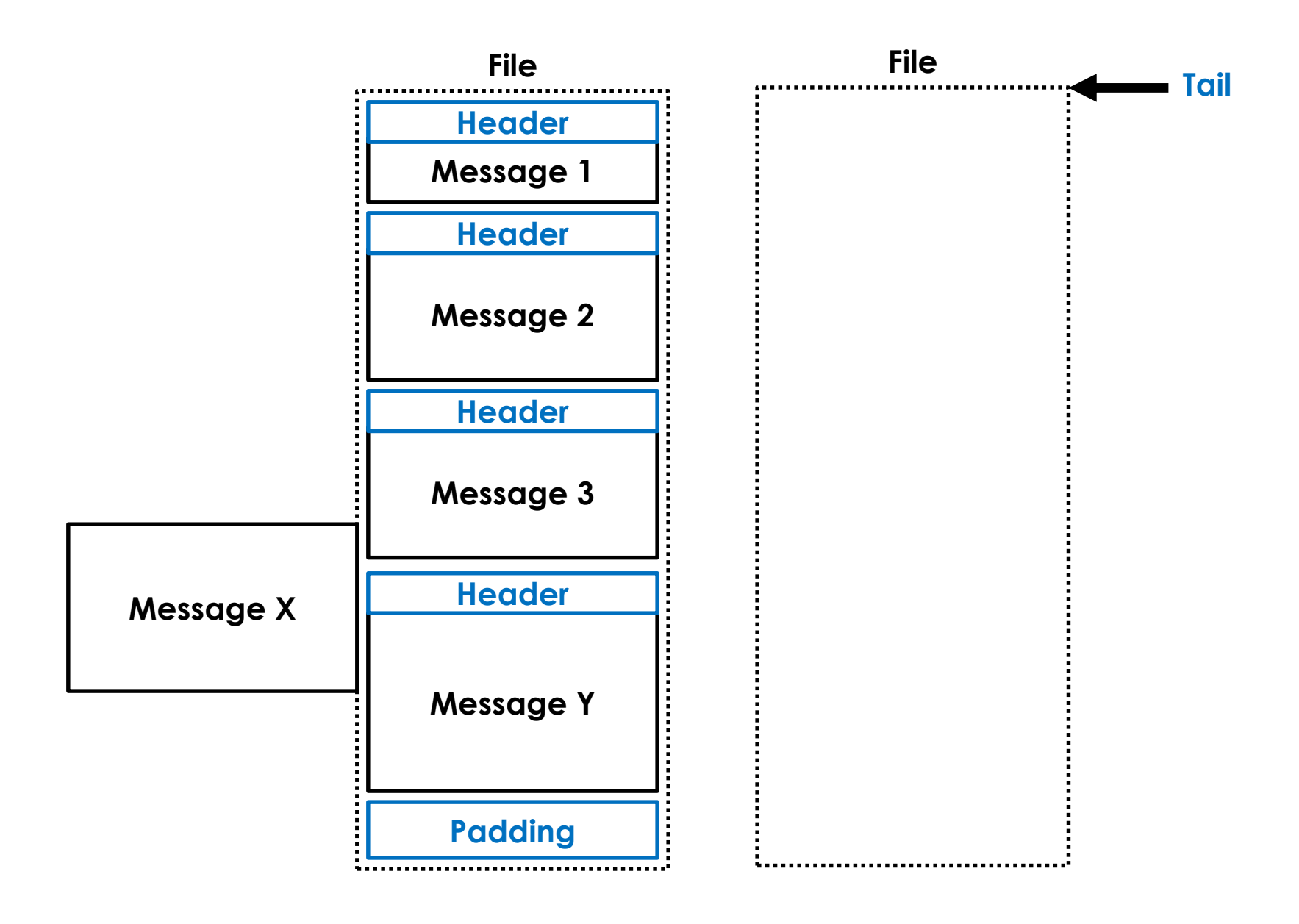

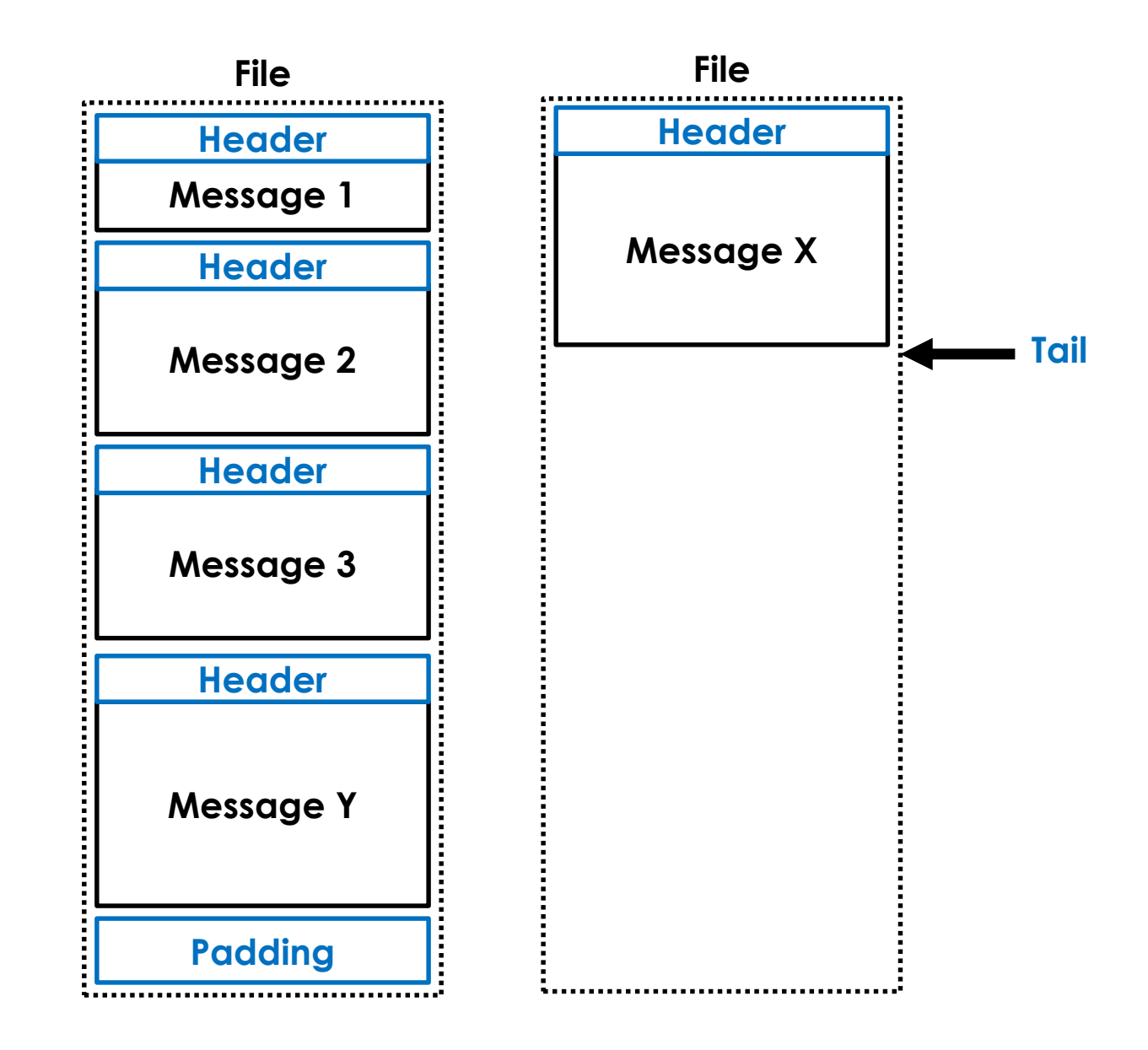

### *Have a background thread do zero'ing and flow control*

### **Burst Length = 1: RTT (ns)**

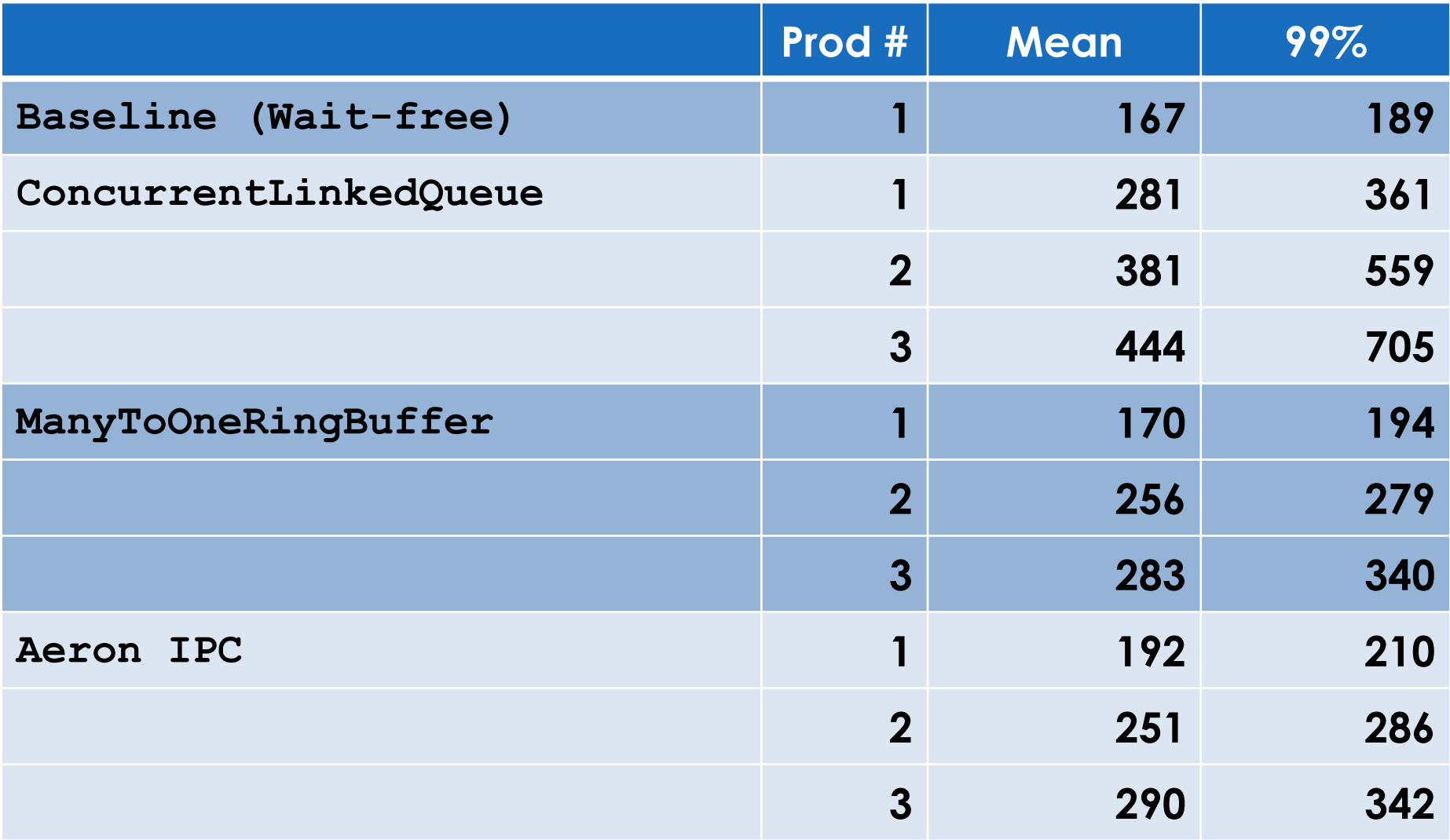

### **Burst Length = 1: RTT (ns)**

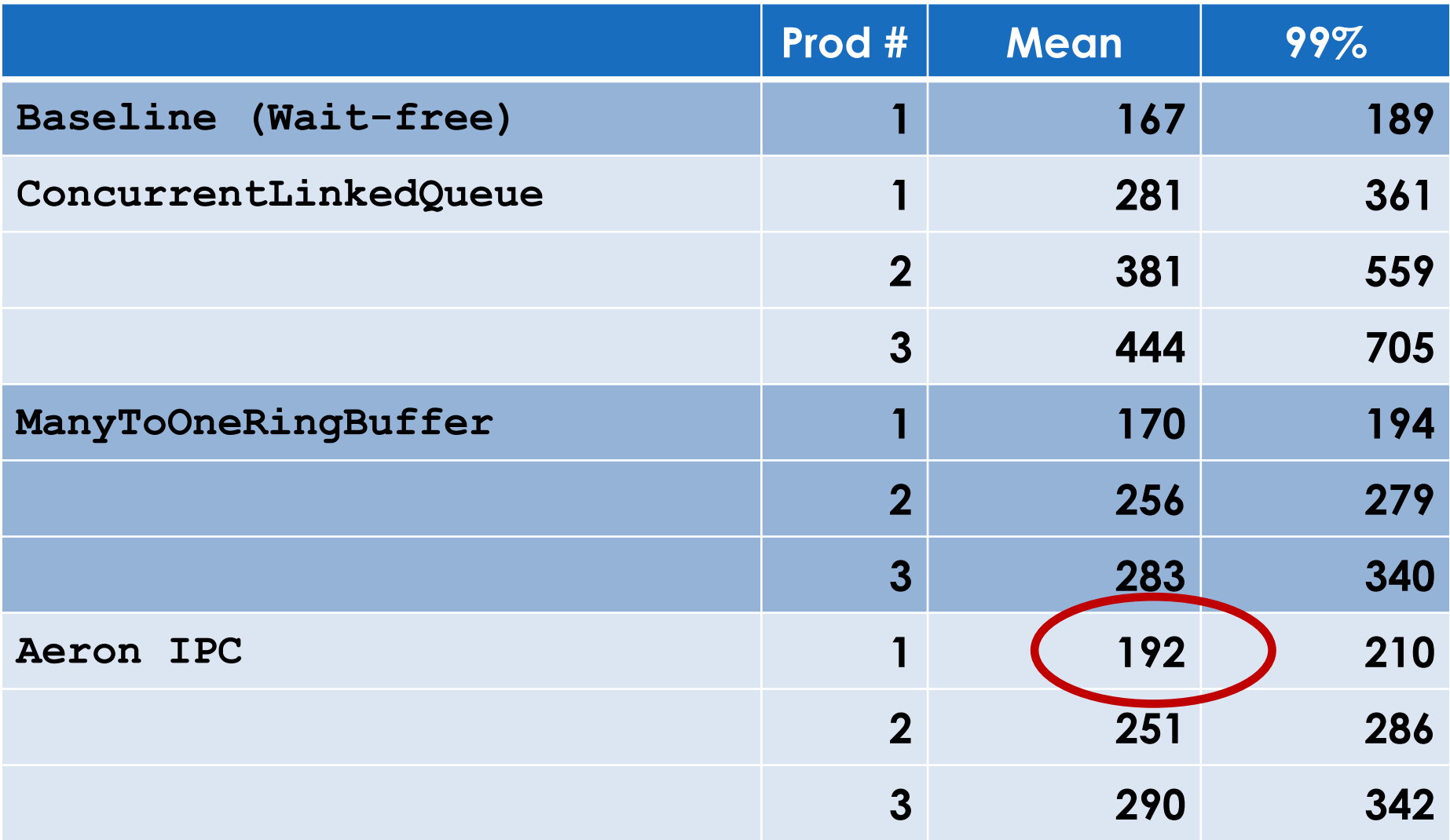

#### **Aeron Data Message Header**

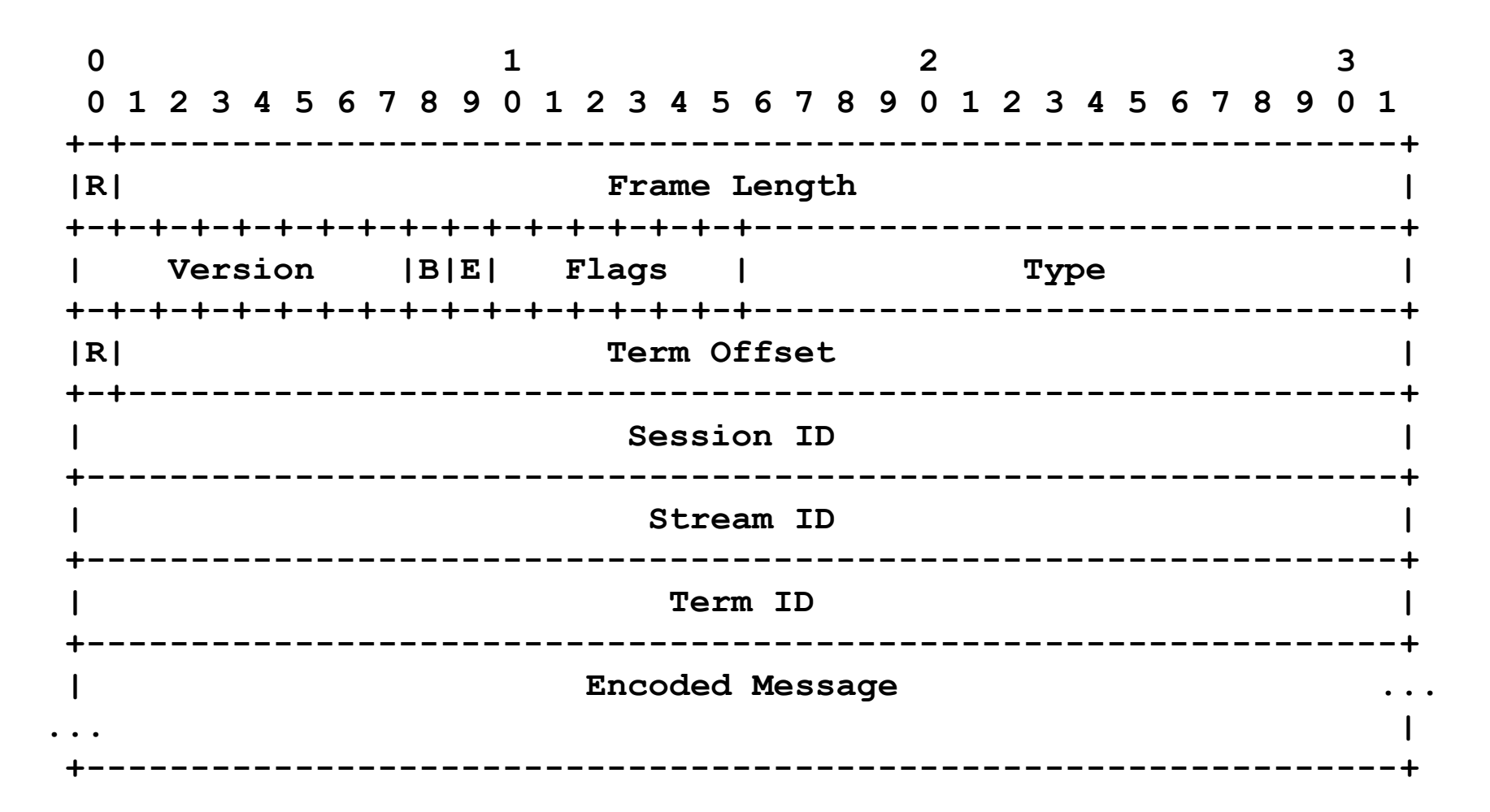

### **Burst Length = 100: RTT (ns)**

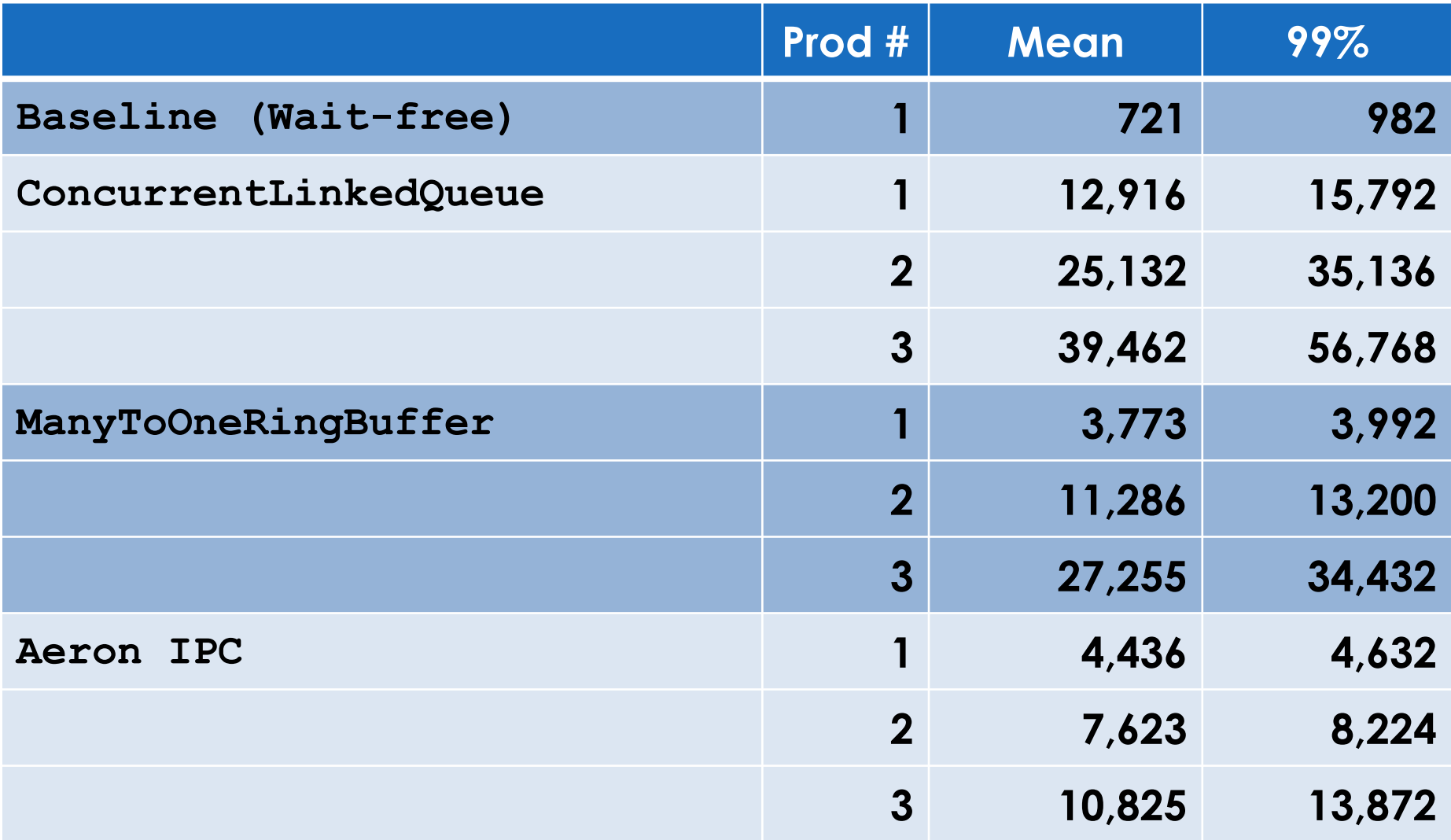

### **Burst Length = 100: RTT (ns)**

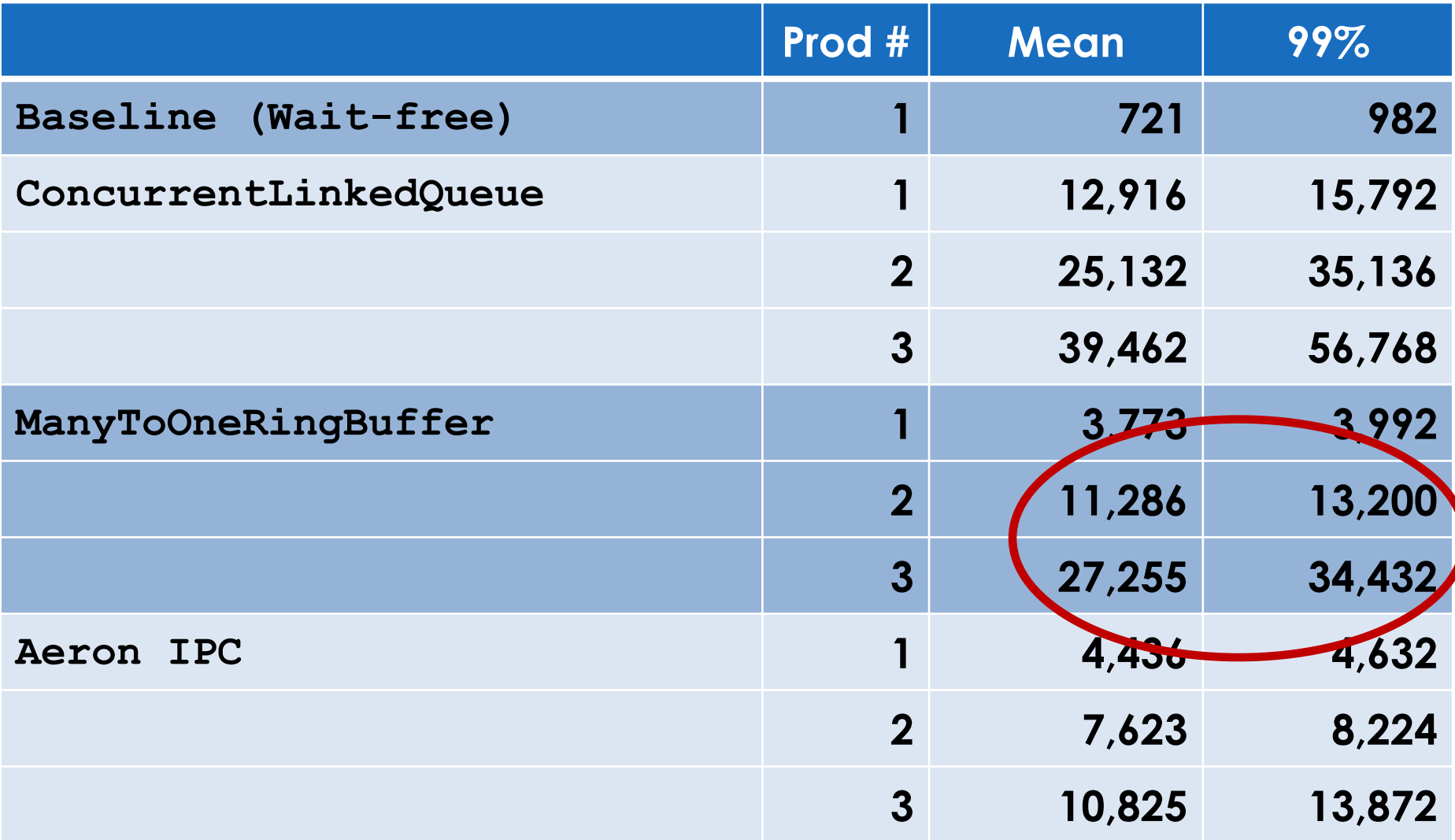

# *Less "False Sharing" - Inlined data vs Reference Array Less "Card Marking"*

## *Is avoiding the spinning "CAS" loop is a major step forward?*

### **Burst Length = 100: RTT (ns)**

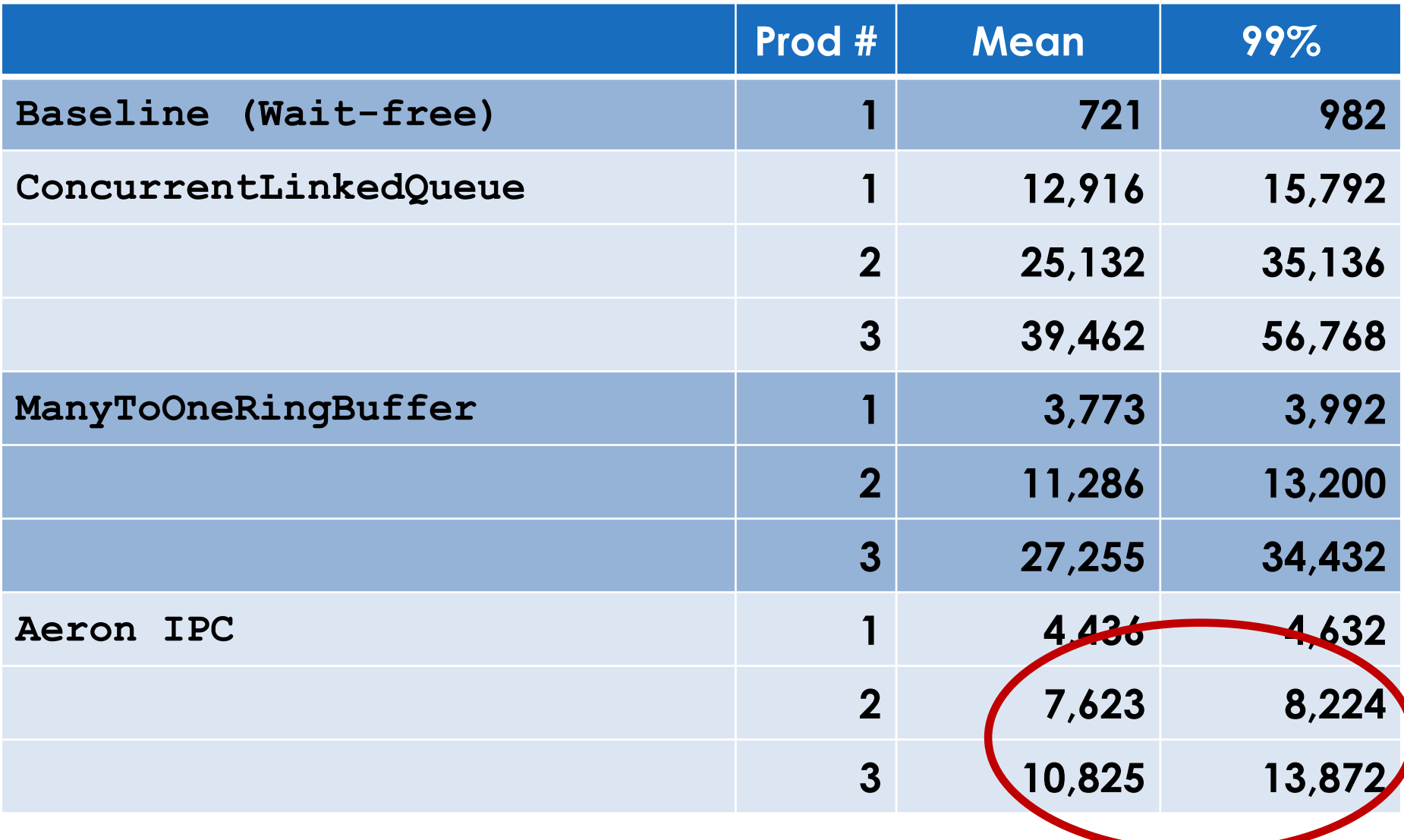

### **Burst Length = 100: 99% RTT (ns)**

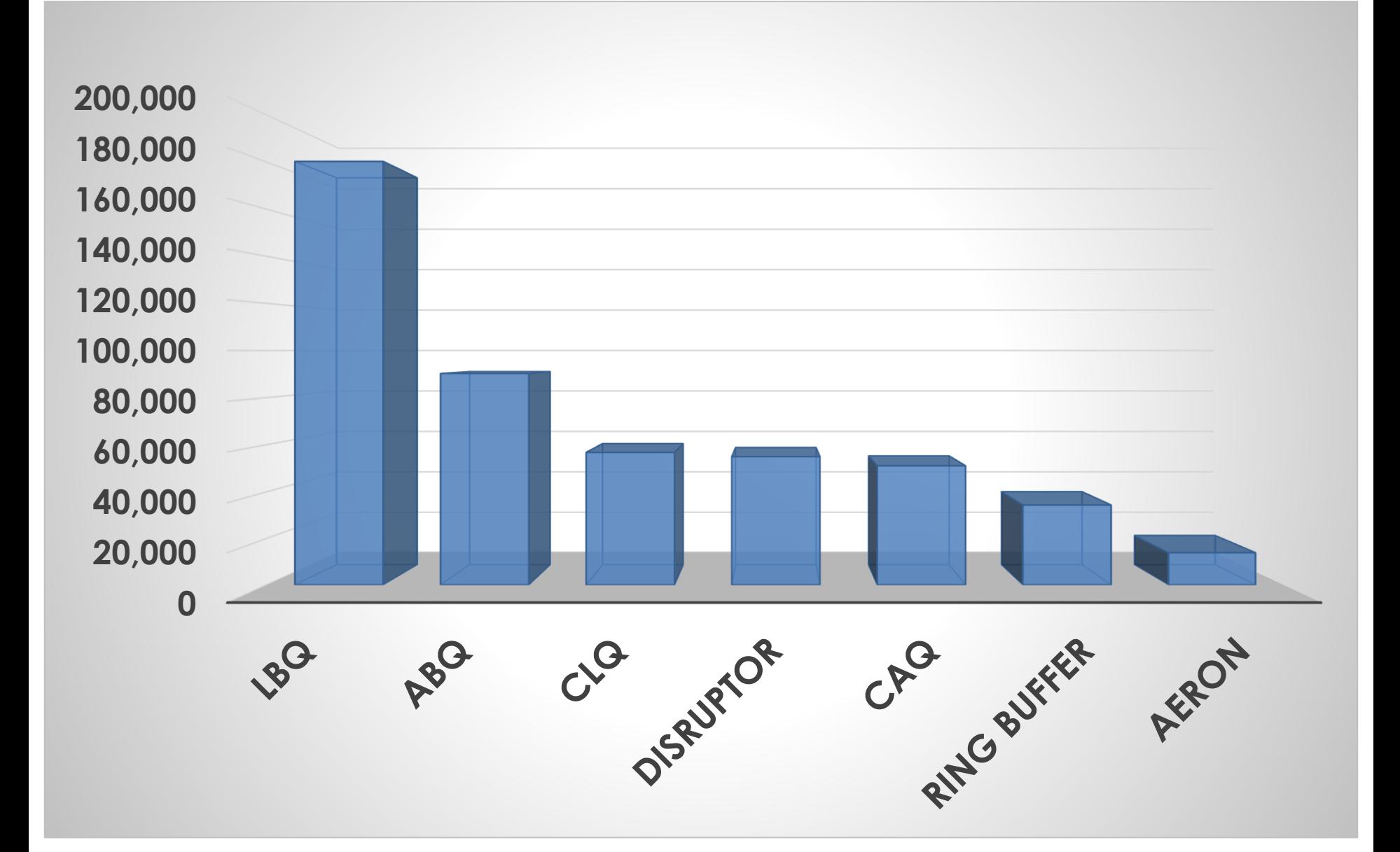

## *Logging is a Messaging Problem*

### *What design should we use?*

# *5. Where can we go Next?*

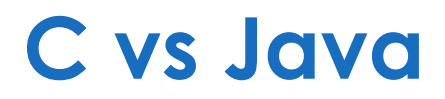

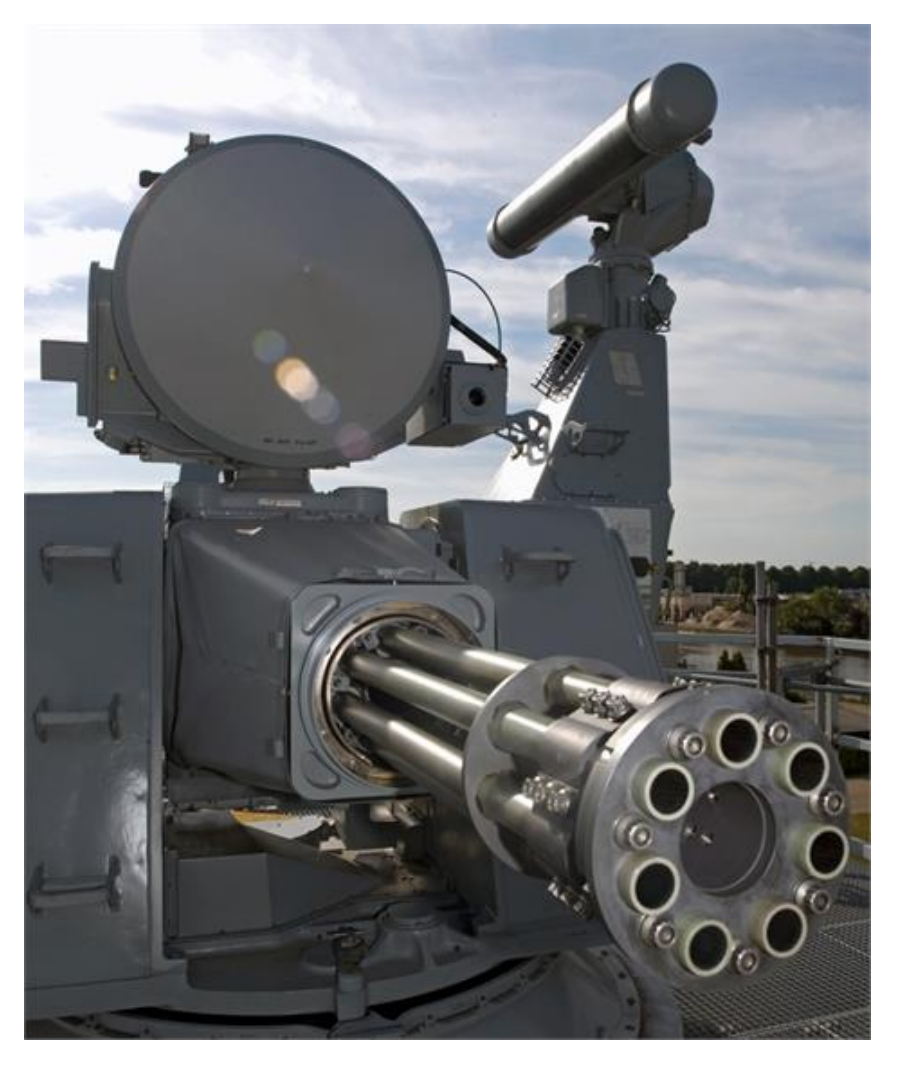

#### **C vs Java**

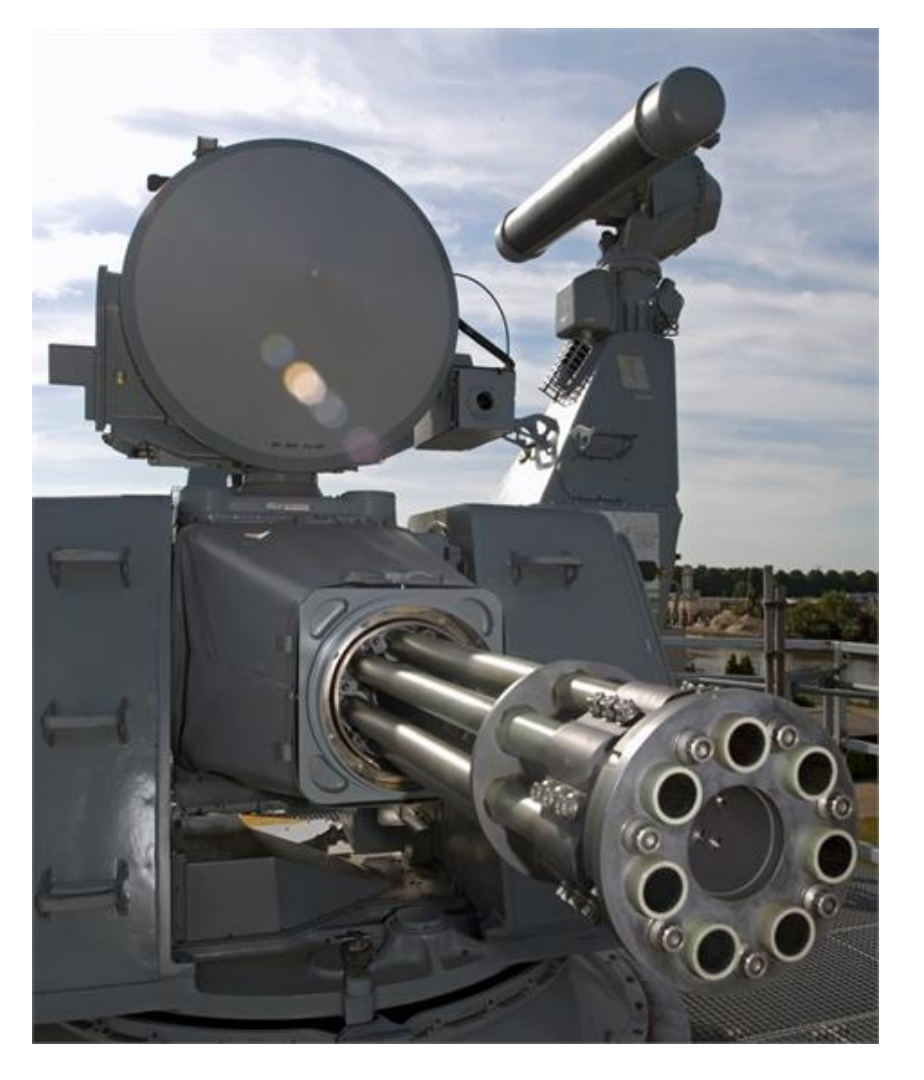

- **Spin Wait Loops**
	- **Runtime.onSpinWait()**

#### **C vs Java**

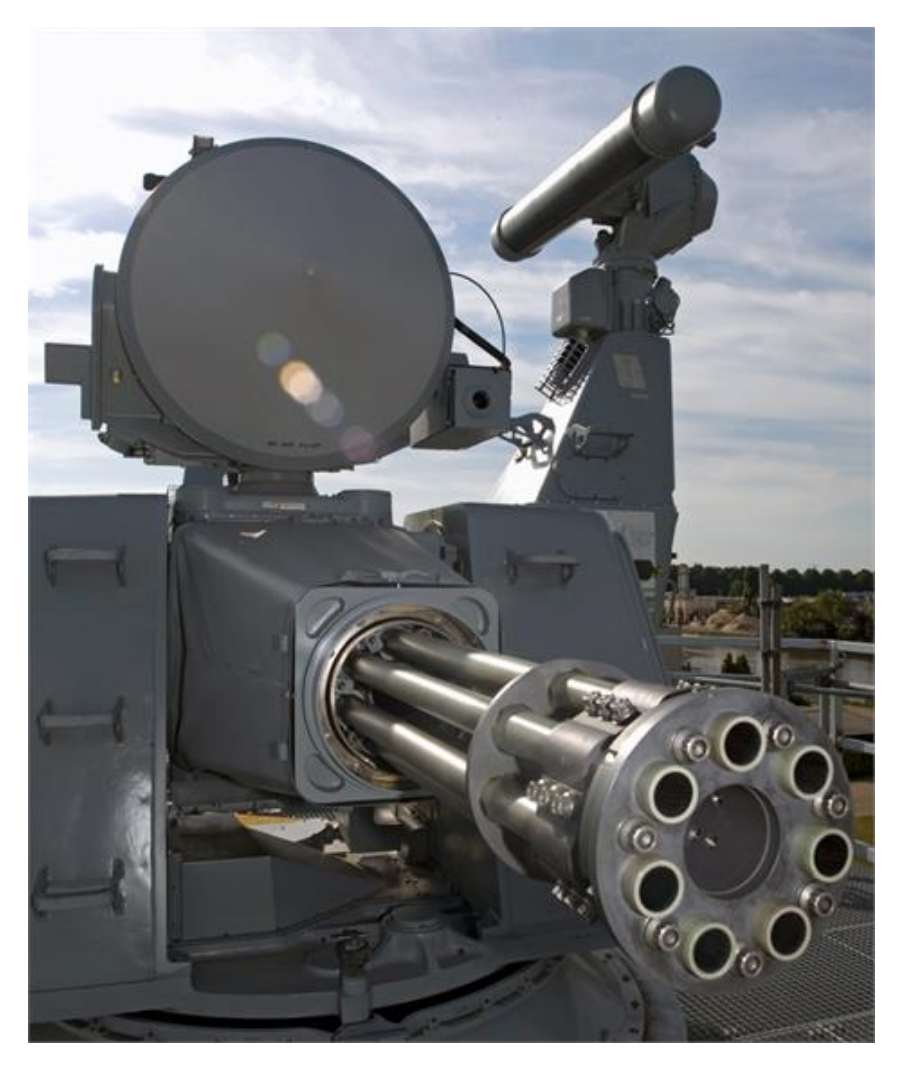

- **Spin Wait Loops**
	- **Runtime.onSpinWait()**

#### • **Data Dependent Loads**

- **Heap Aggregates - ObjectLayout**
- **Stack Allocation – Value Types**

#### **C vs Java**

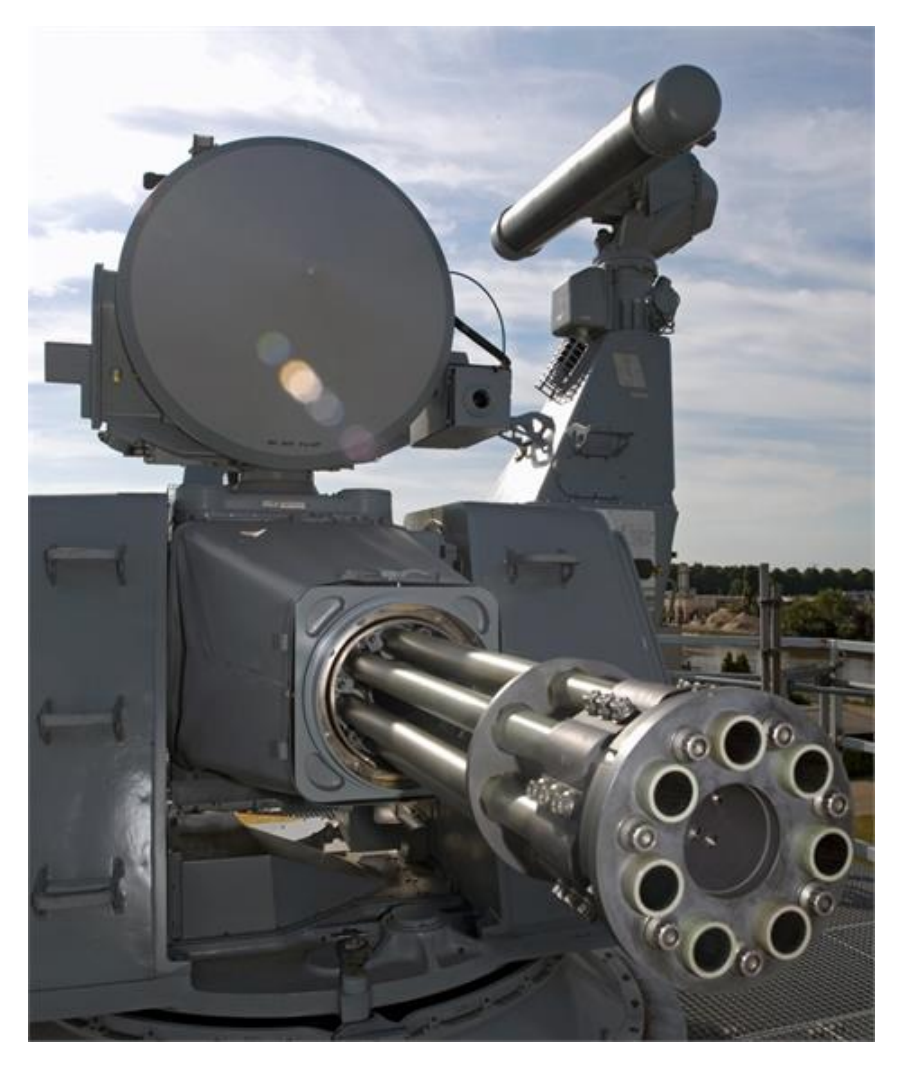

- **Spin Wait Loops**
	- **Runtime.onSpinWait()**

#### • **Data Dependent Loads**

- **Heap Aggregates - ObjectLayout**
- **Stack Allocation – Value Types**

#### **Memory Copying**

 **Baseline against memcpy() for differing alignment**
# **C vs Java**

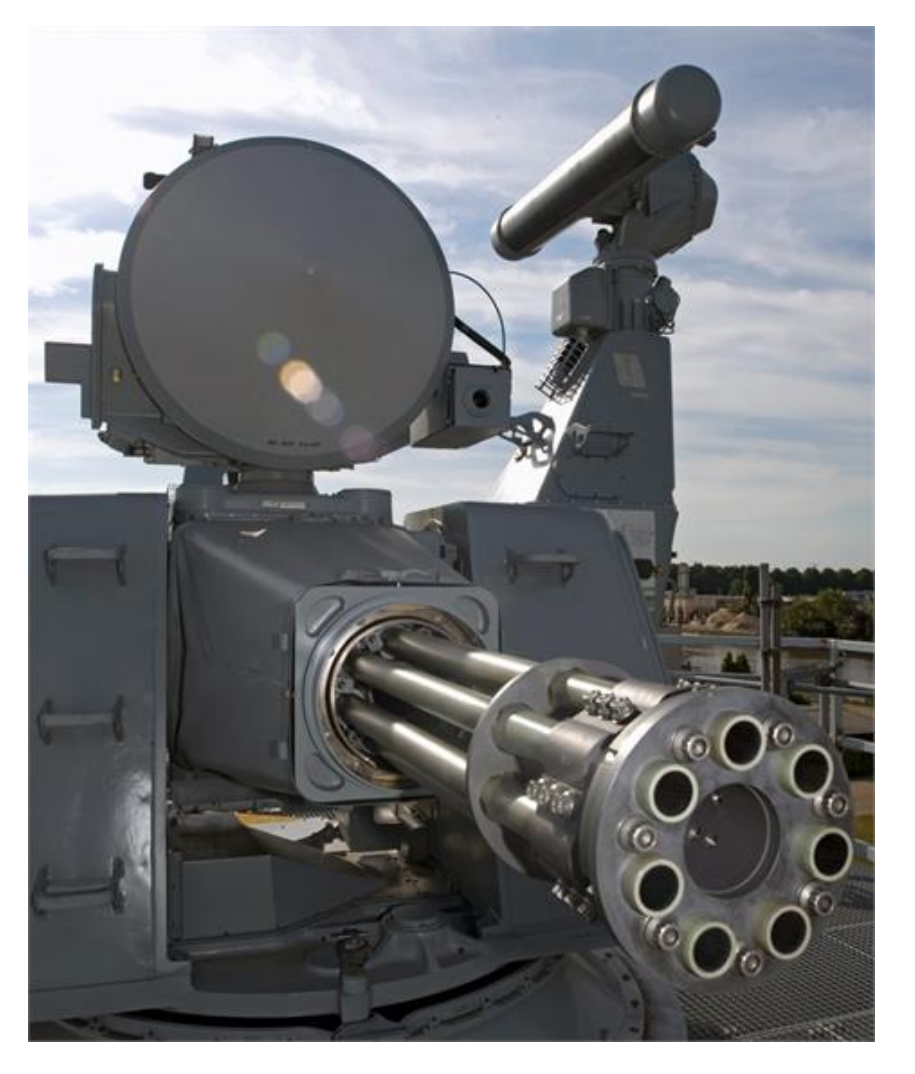

- **Spin Wait Loops**
	- **Runtime.onSpinWait()**
- **Data Dependent Loads**
	- **Heap Aggregates - ObjectLayout**
	- **Stack Allocation – Value Types**

#### • **Memory Copying**

 **Baseline against memcpy() for differing alignment**

#### • **Queue Interface**

 **Break conflated concerns to reduce blocking actions**

In closing...

# 2TB RAM and 100+ vcores!!!

# **The amazon**

# (intel)

#### **X1 INSTANCE**

#### INTEL XEON E7 V3

# **Where can I find the code?**

# *https://github.com/real-logic/benchmarks*

# *https://github.com/real-logic/Agrona*

*https://github.com/real-logic/Aeron*

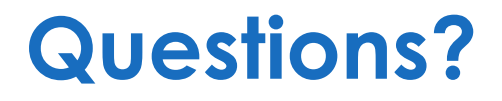

**Blog: <http://mechanical-sympathy.blogspot.com/> Twitter: @mjpt777**

*"Any intelligent fool can make things bigger, more complex, and more violent. It takes a touch of genius, and a lot of courage, to move in the opposite direction."*

#### *-* **Albert Einstein**